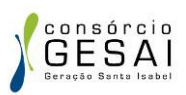

## **SUMÁRIO**

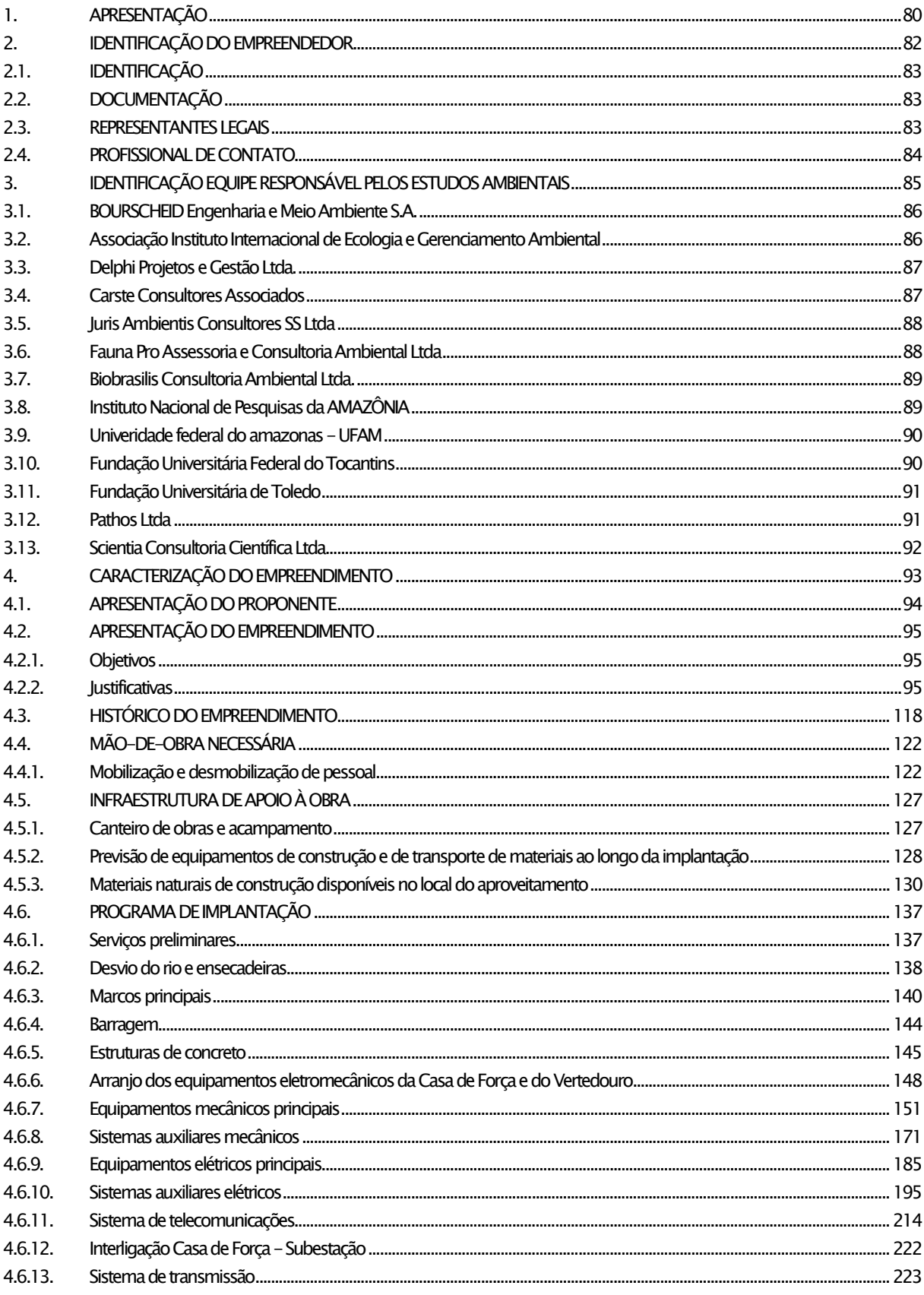

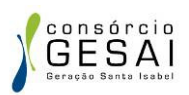

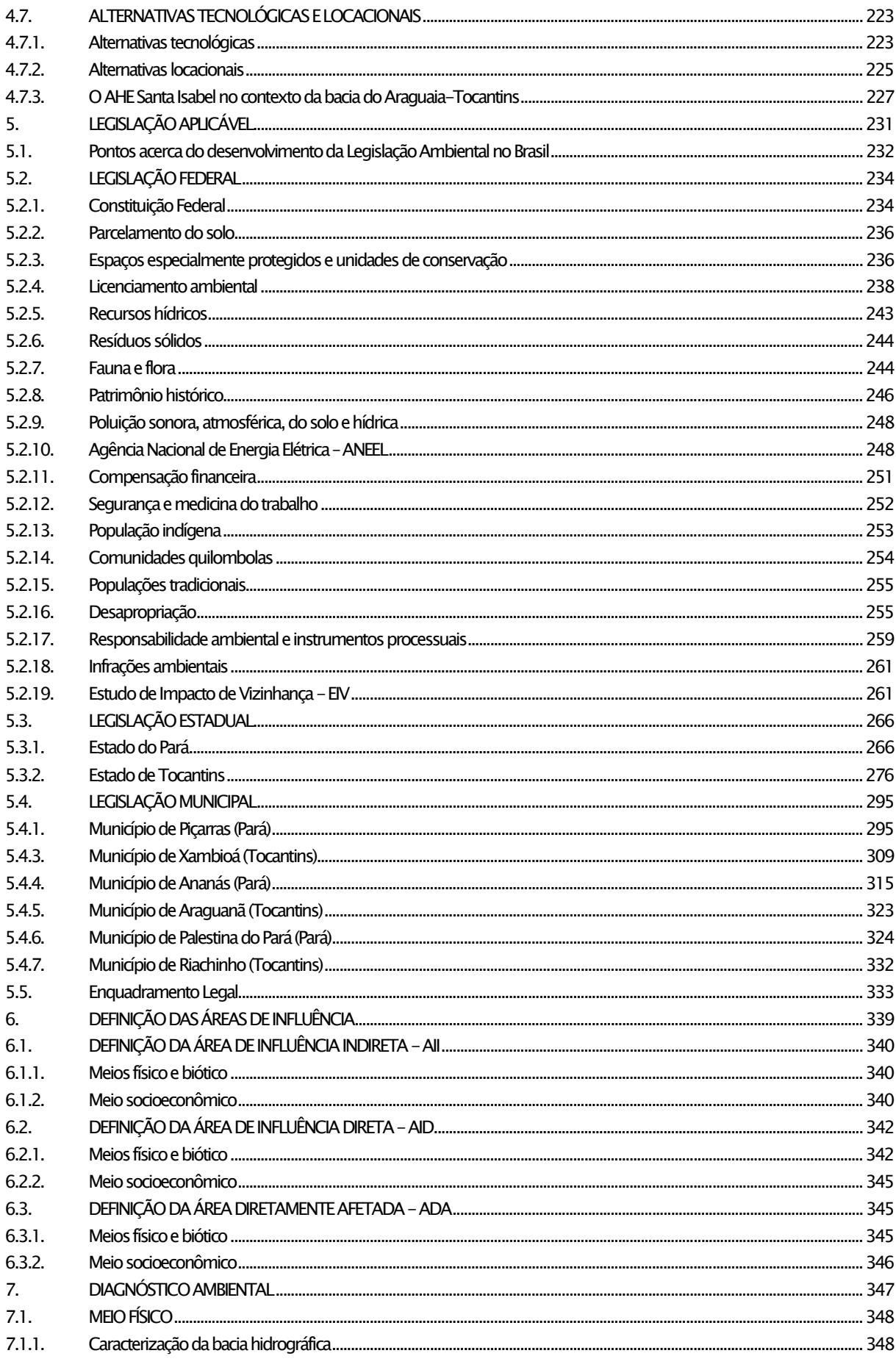

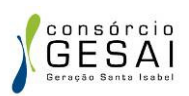

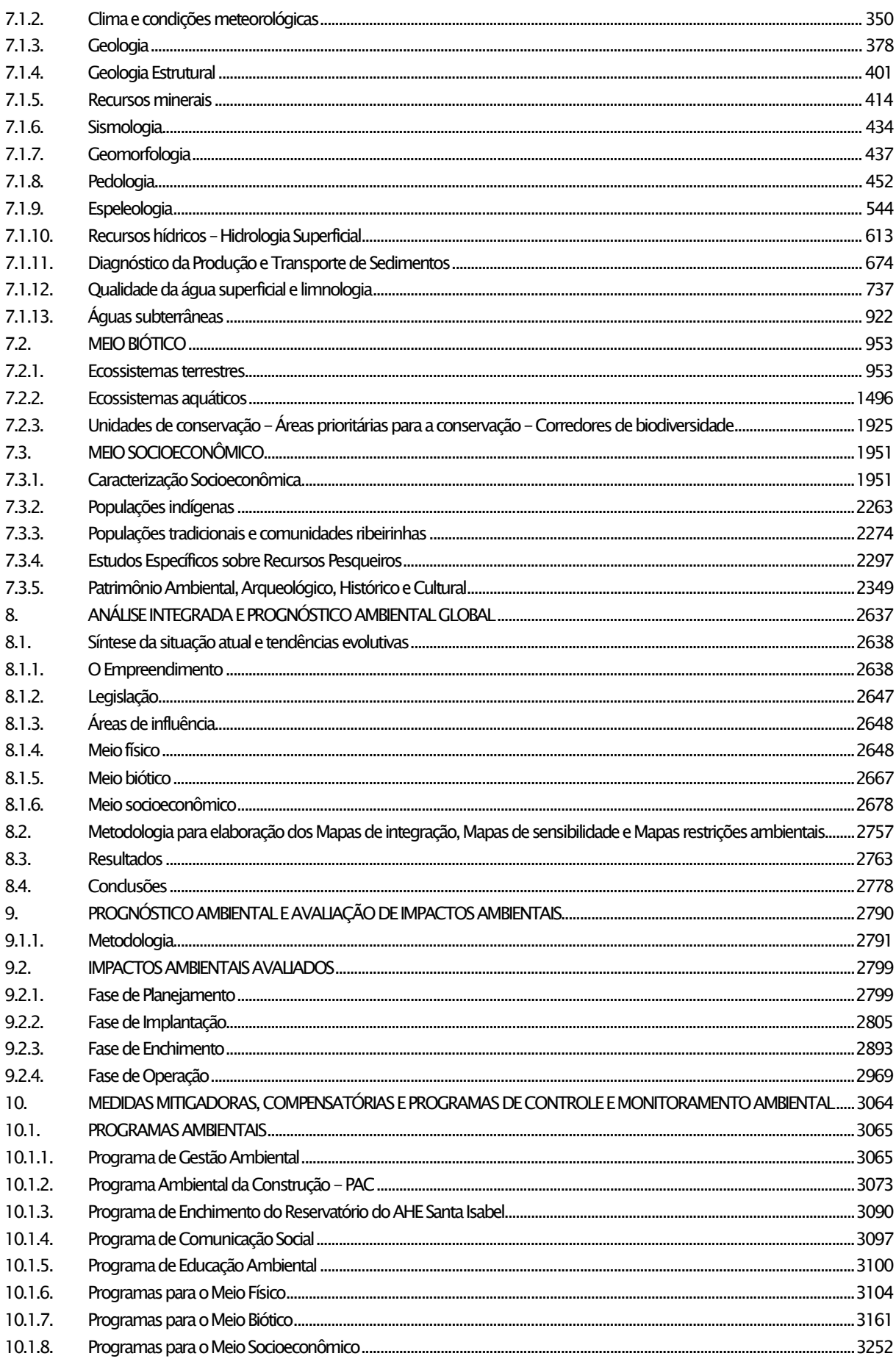

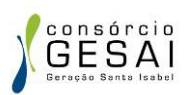

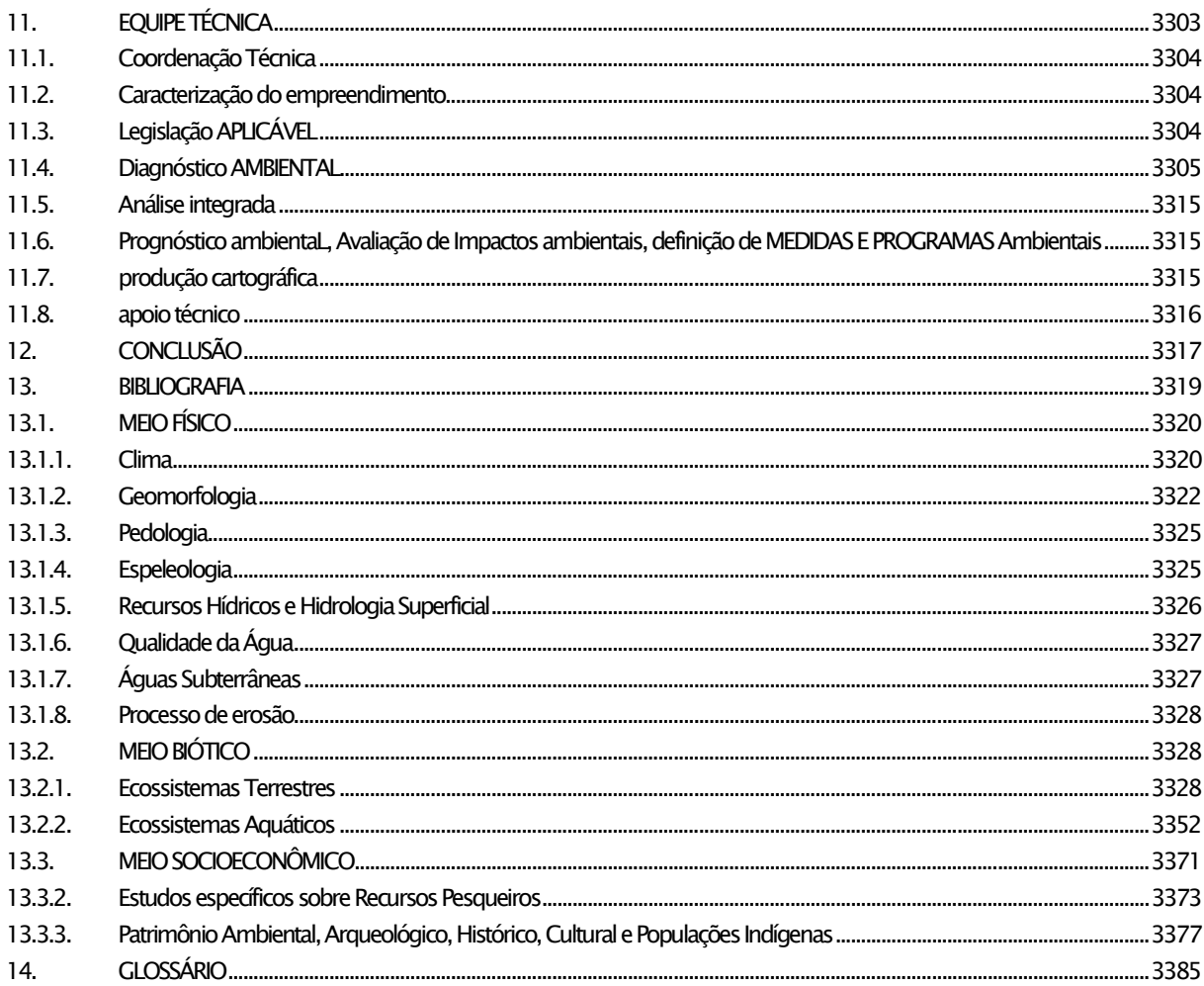

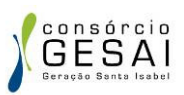

## ÍNDICE DE ILUSTRAÇÕES

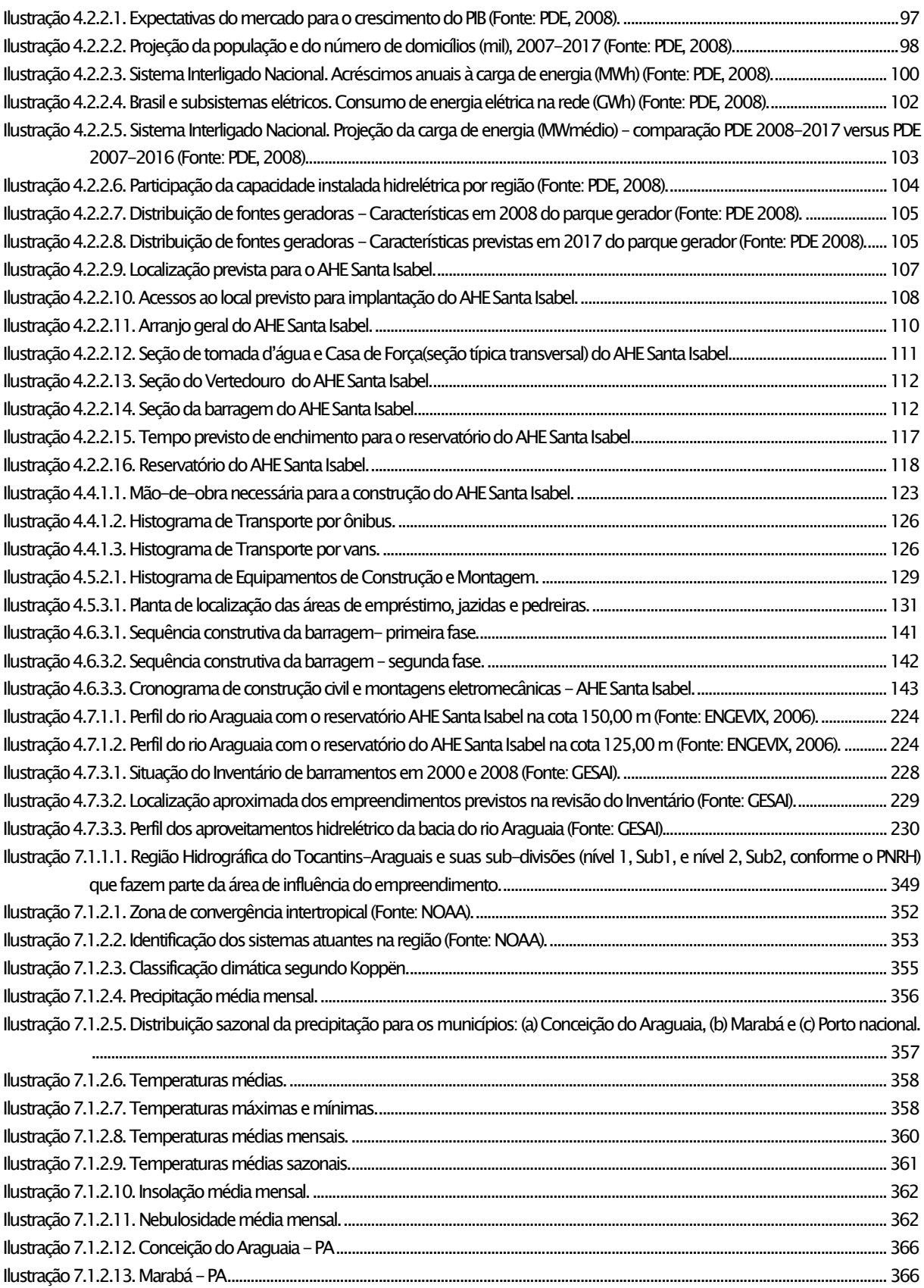

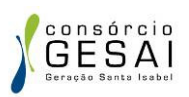

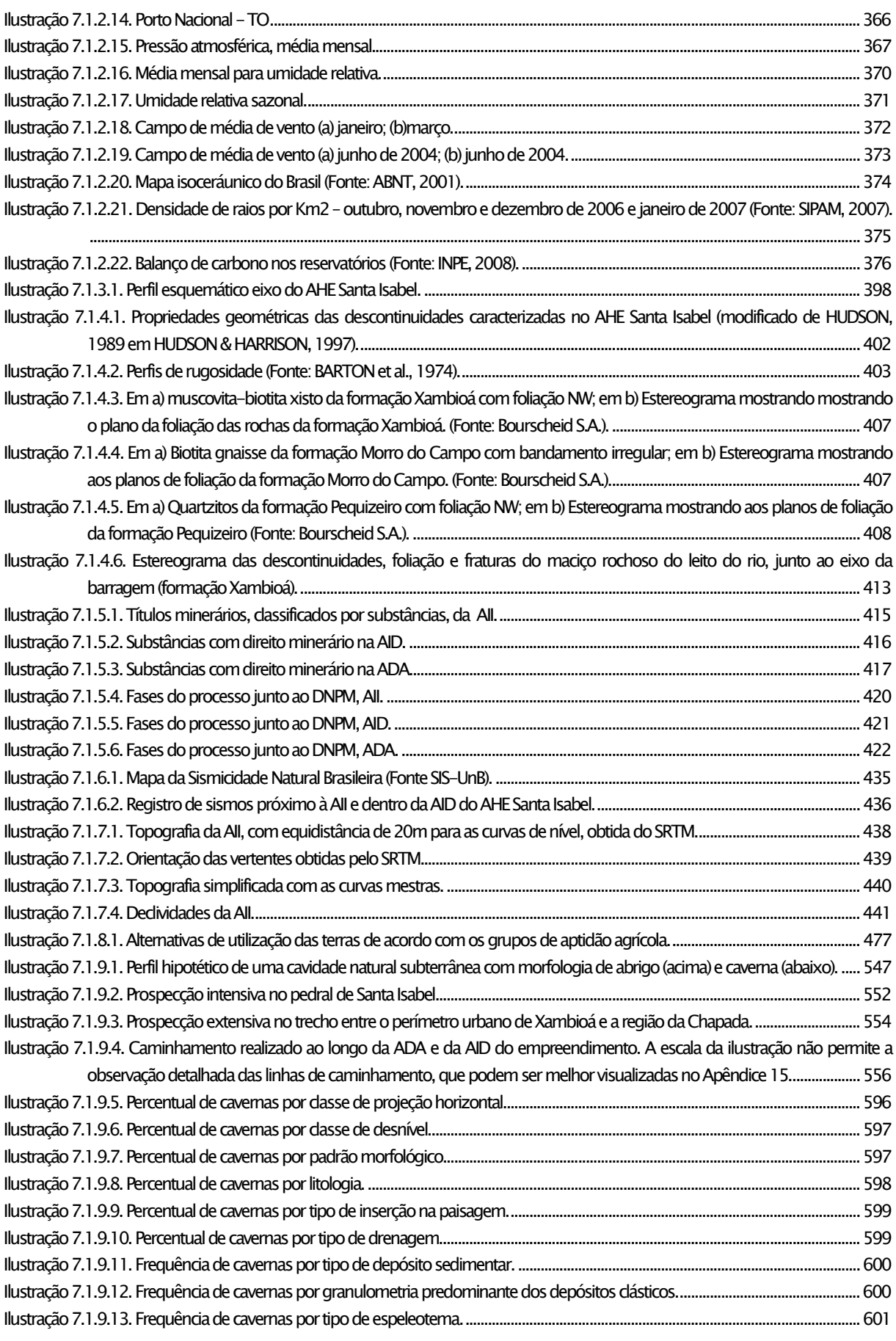

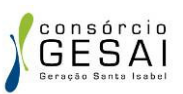

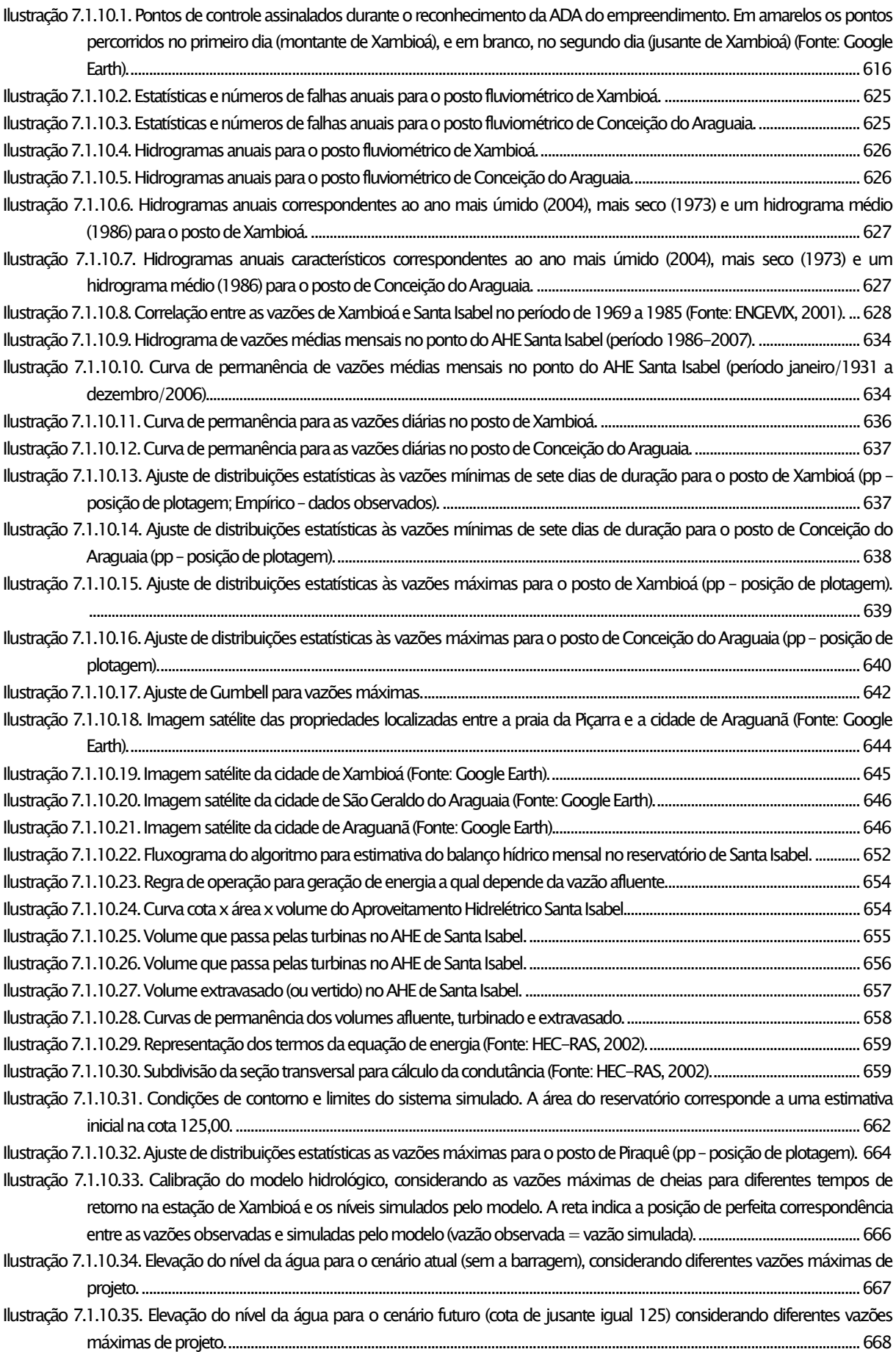

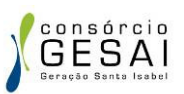

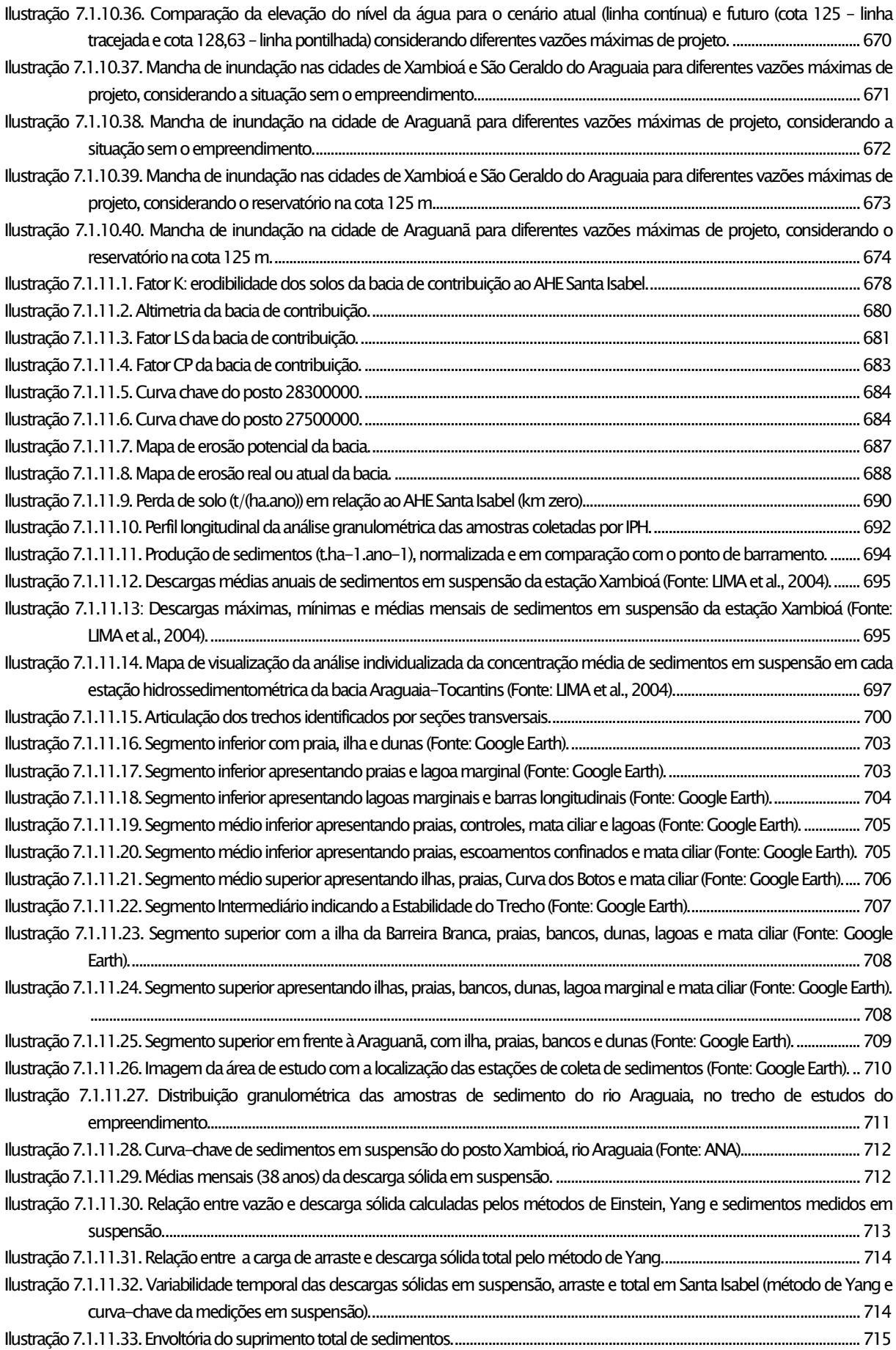

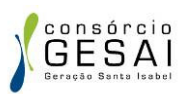

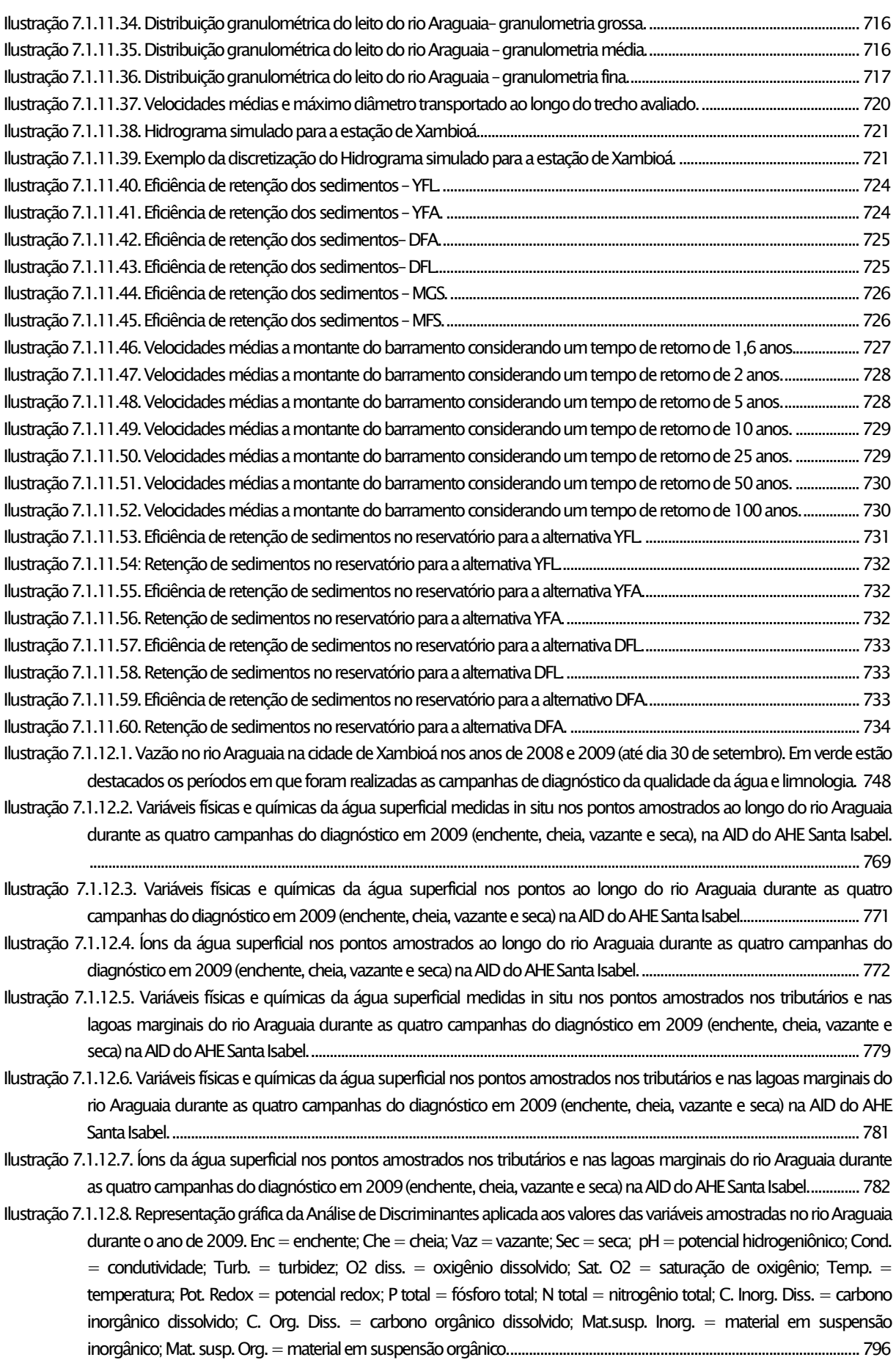

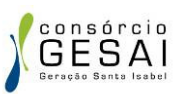

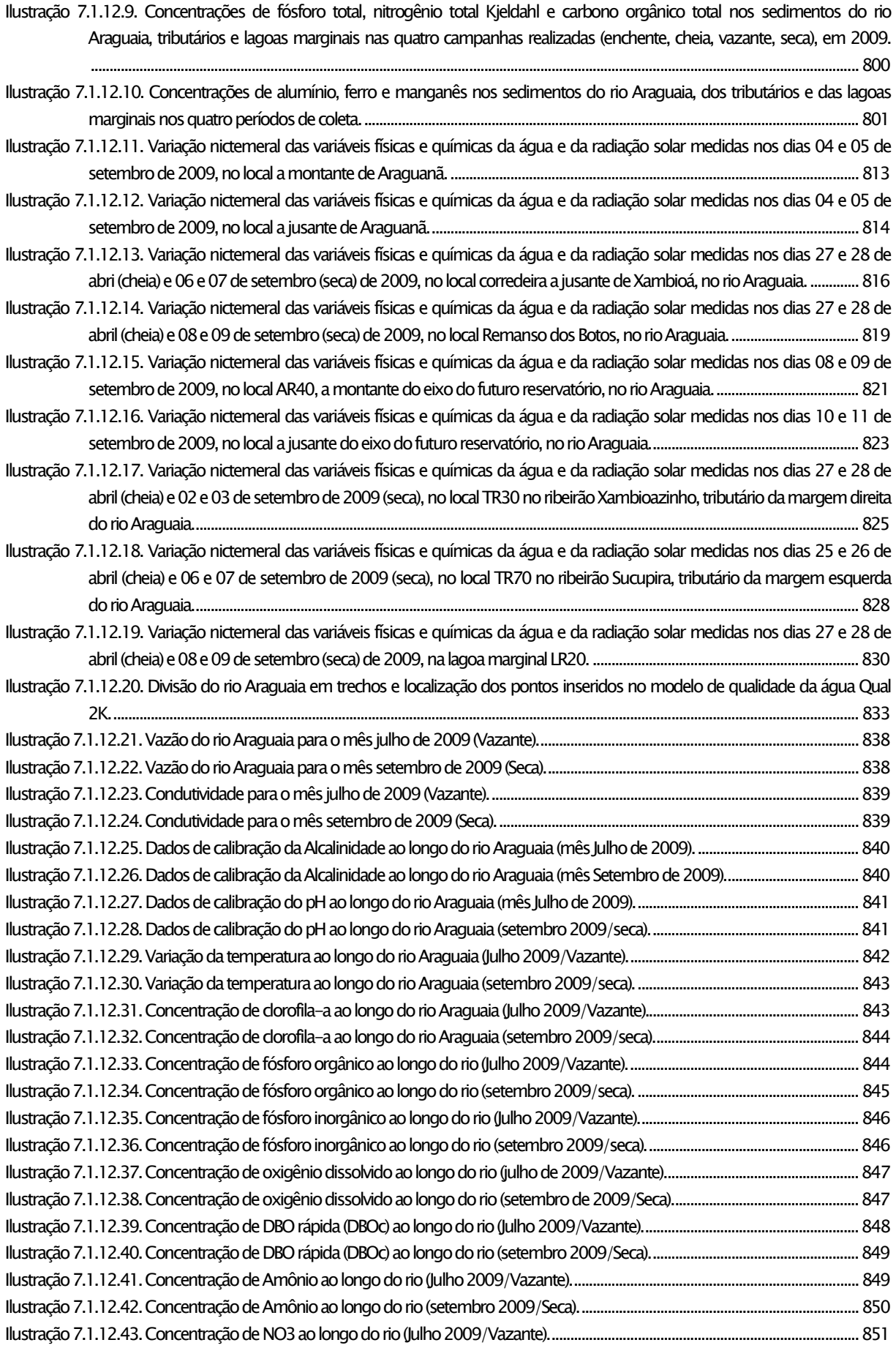

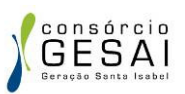

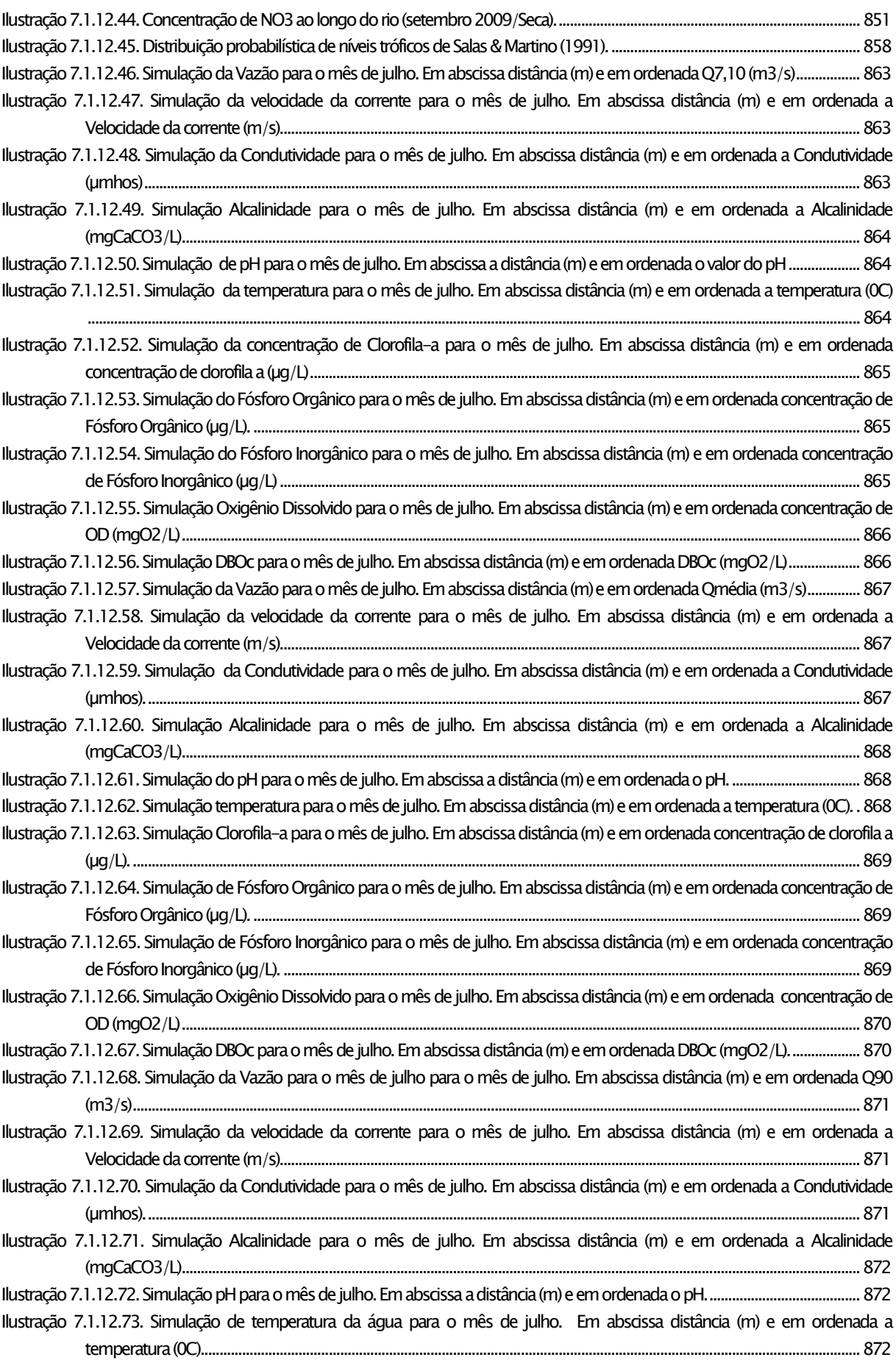

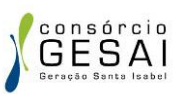

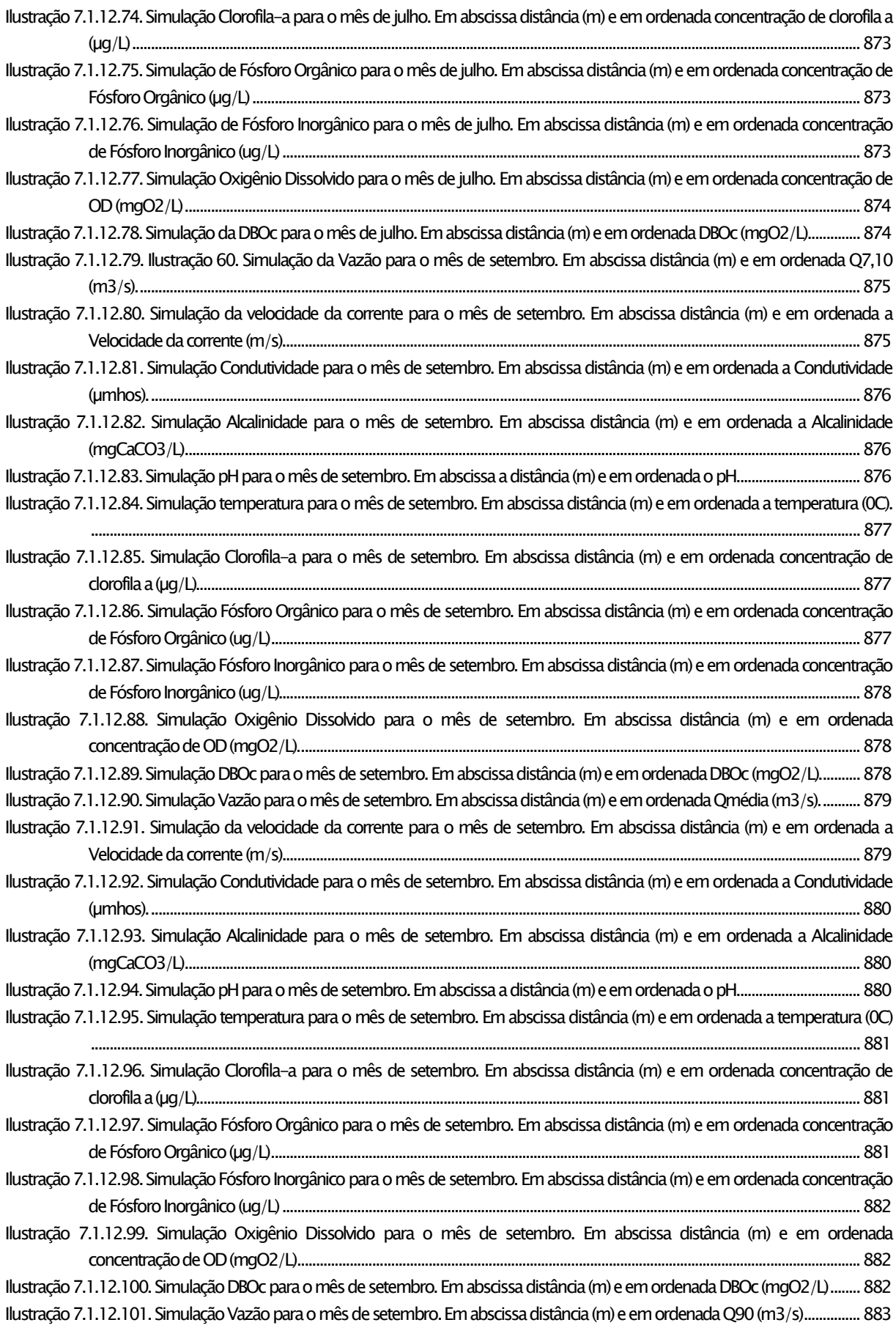

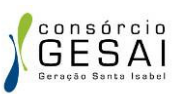

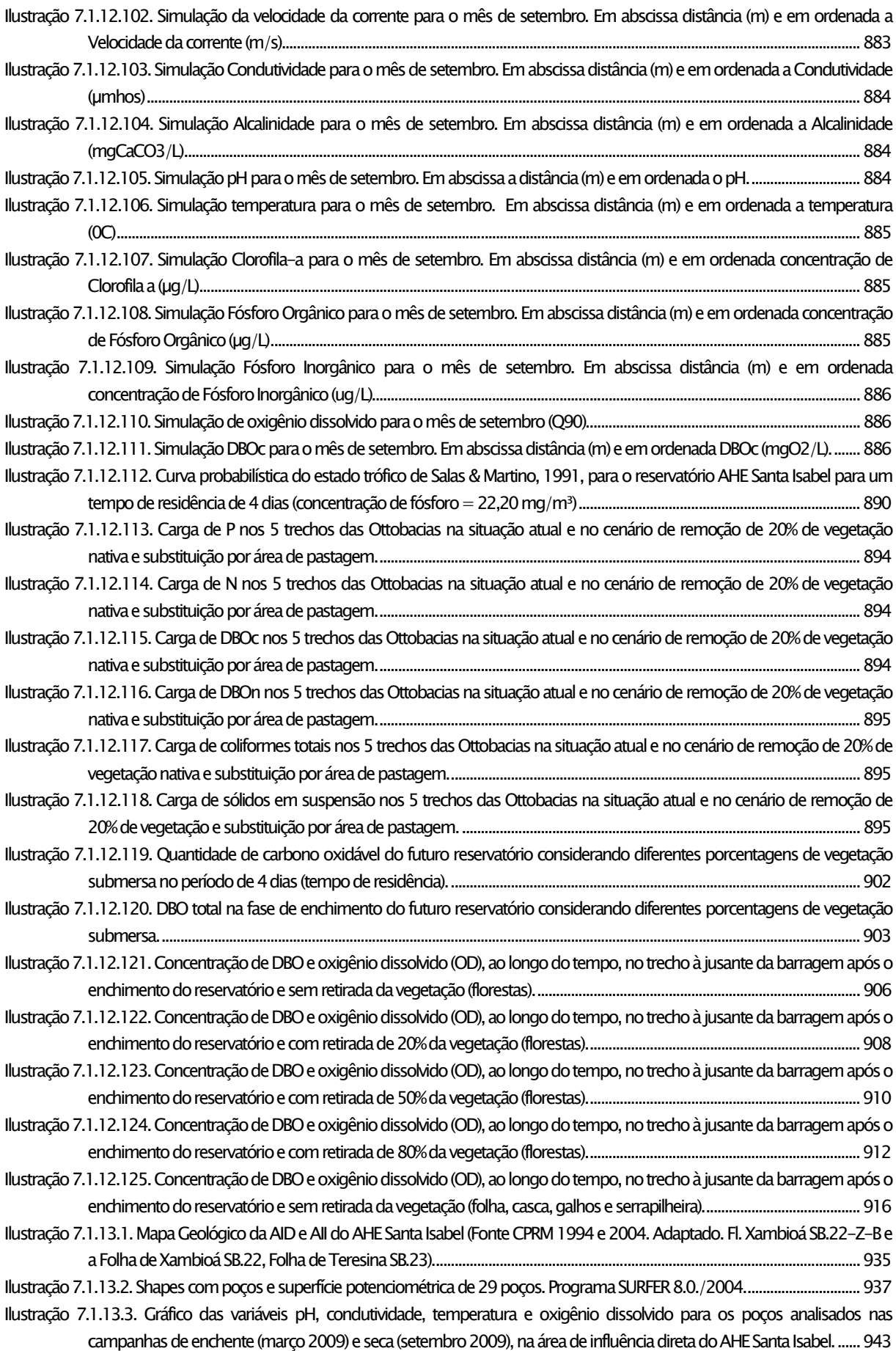

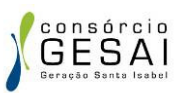

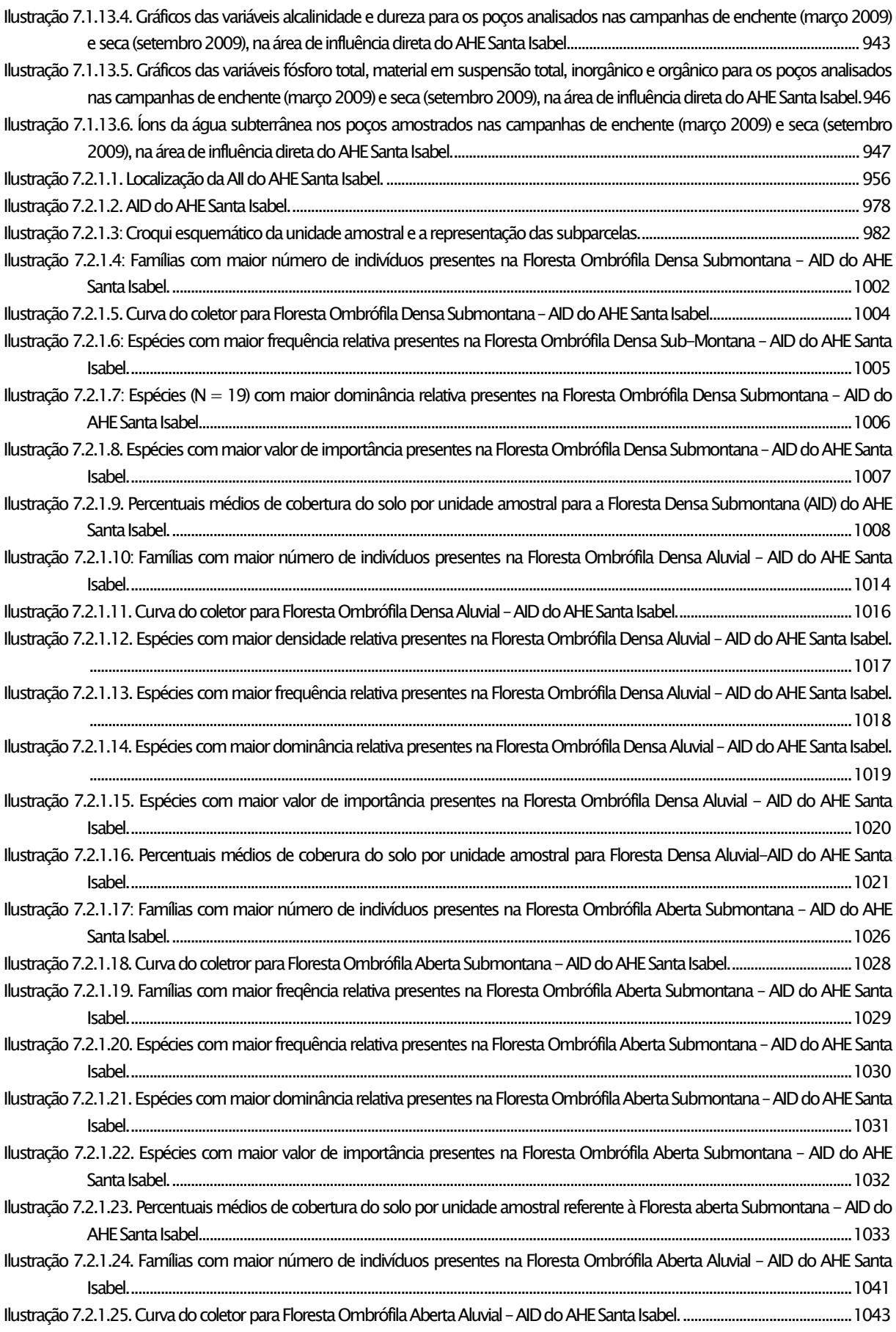

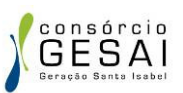

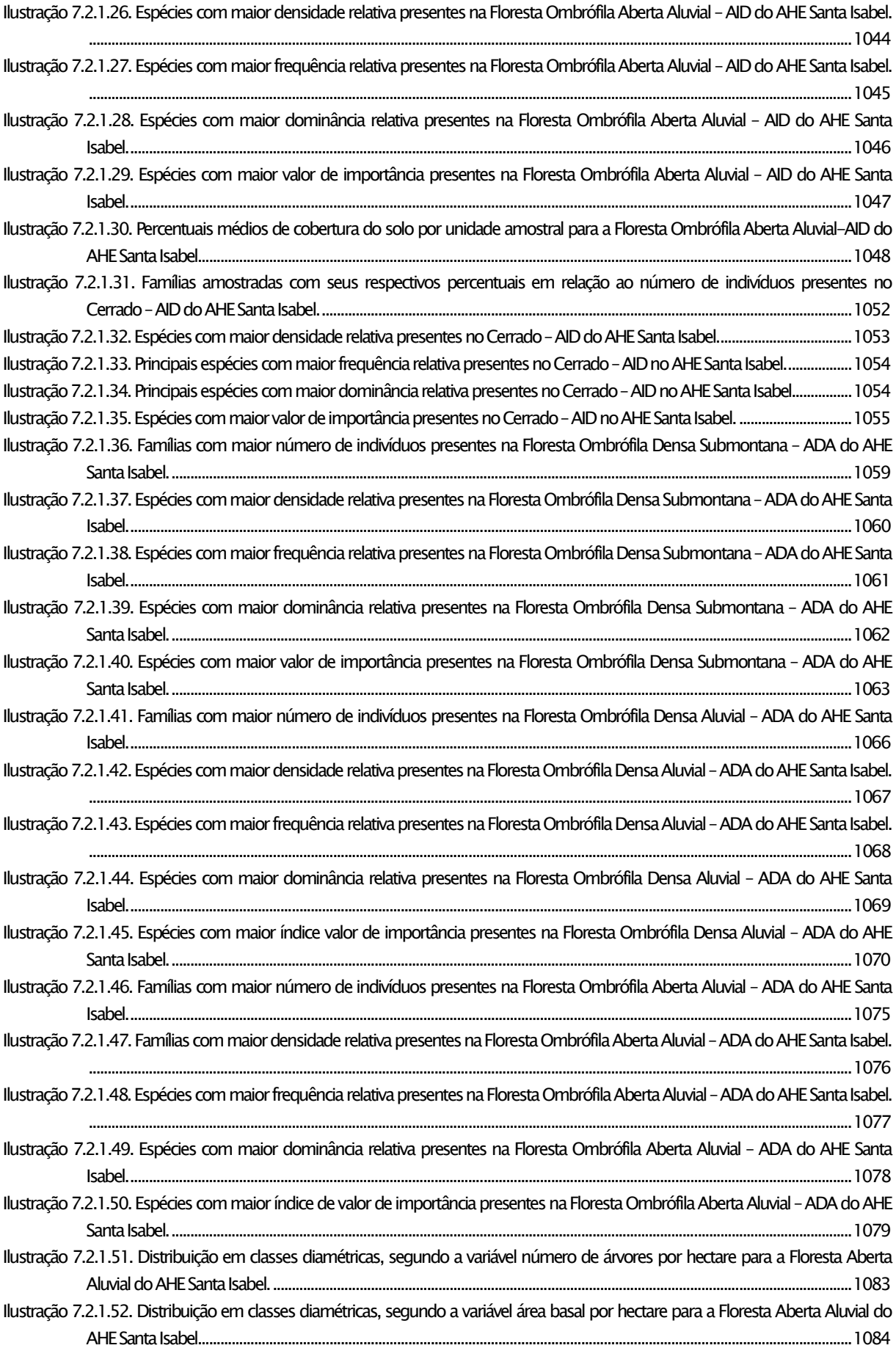

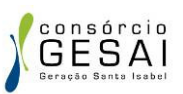

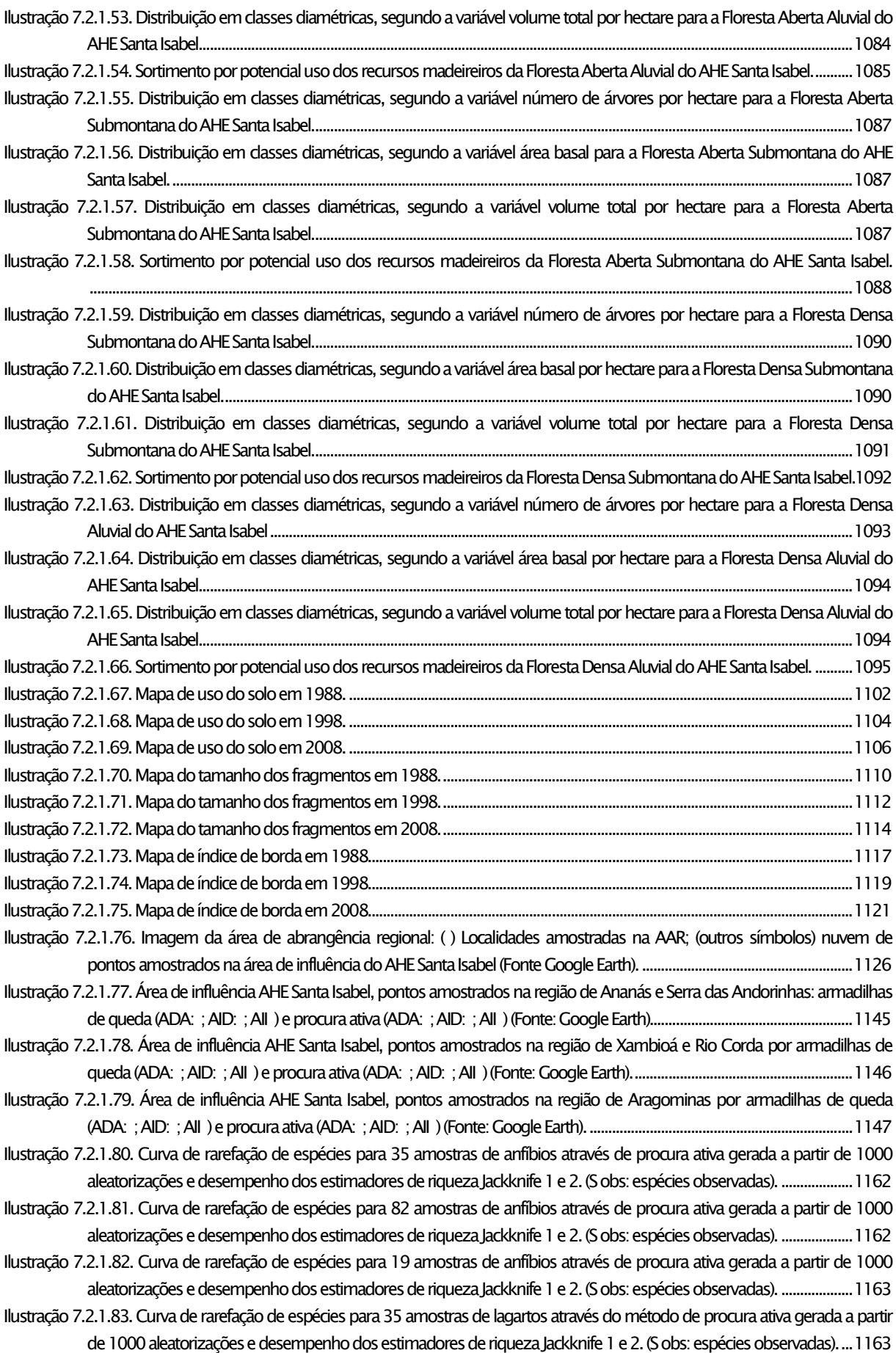

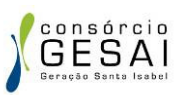

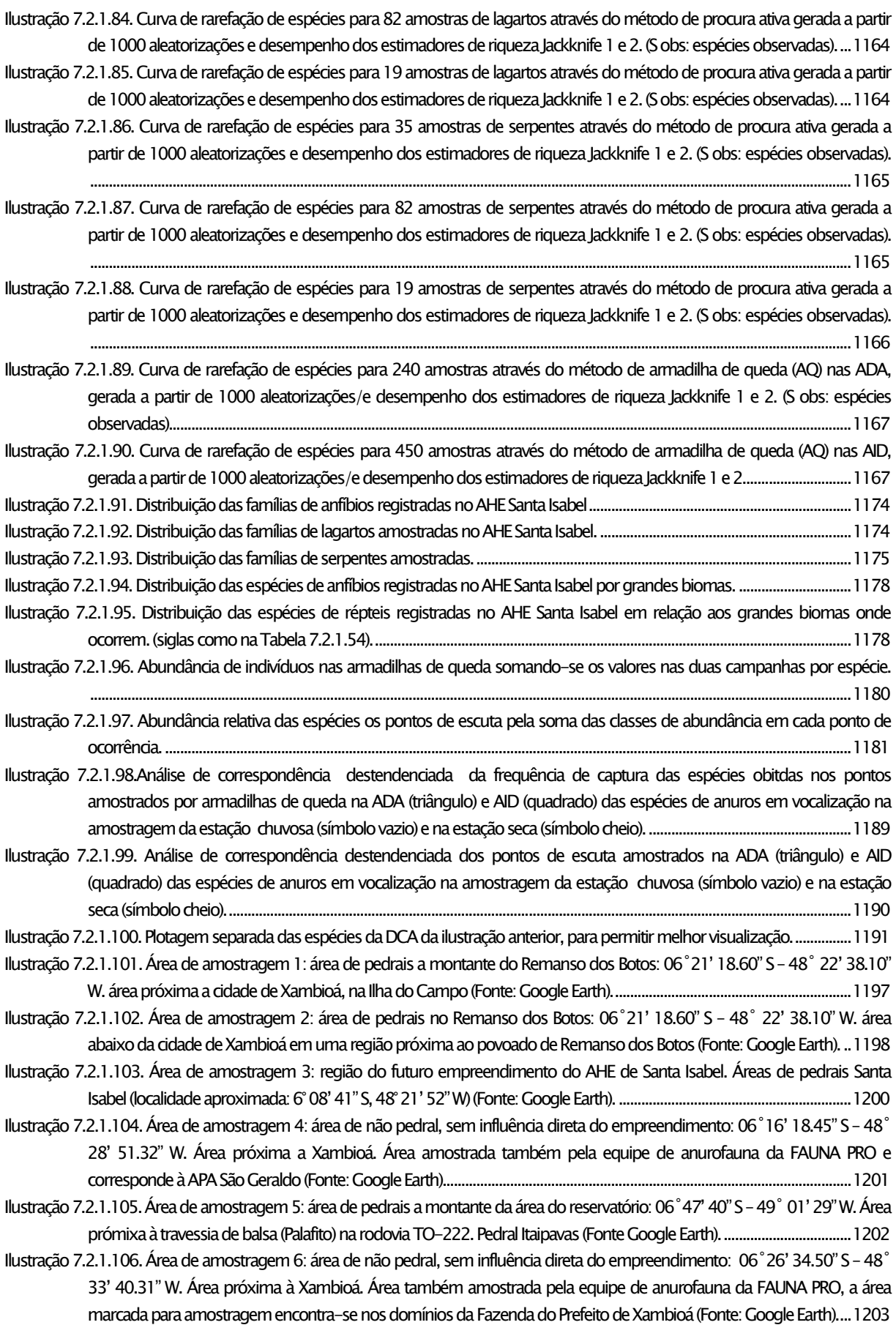

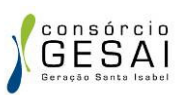

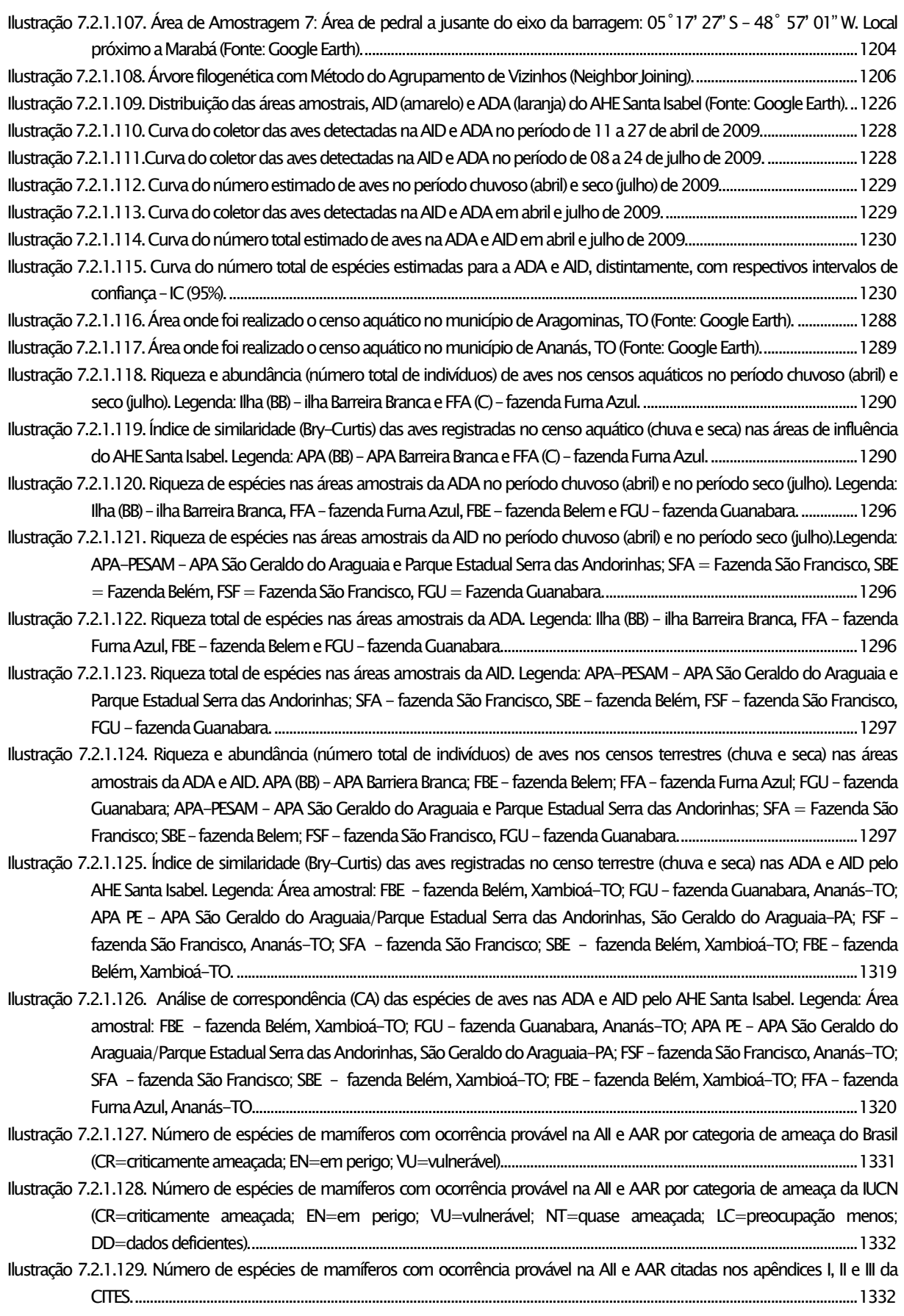

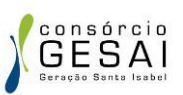

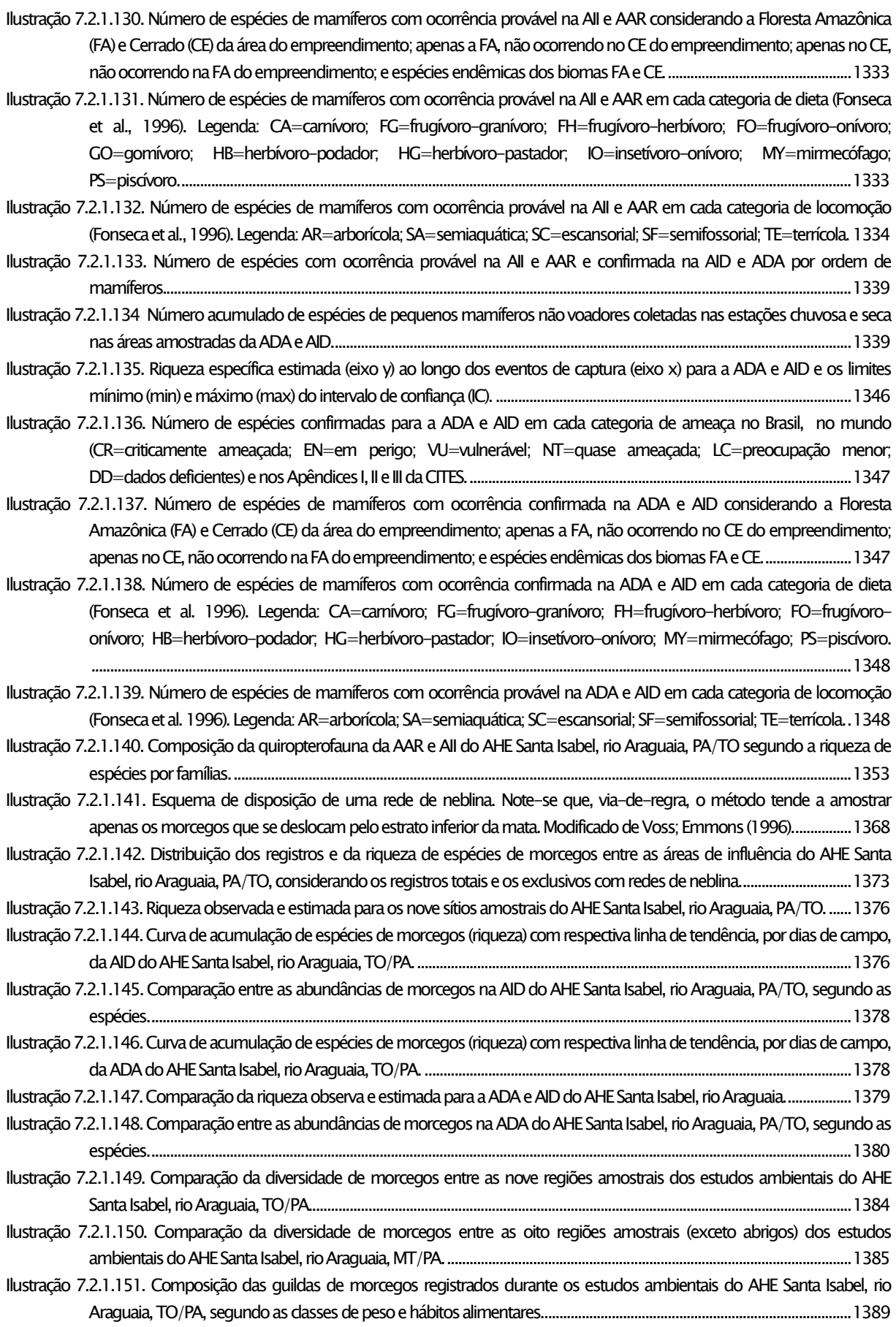

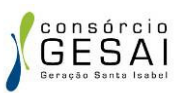

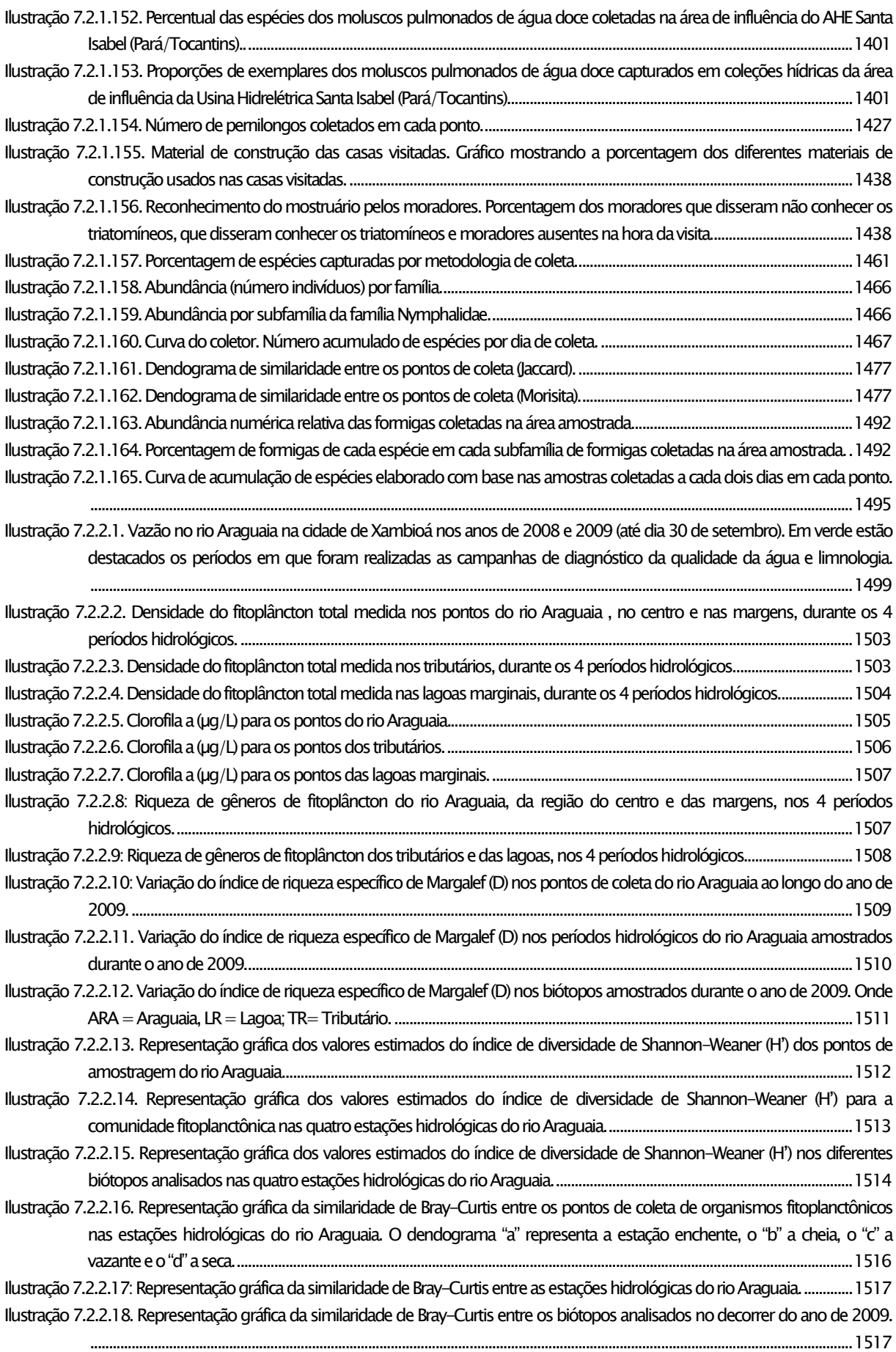

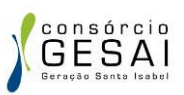

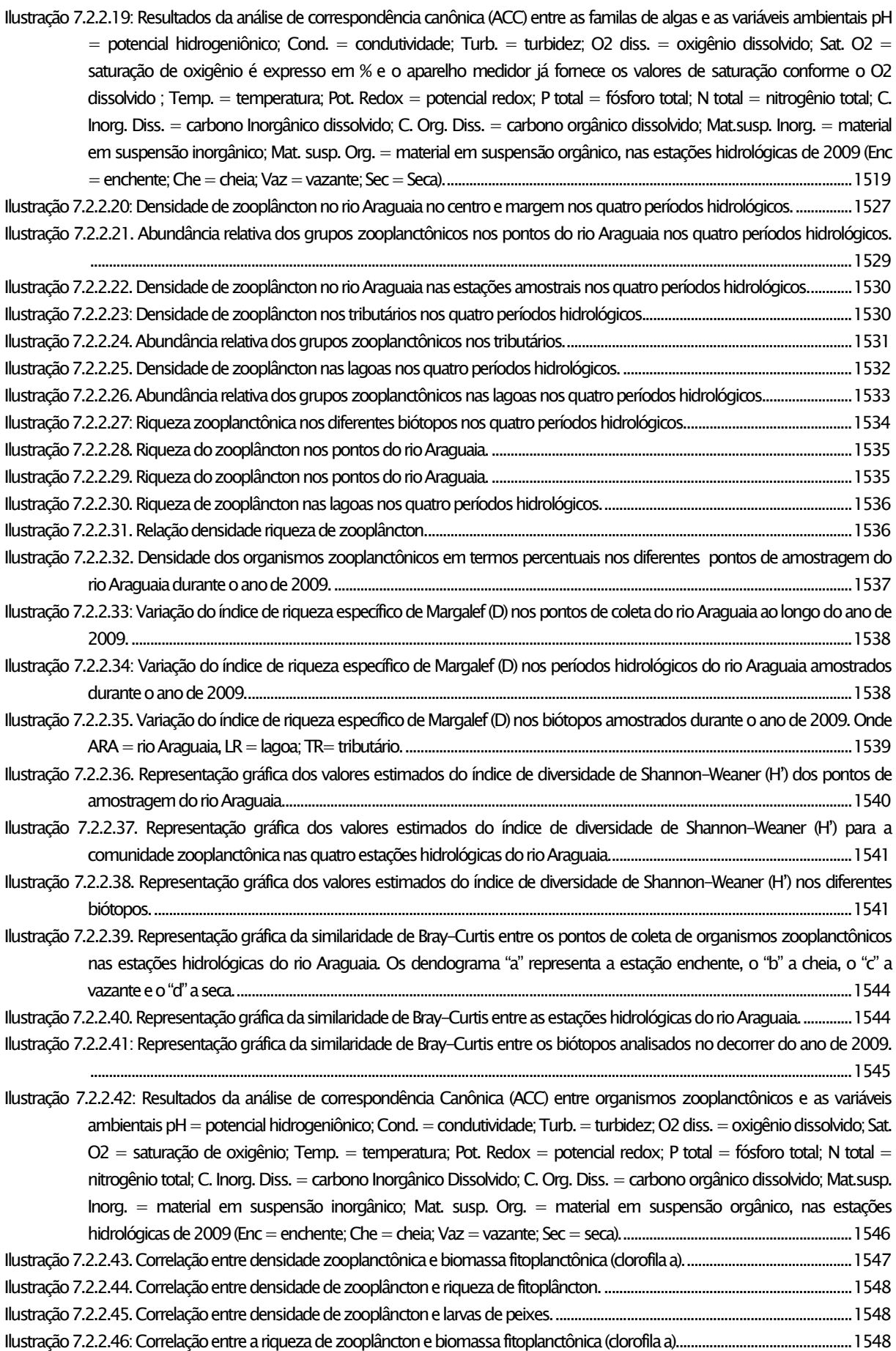

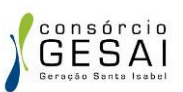

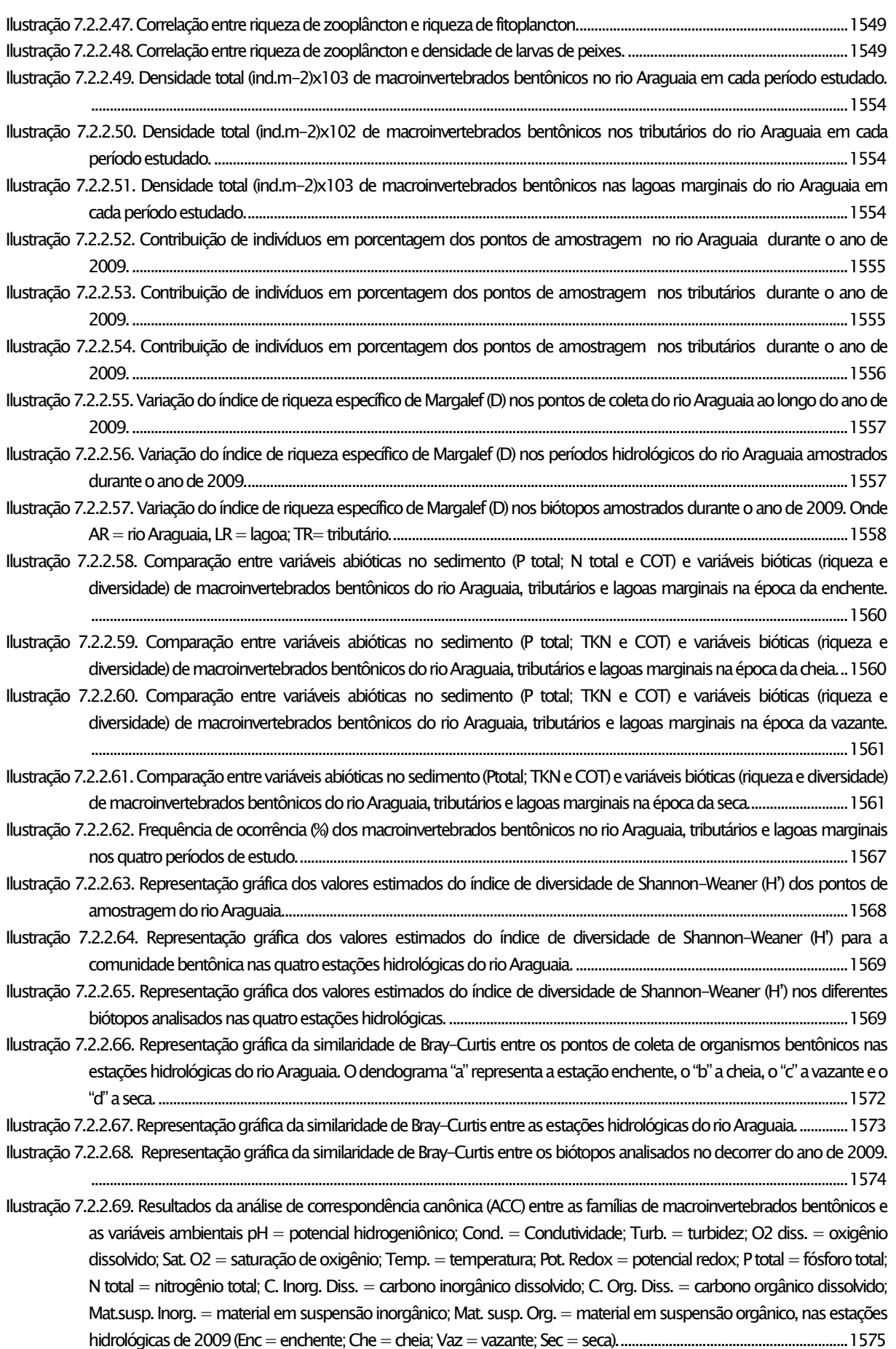

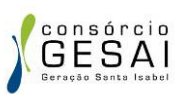

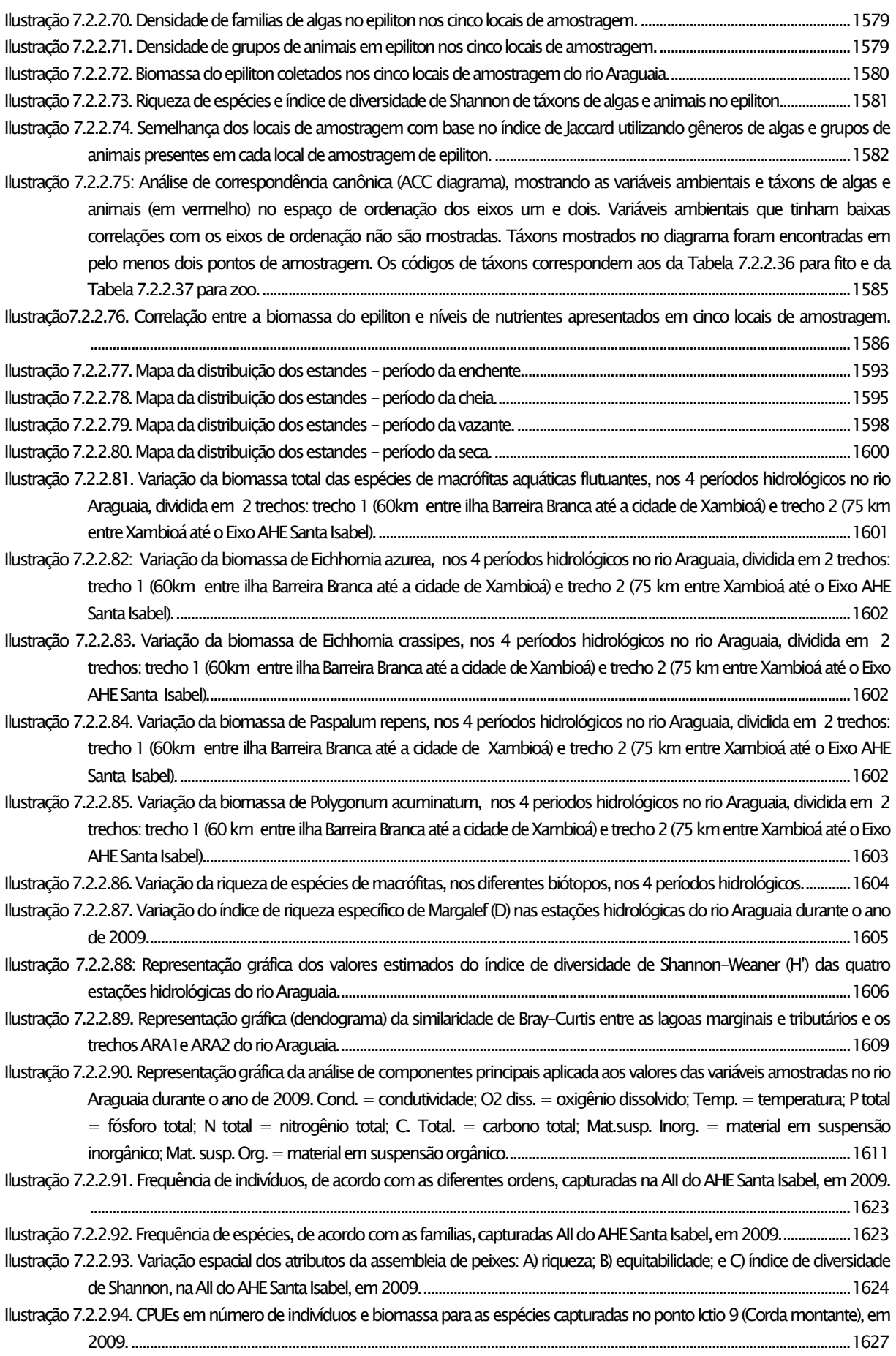

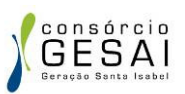

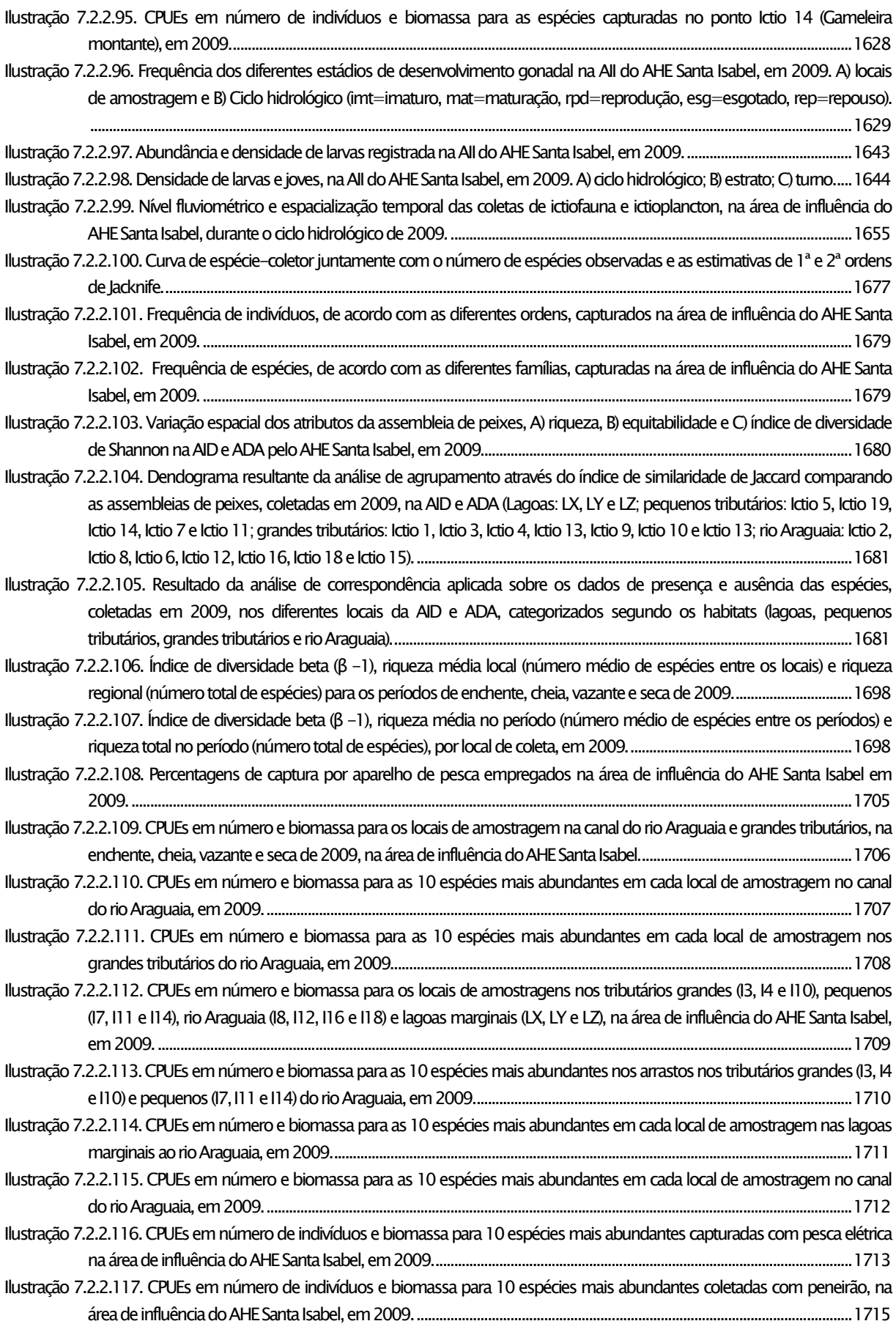

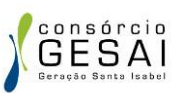

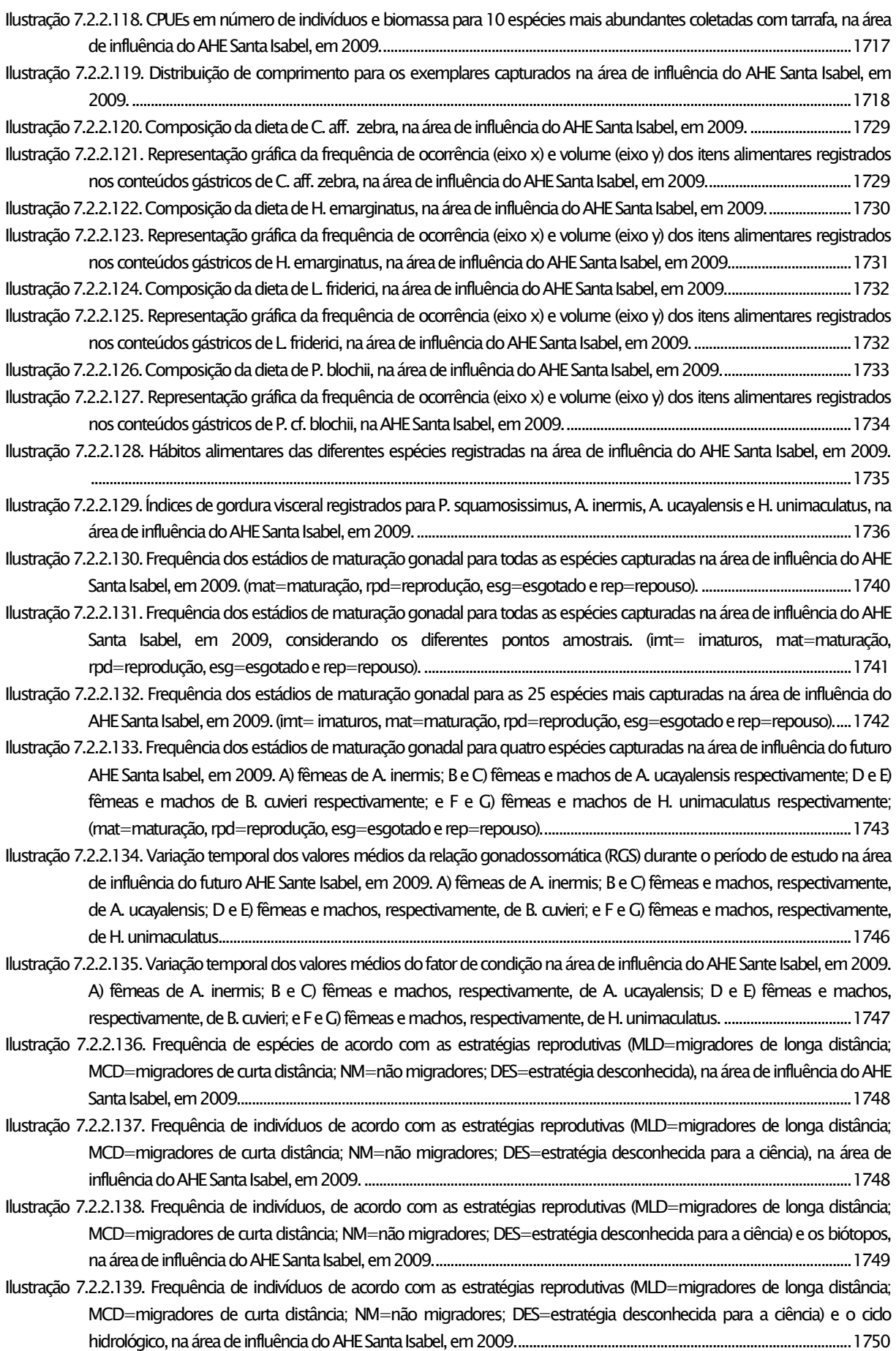

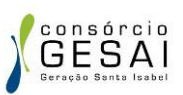

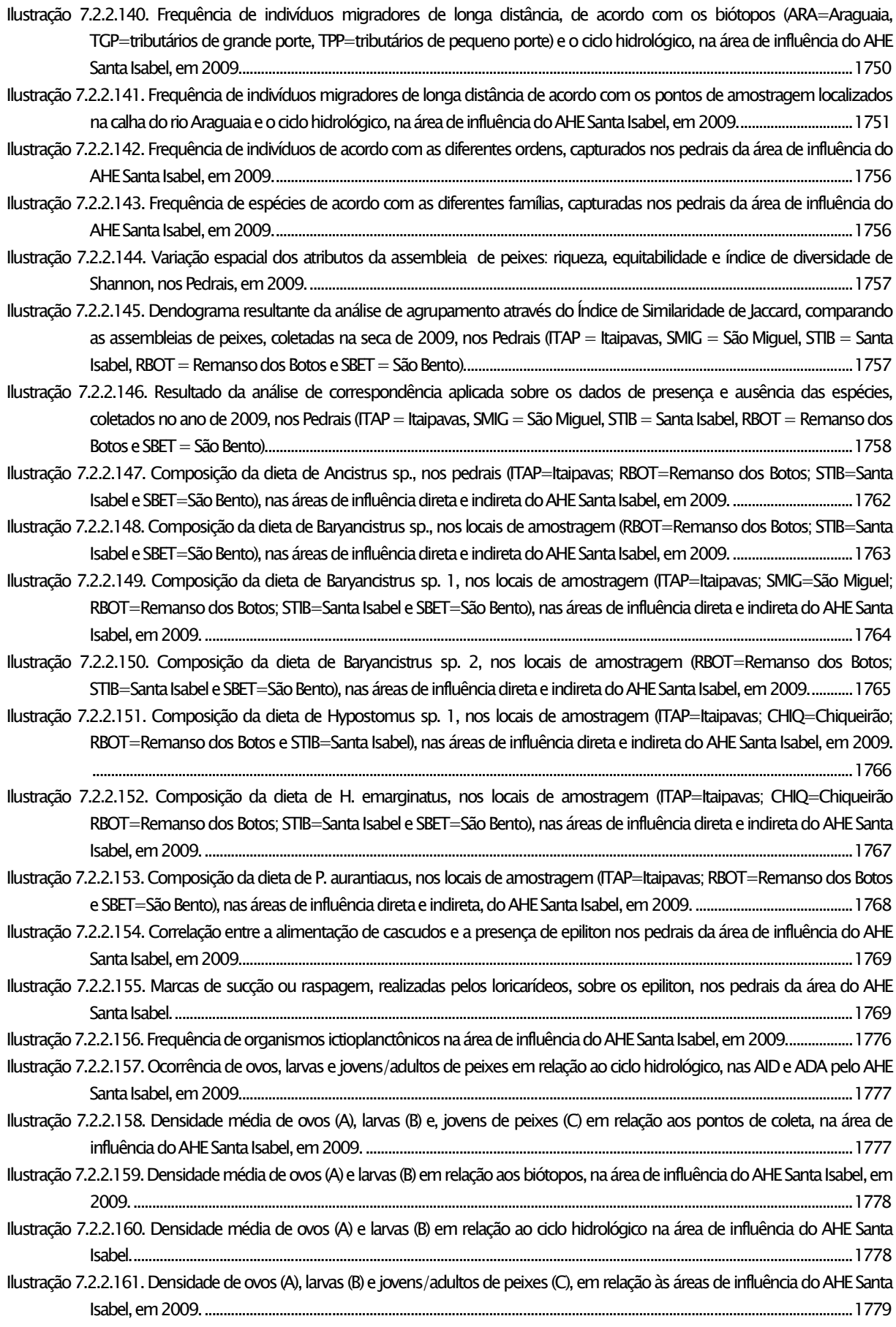

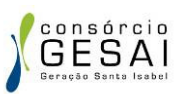

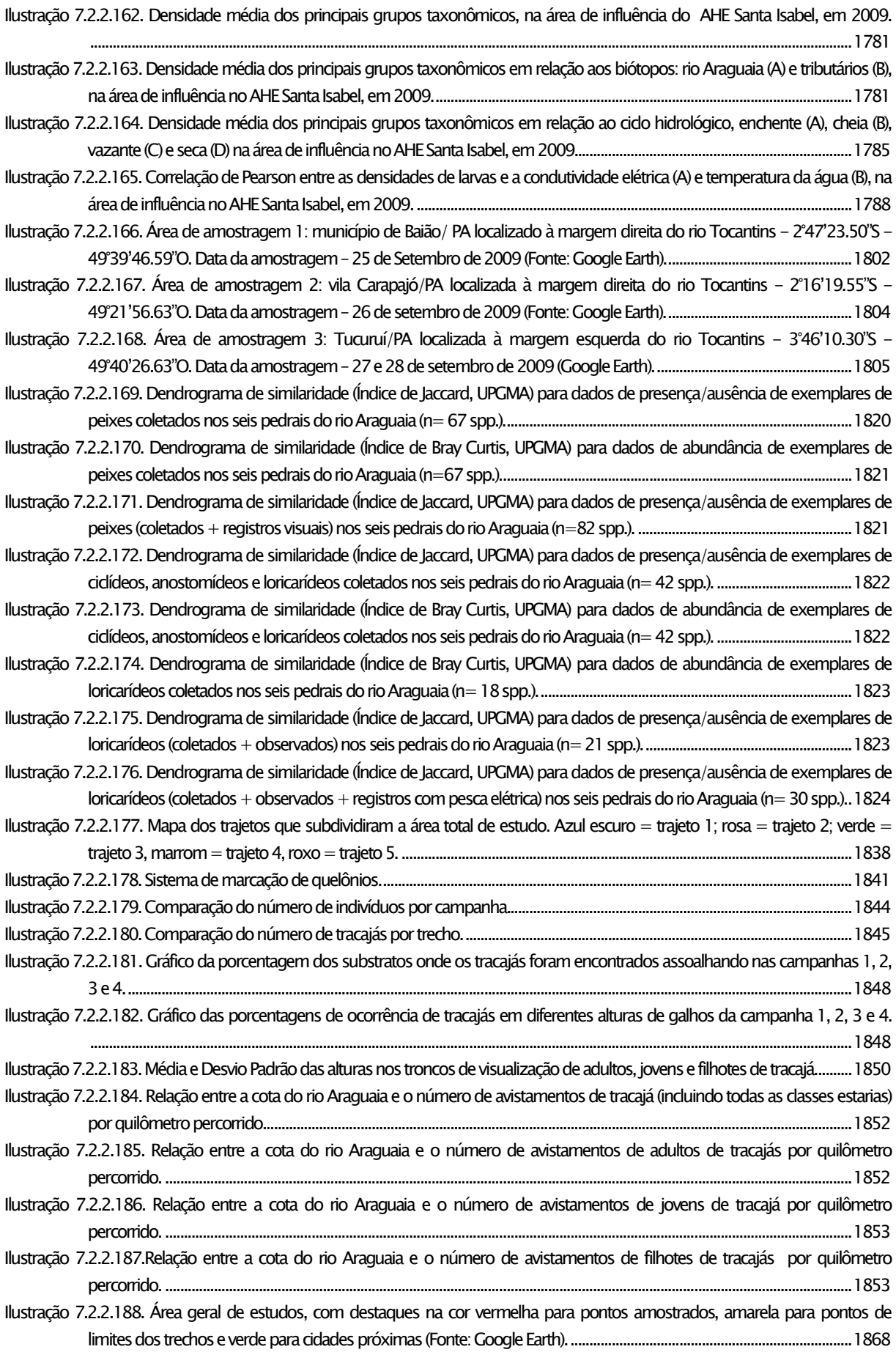

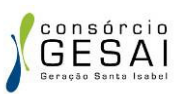

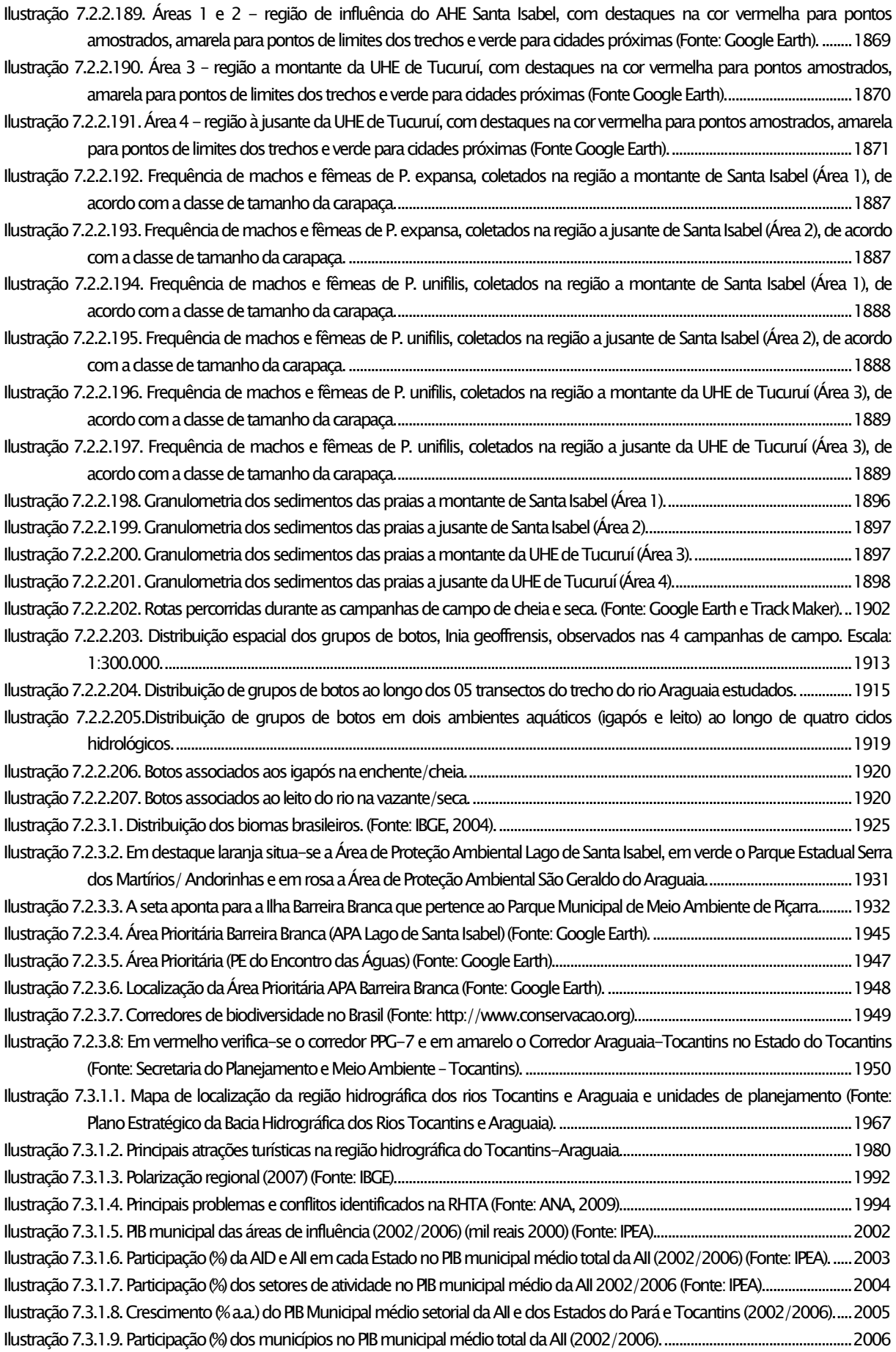

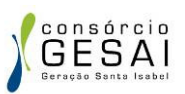

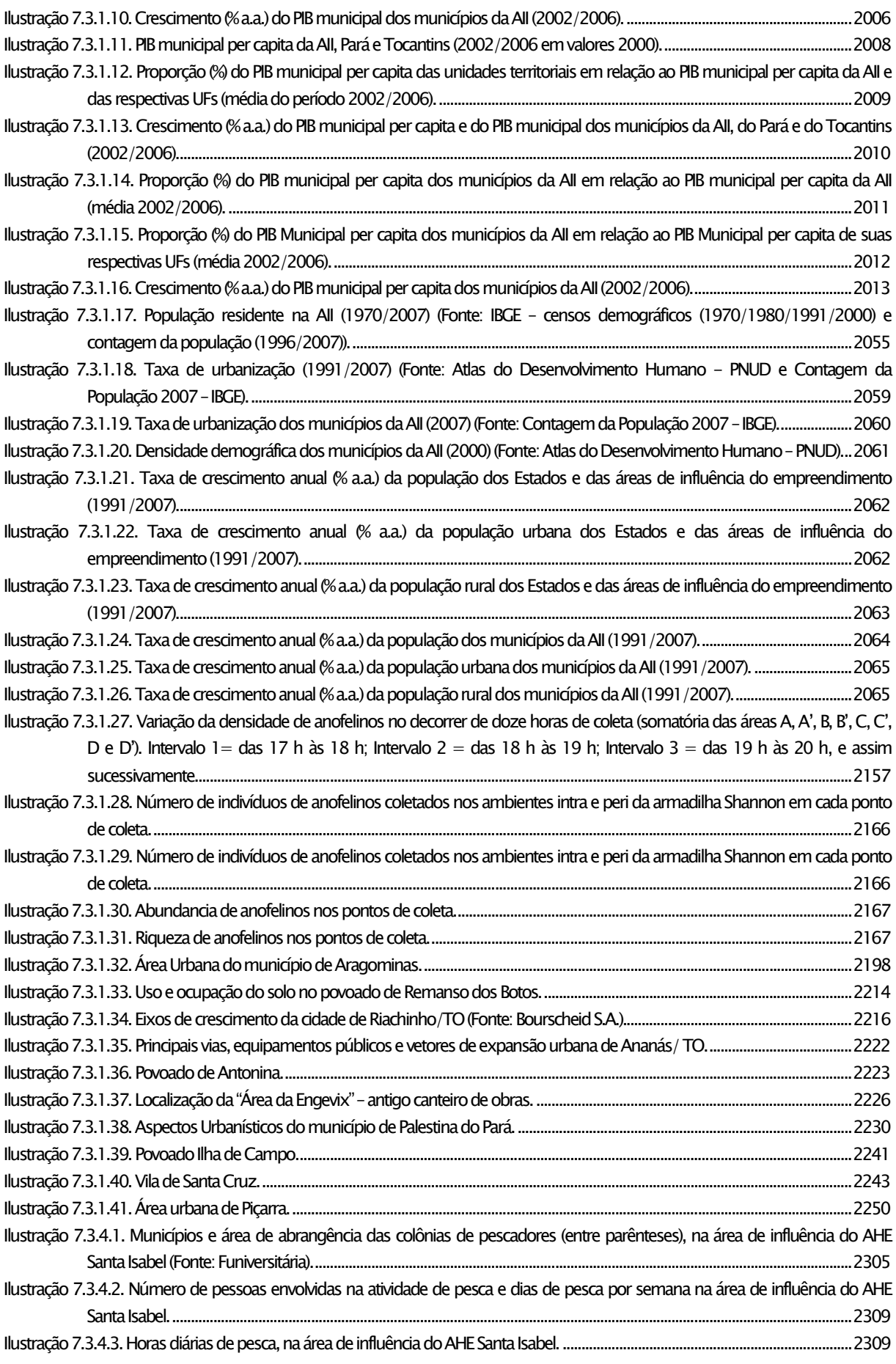

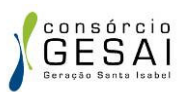

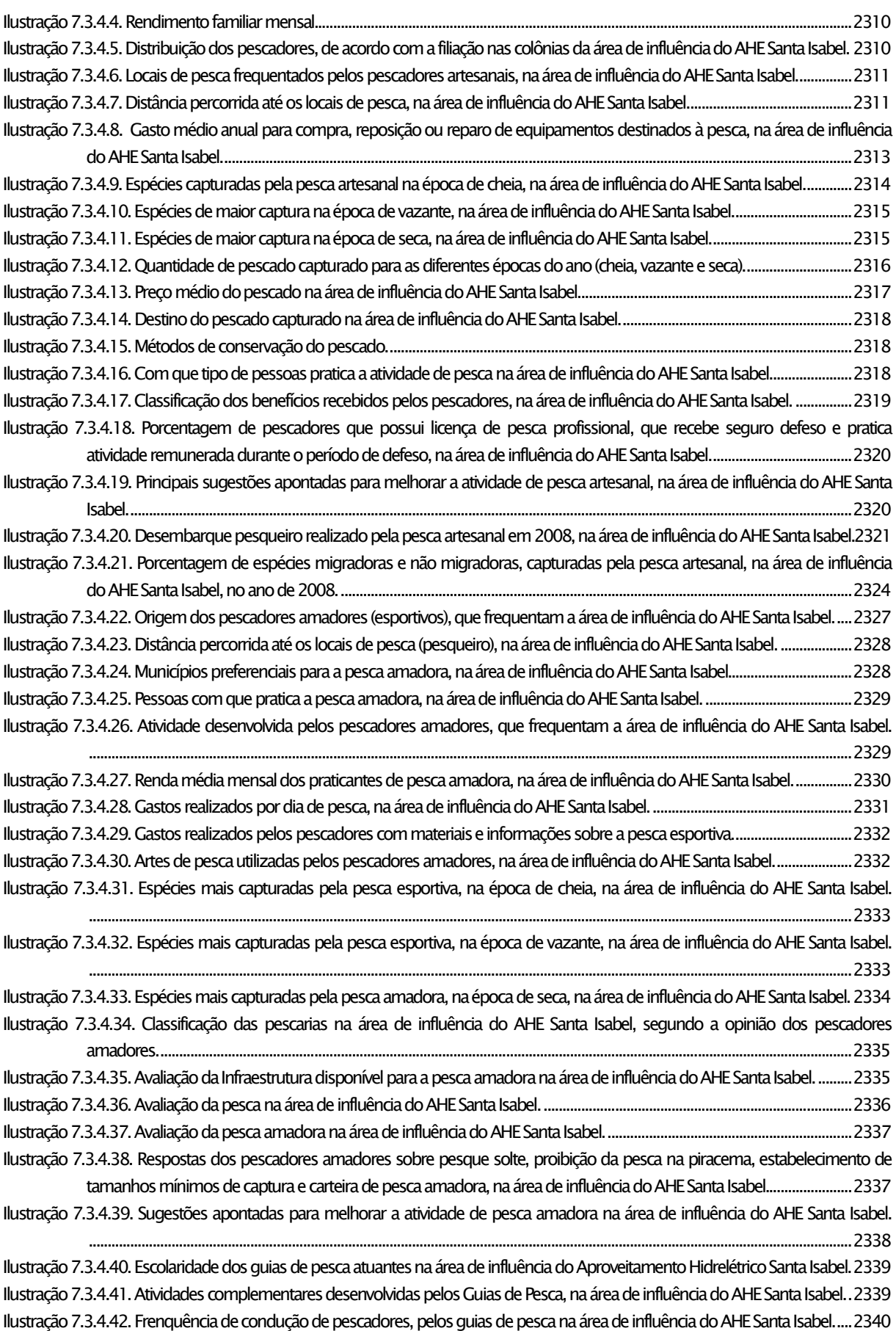

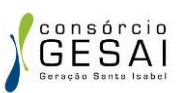

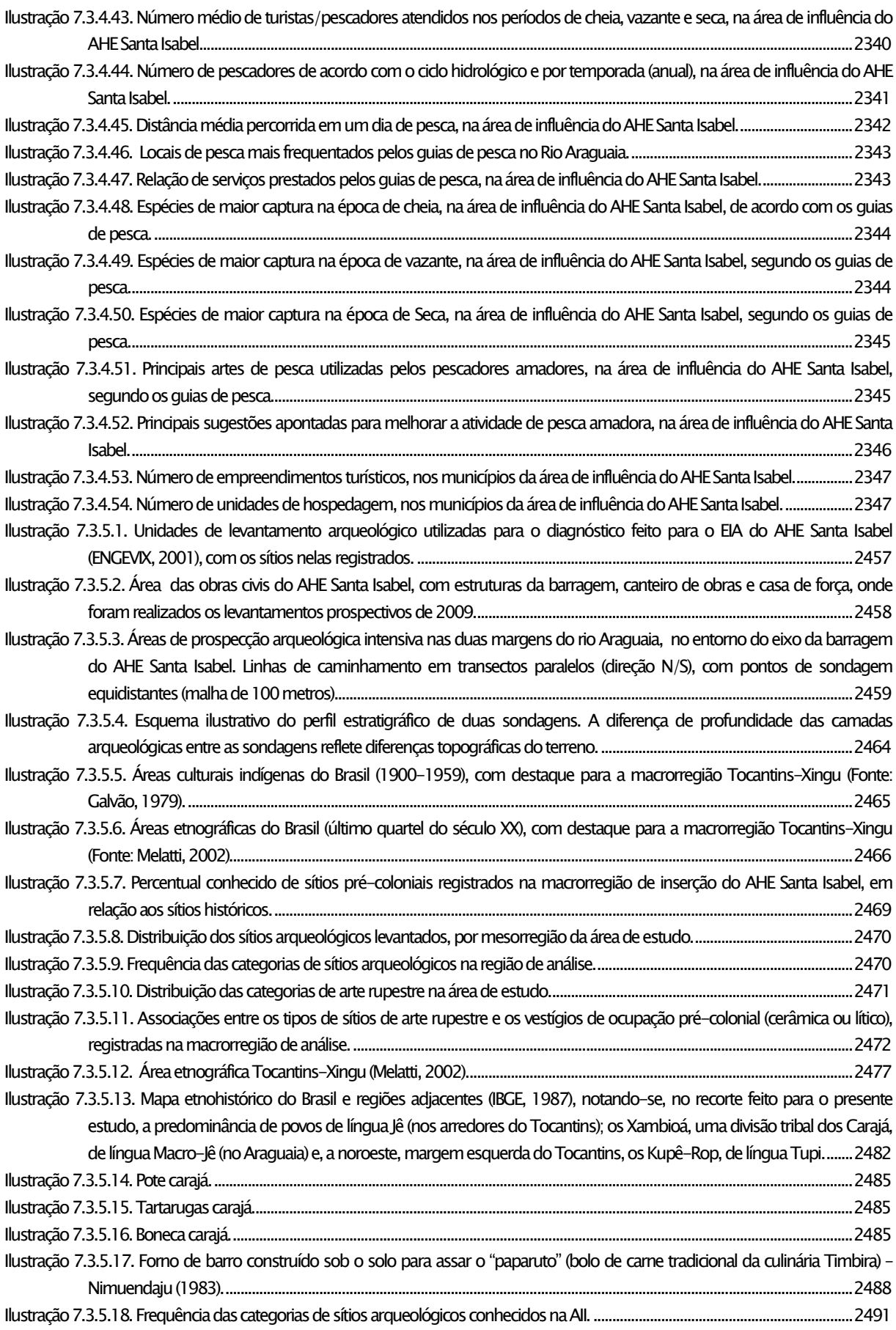

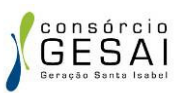

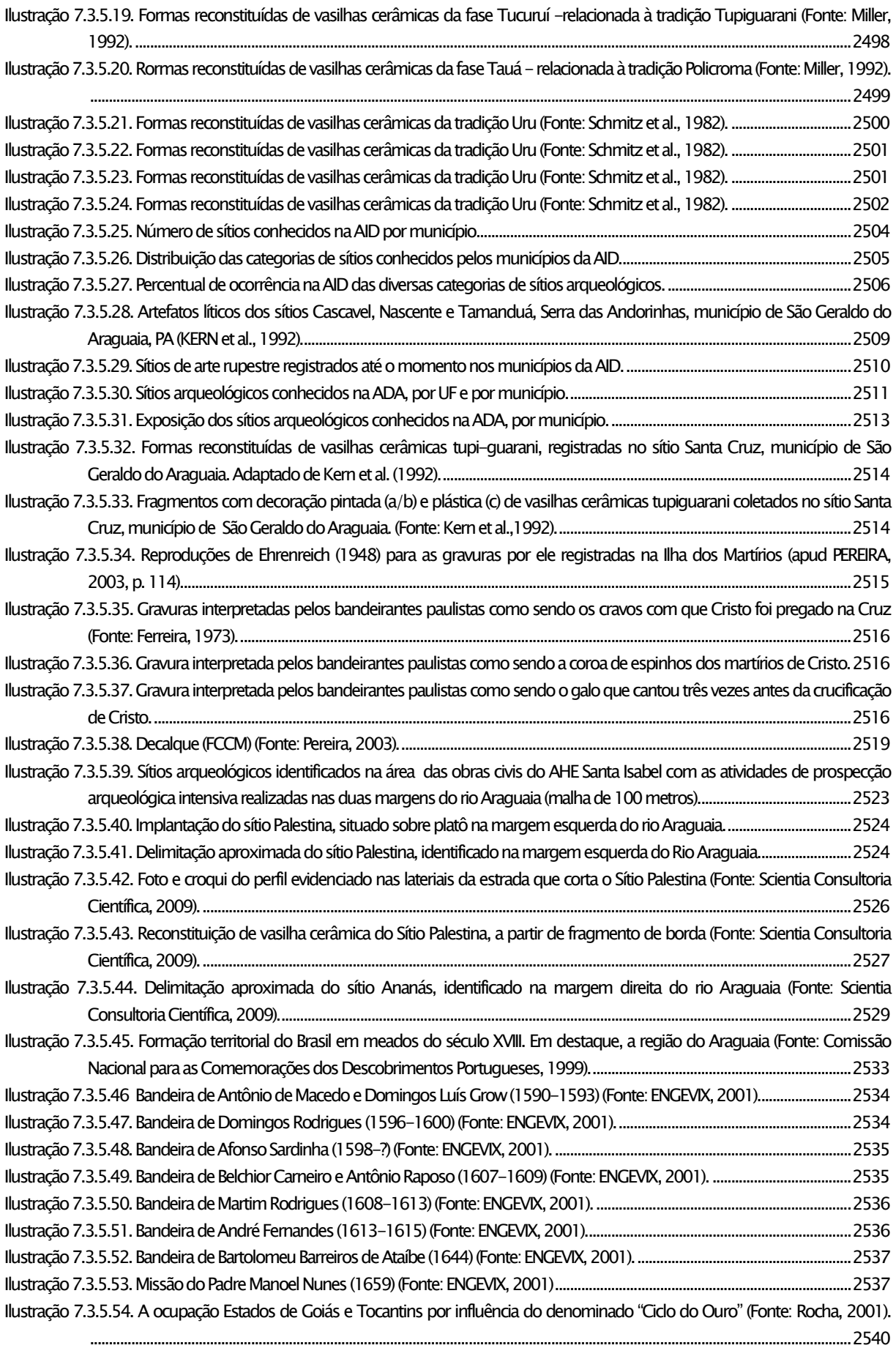

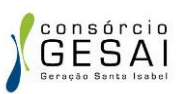

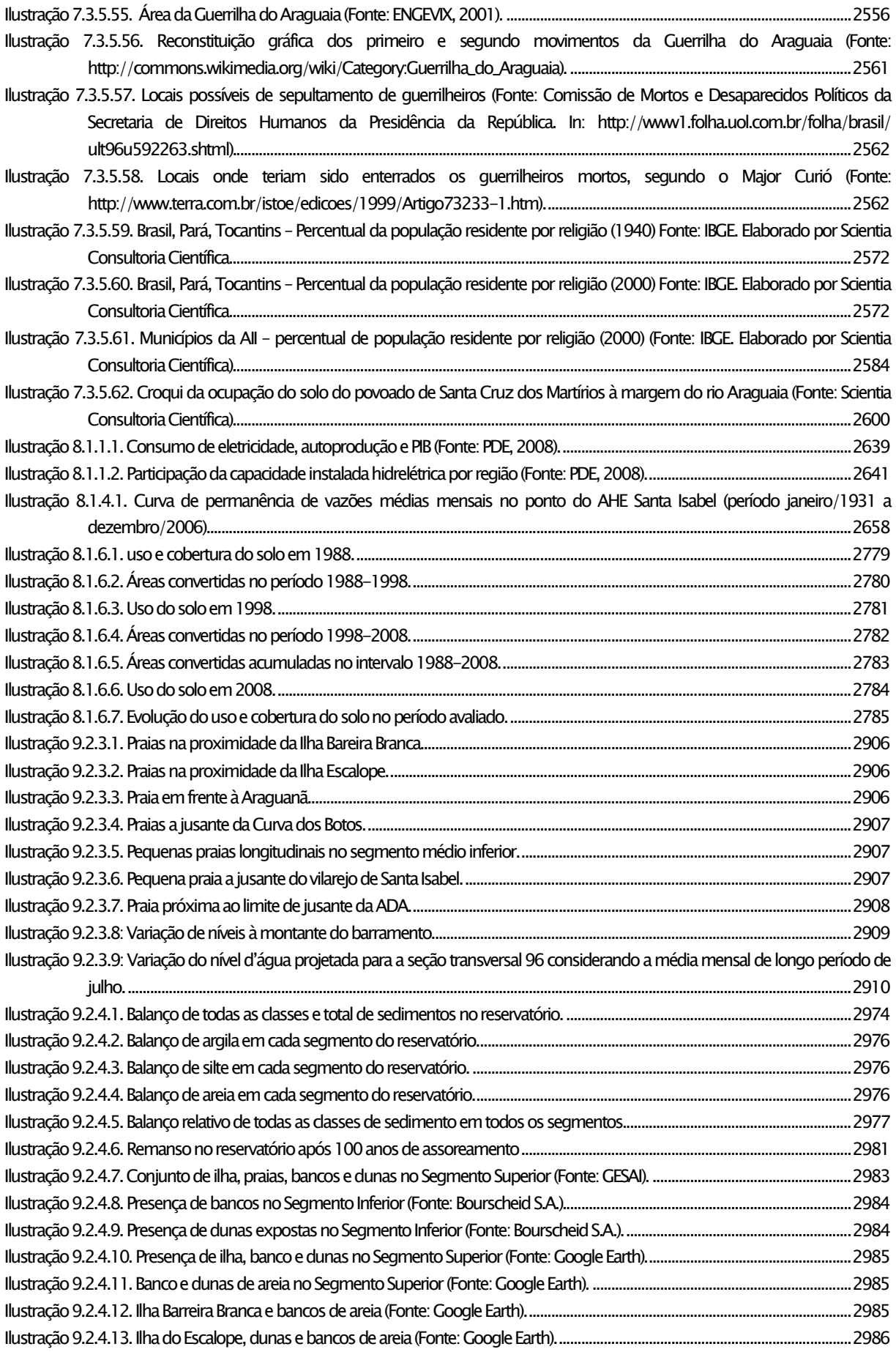

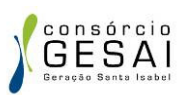

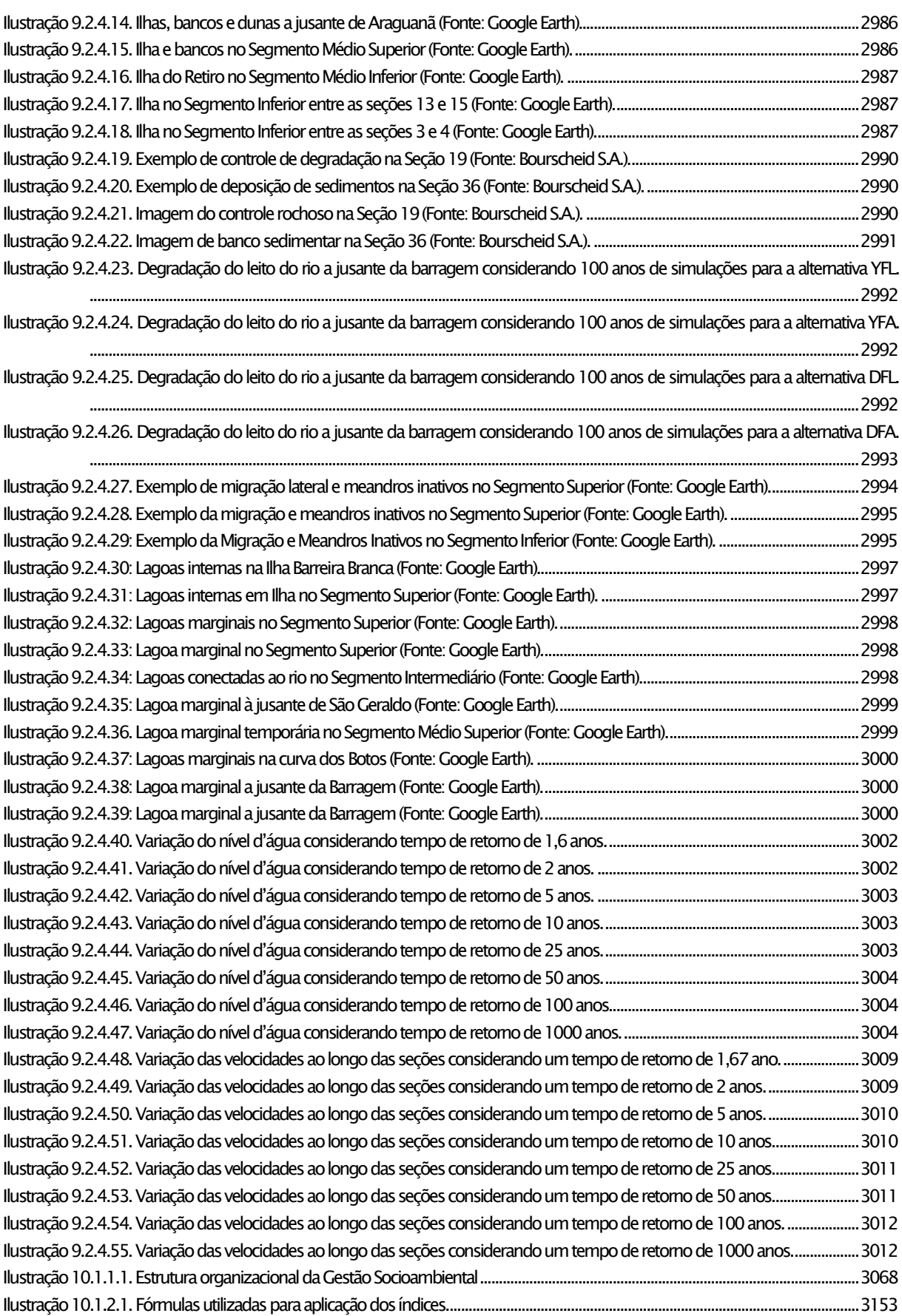

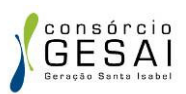

## **ÍNDICE DE FOTOS**

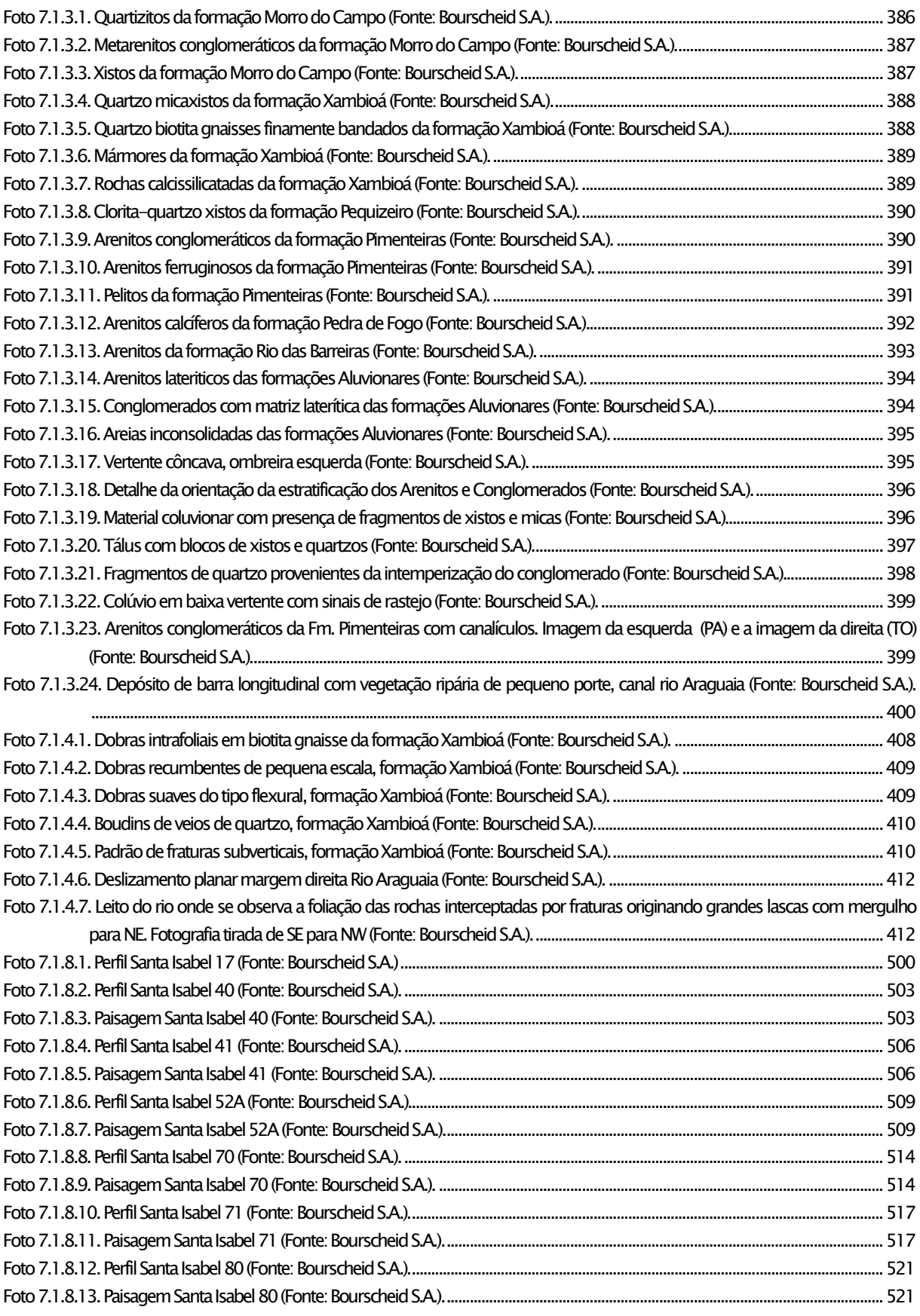

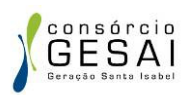

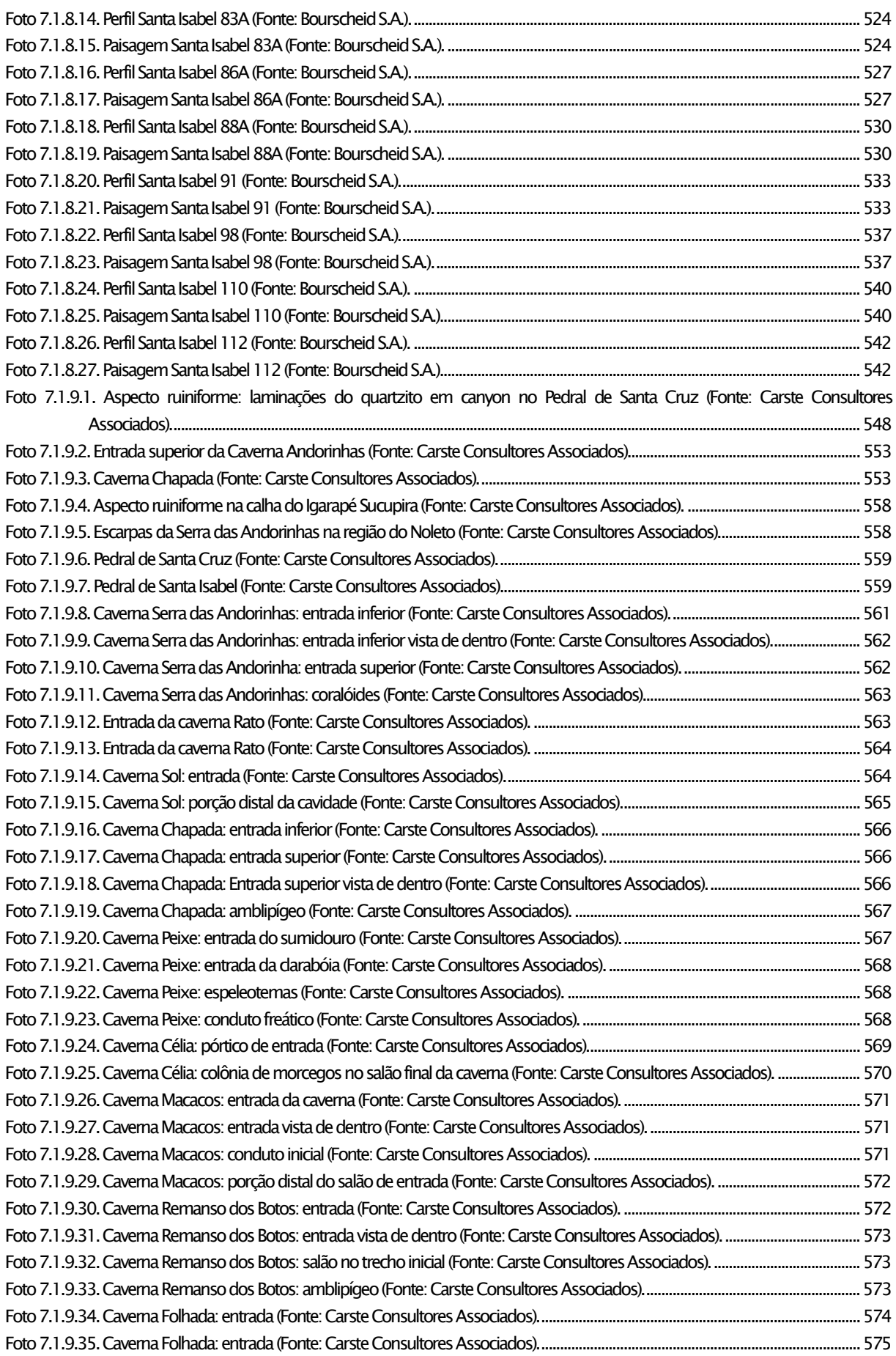
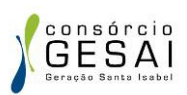

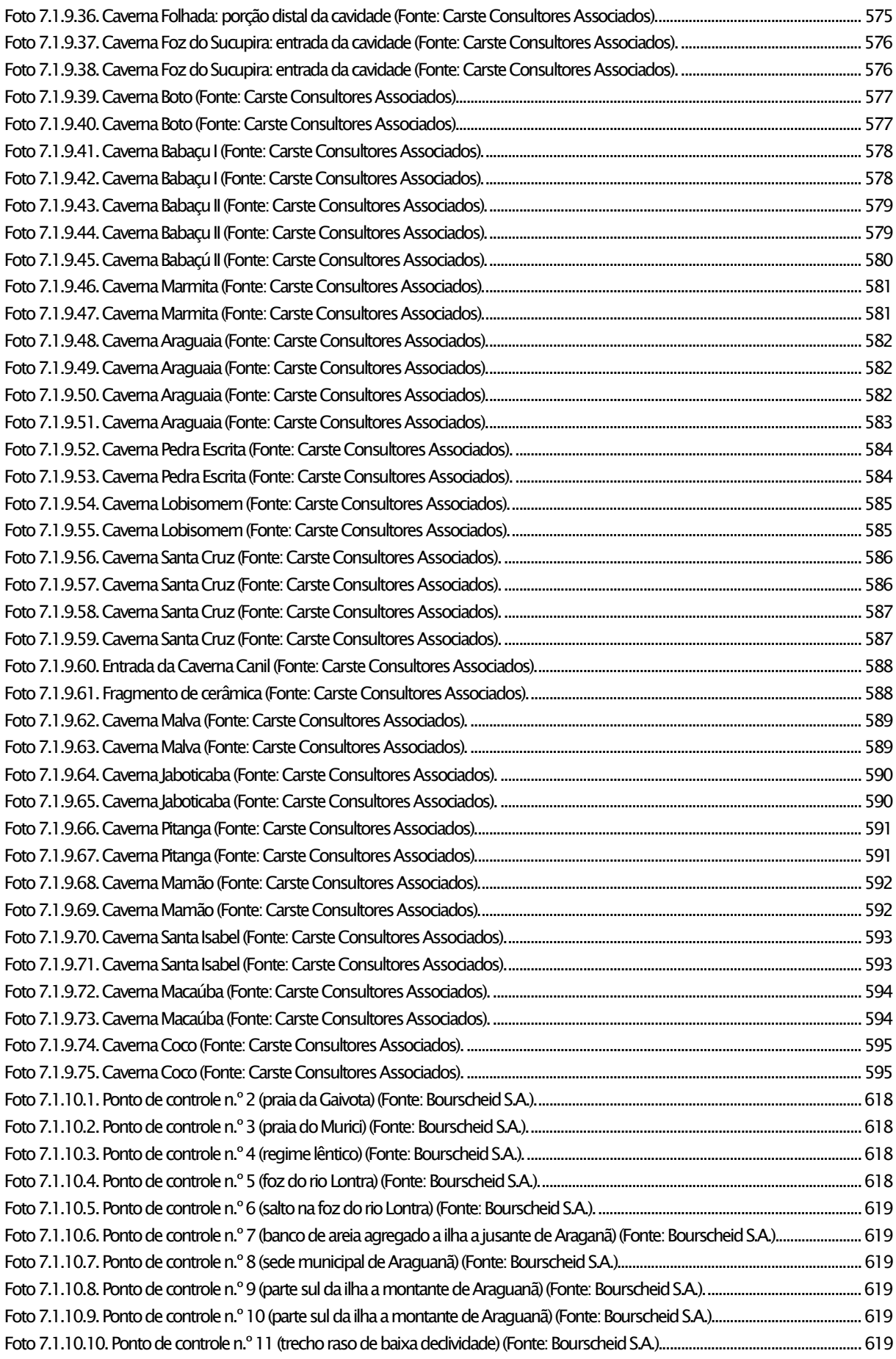

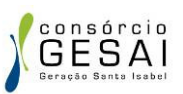

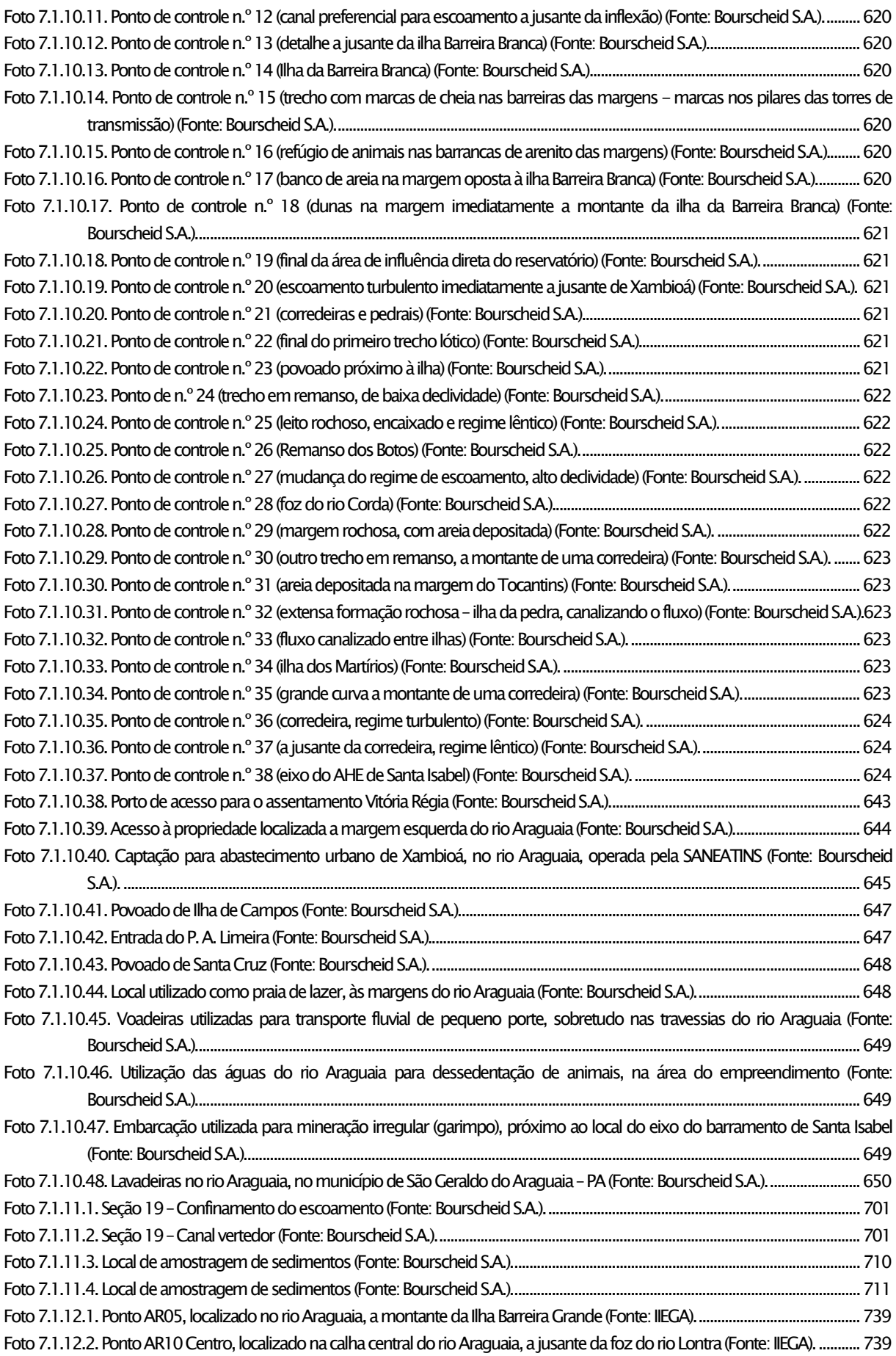

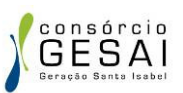

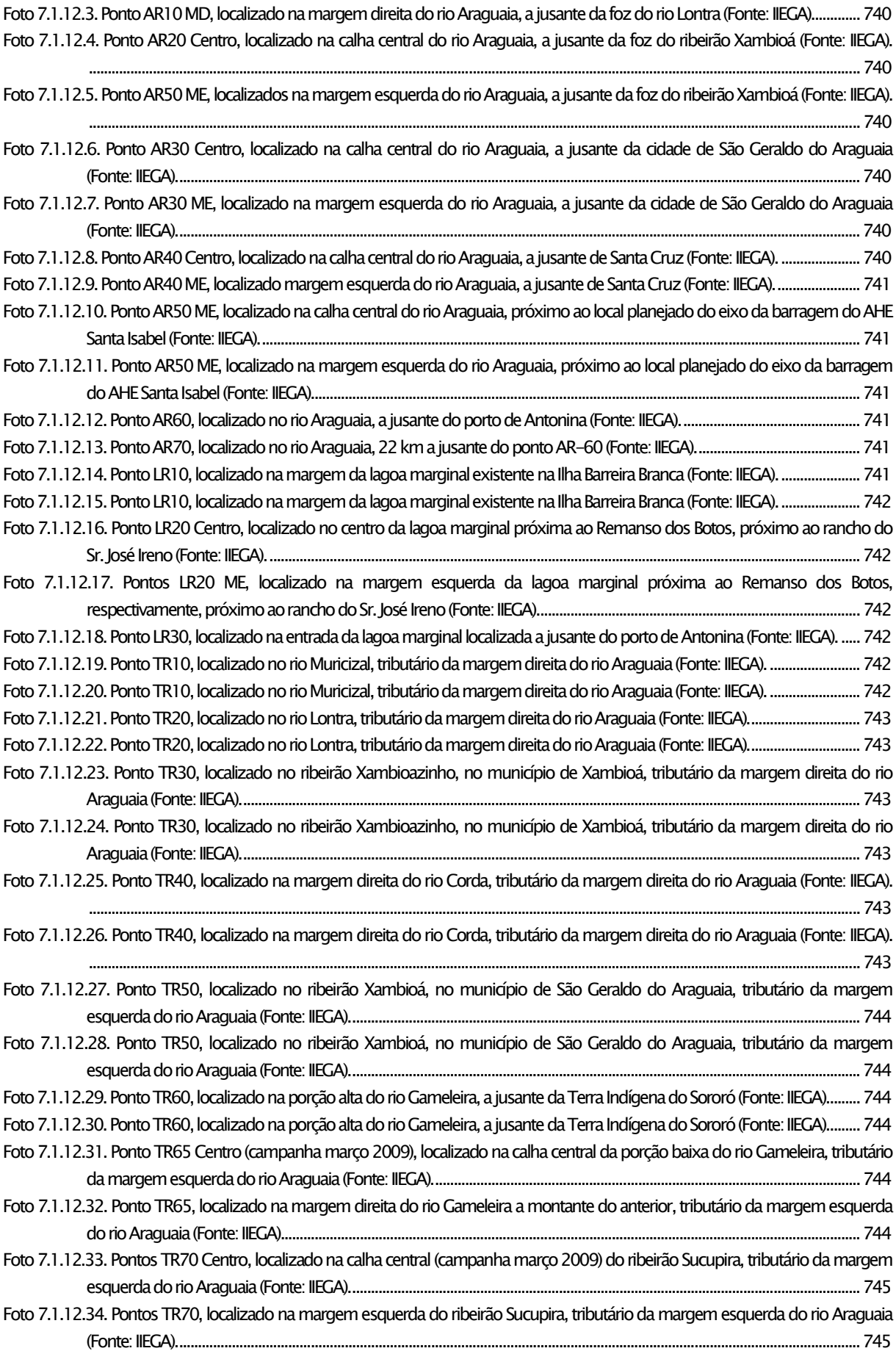

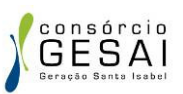

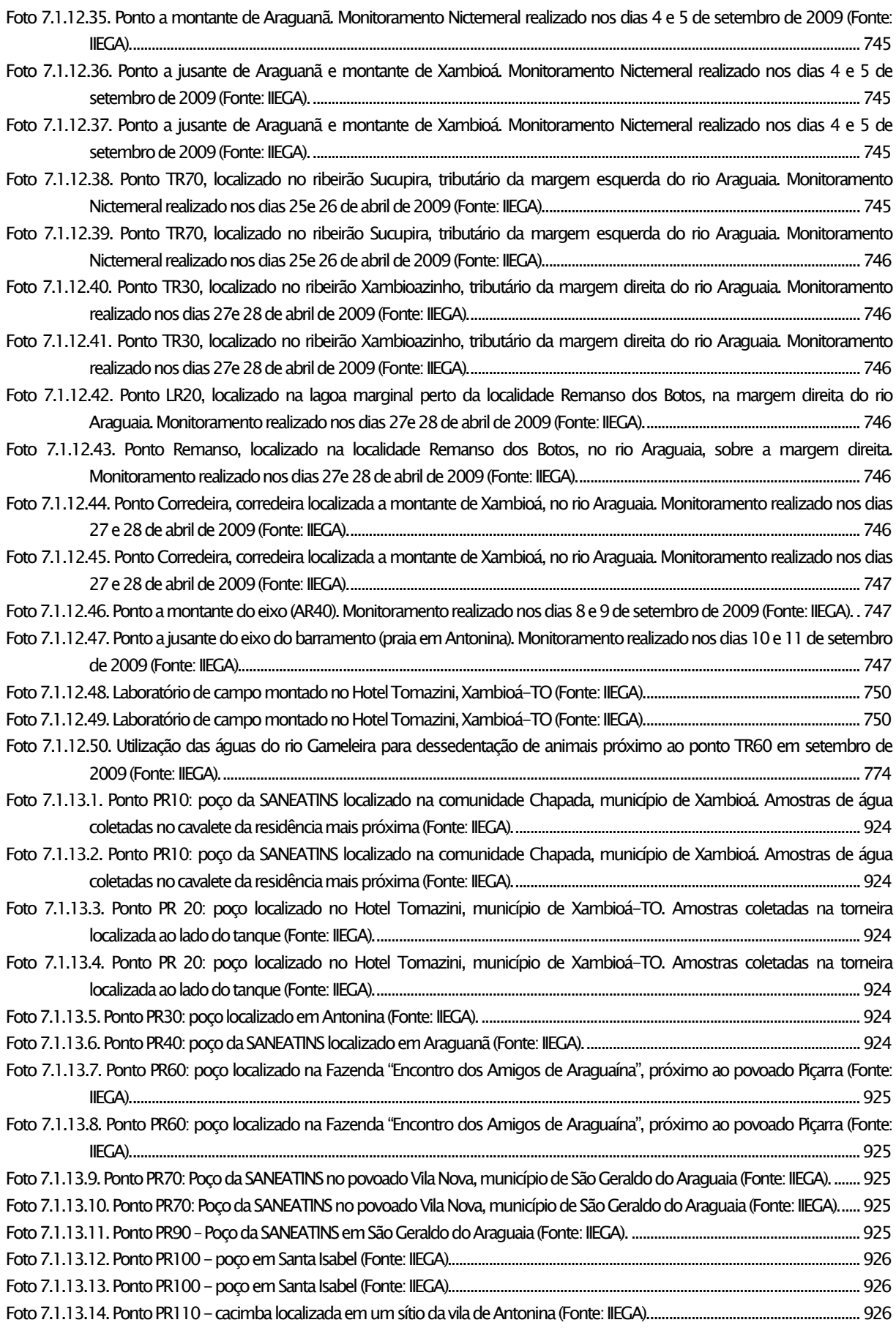

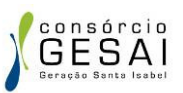

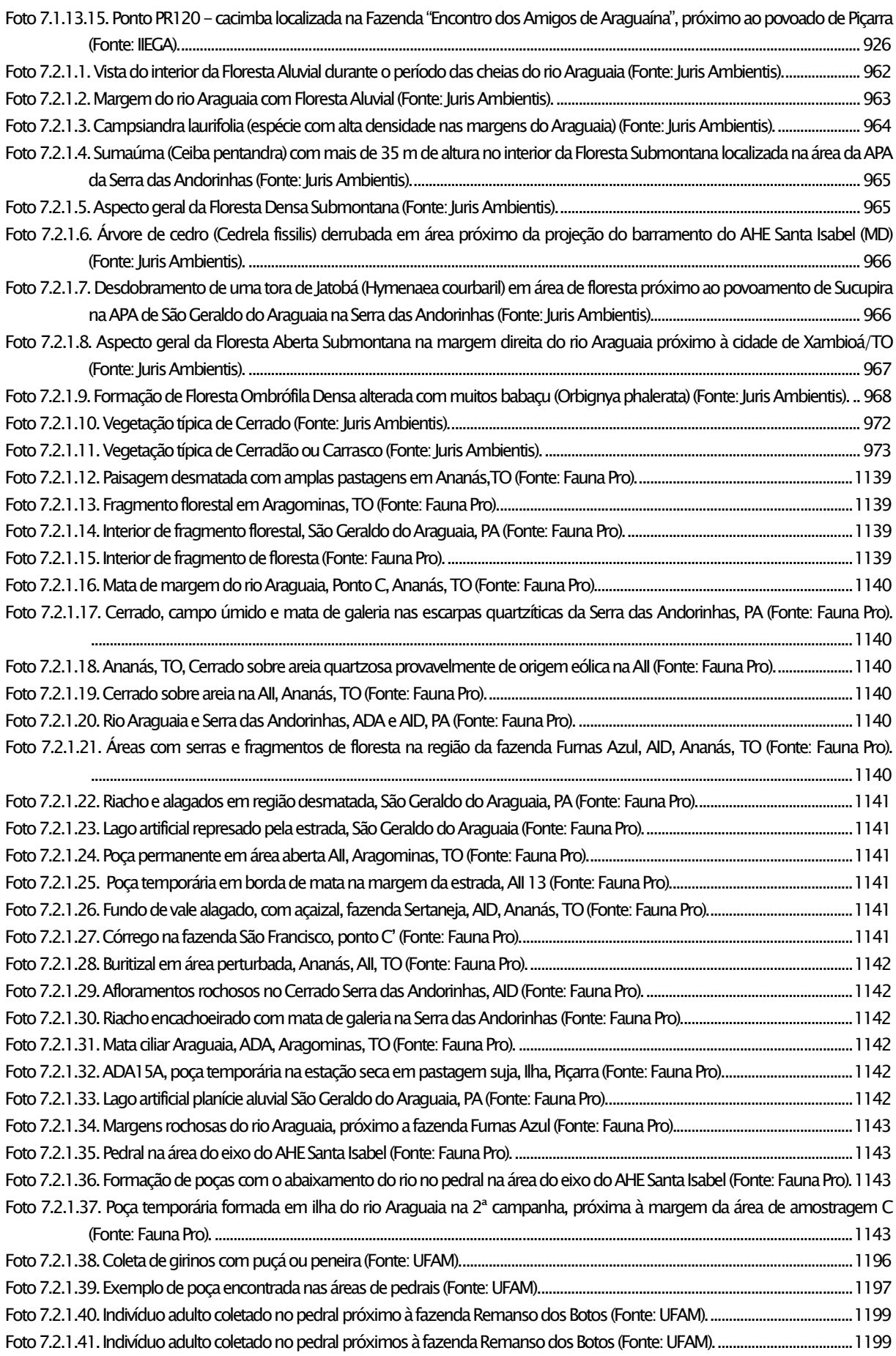

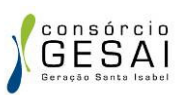

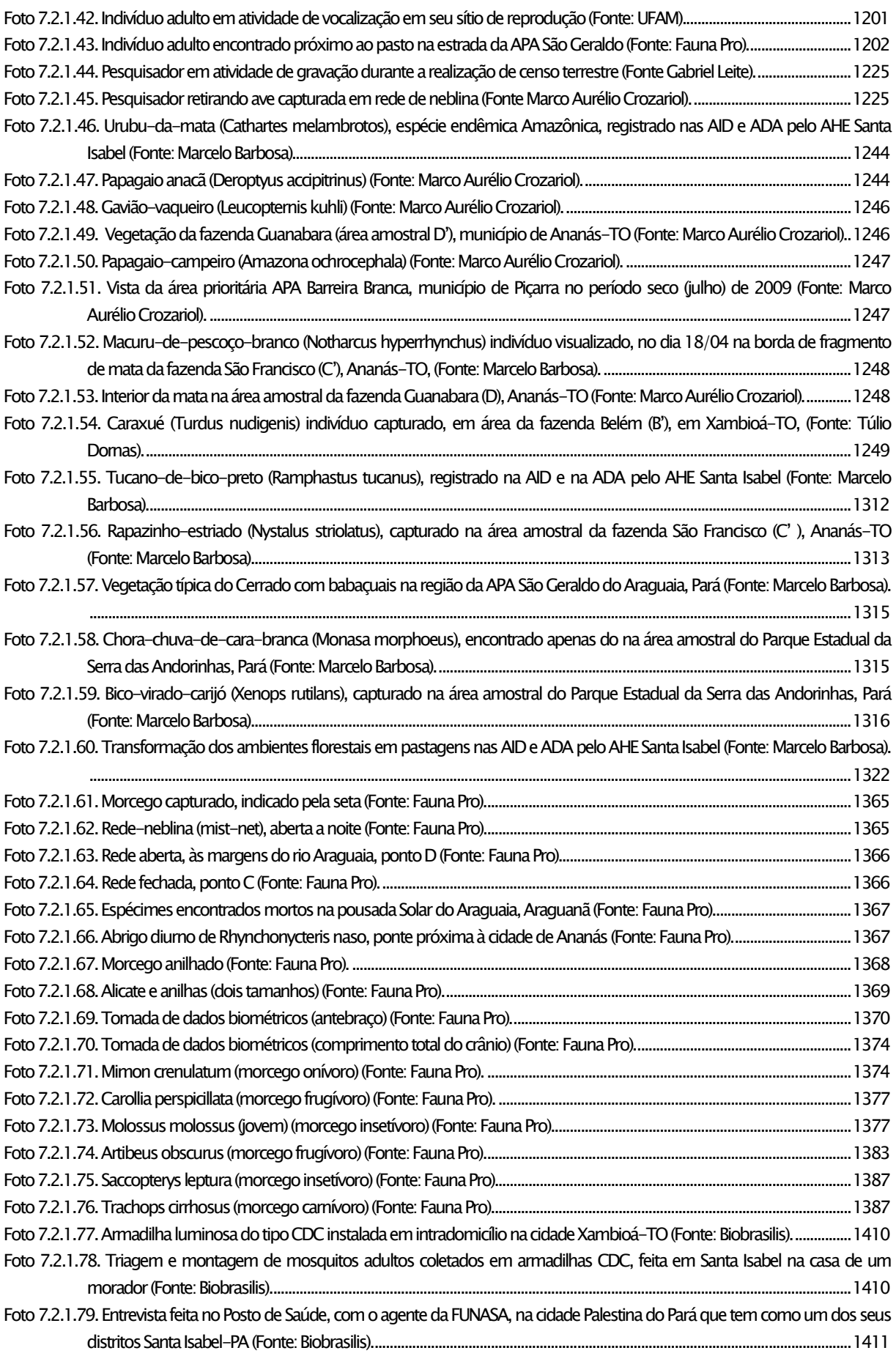

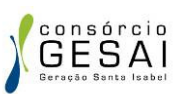

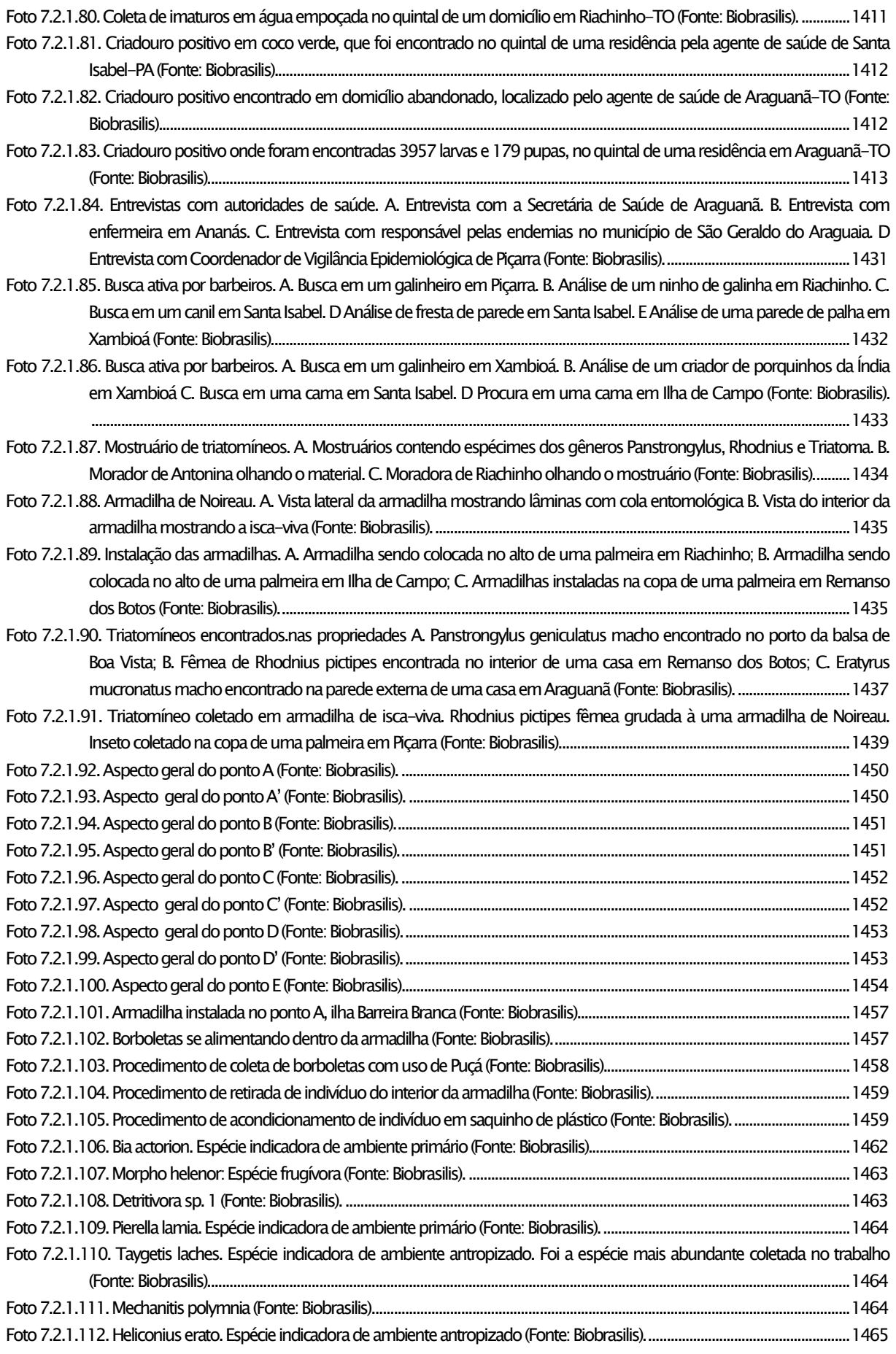

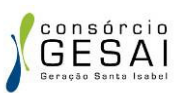

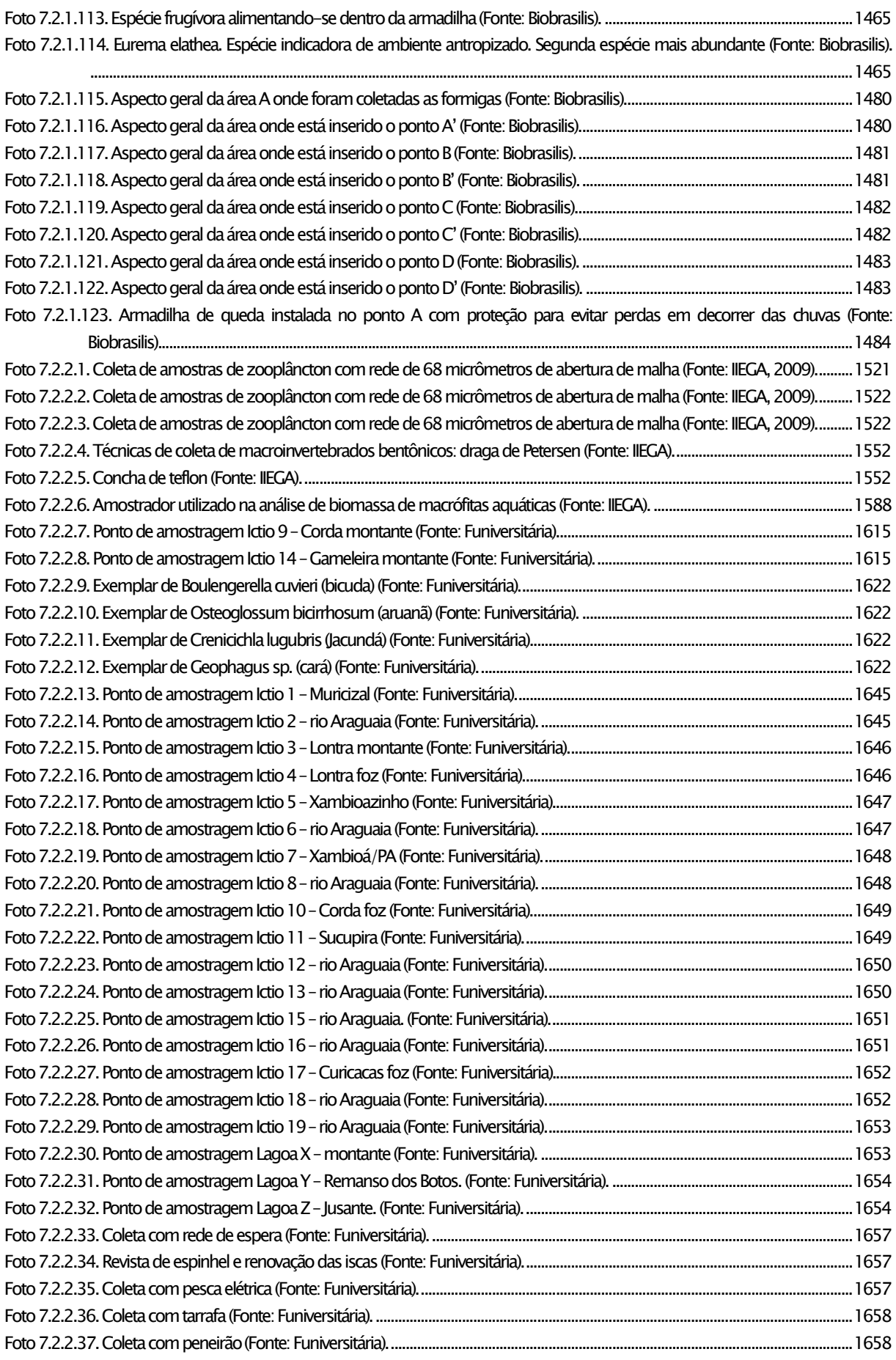

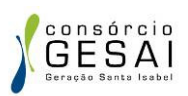

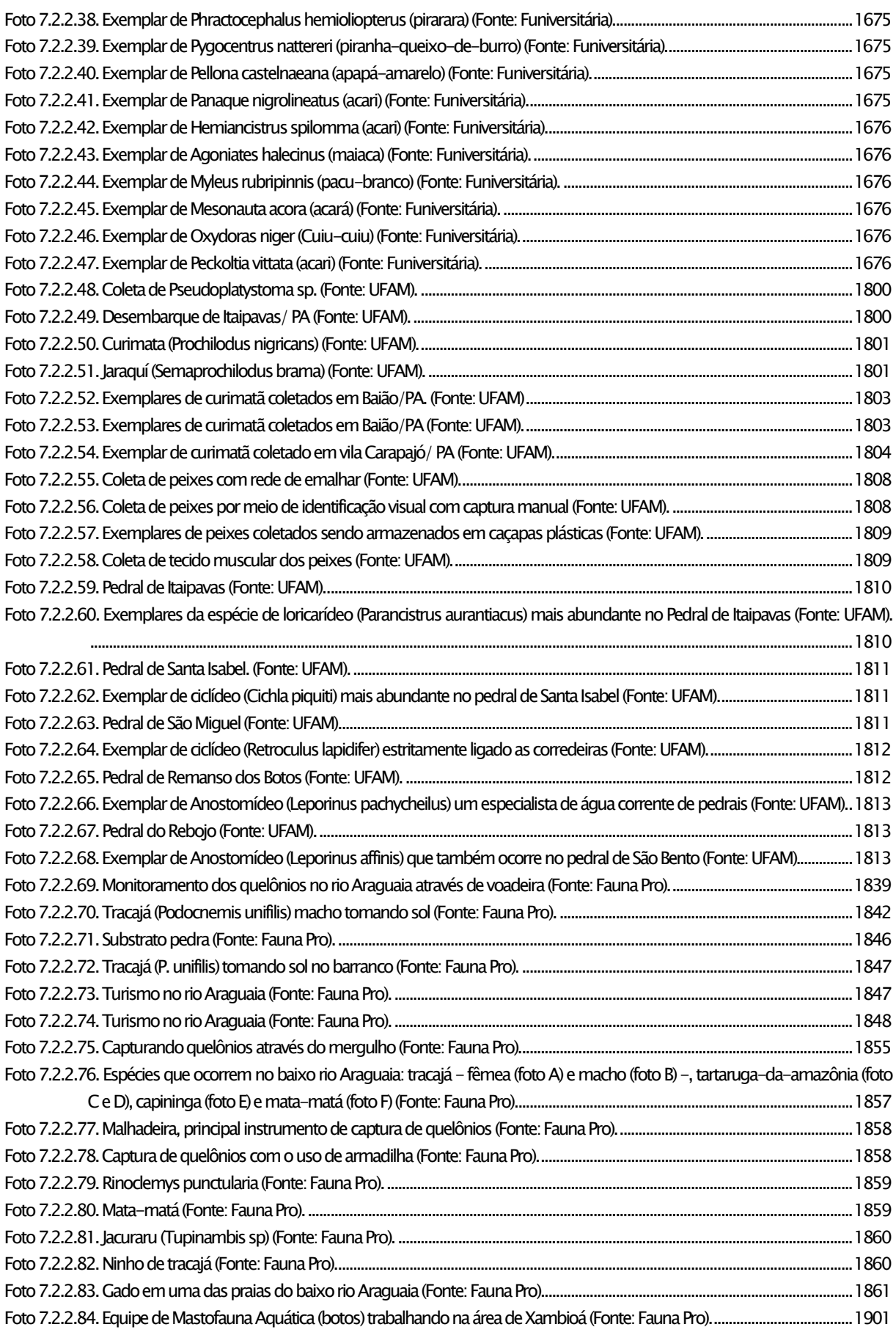

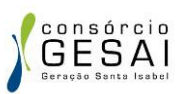

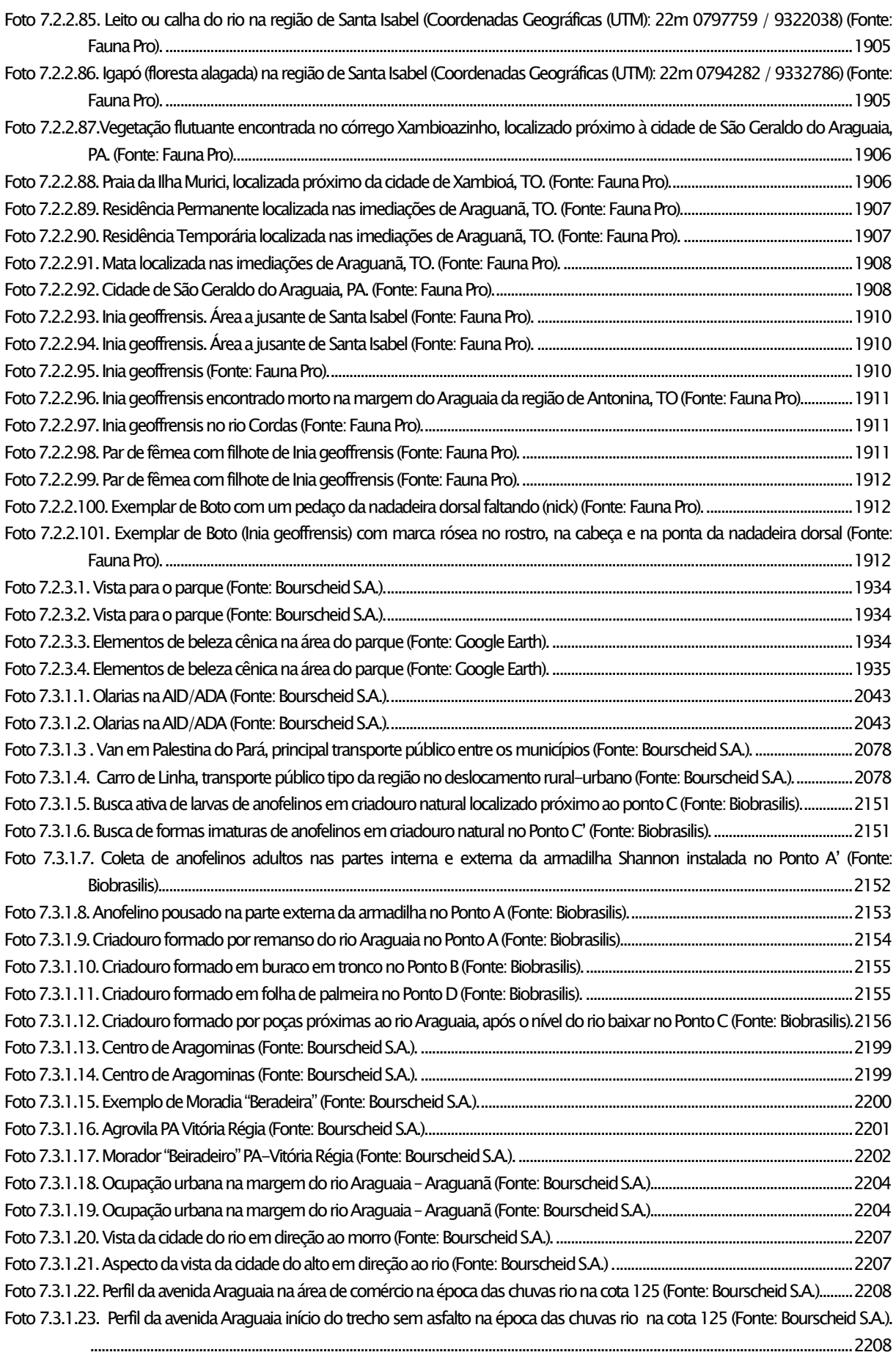

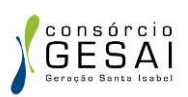

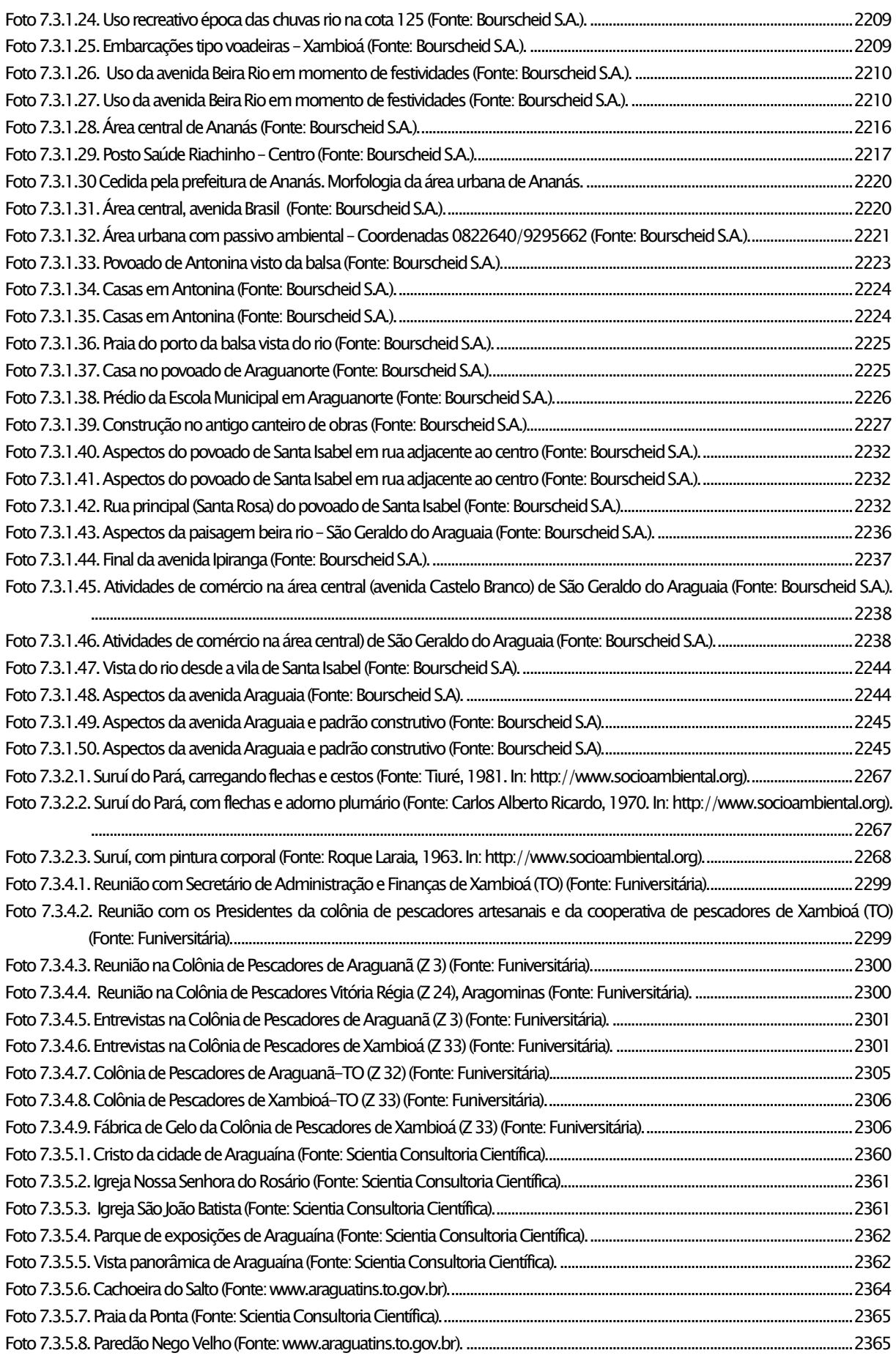

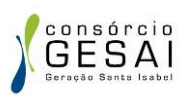

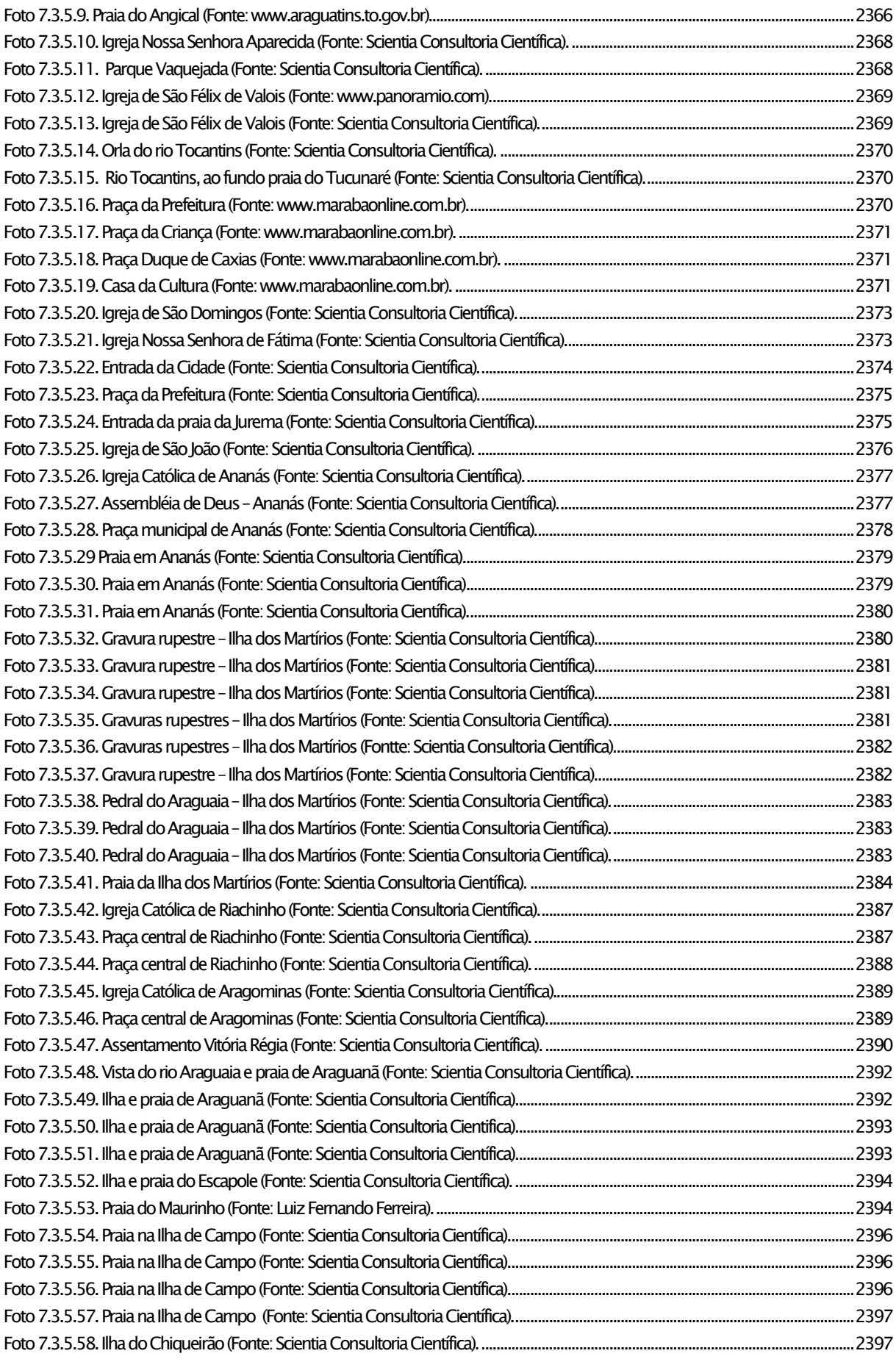

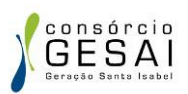

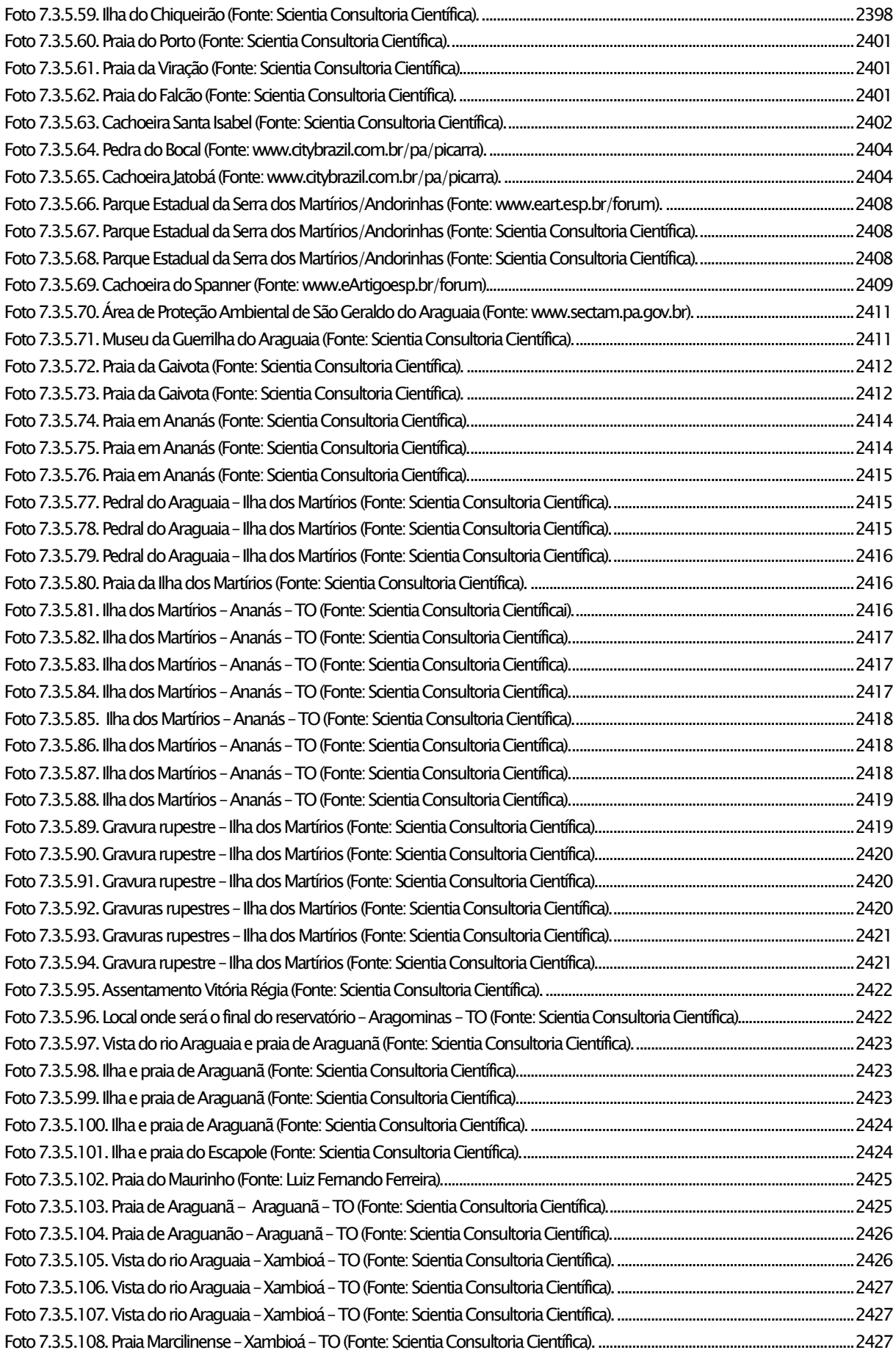

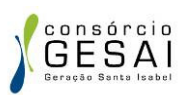

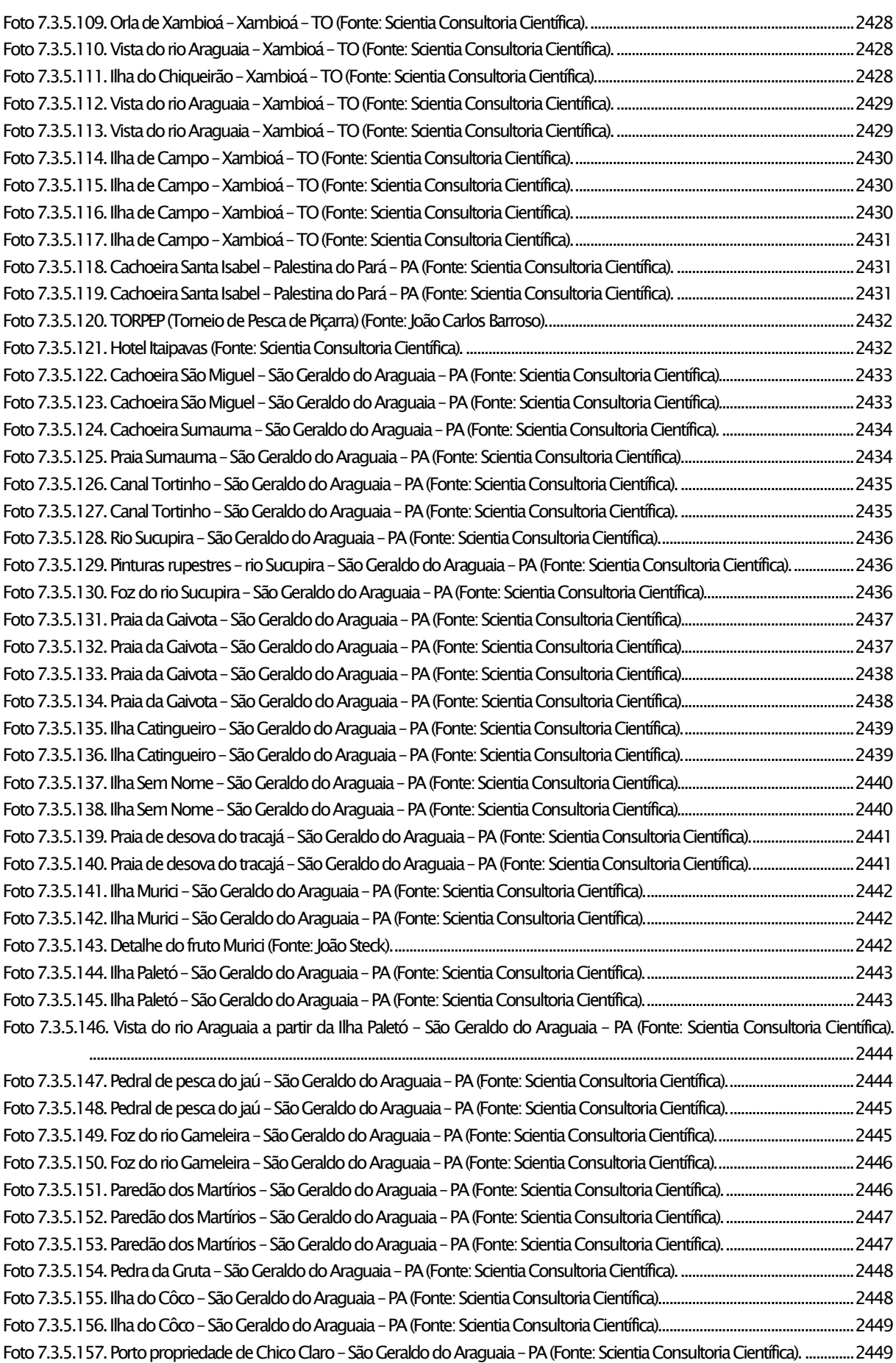

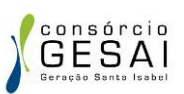

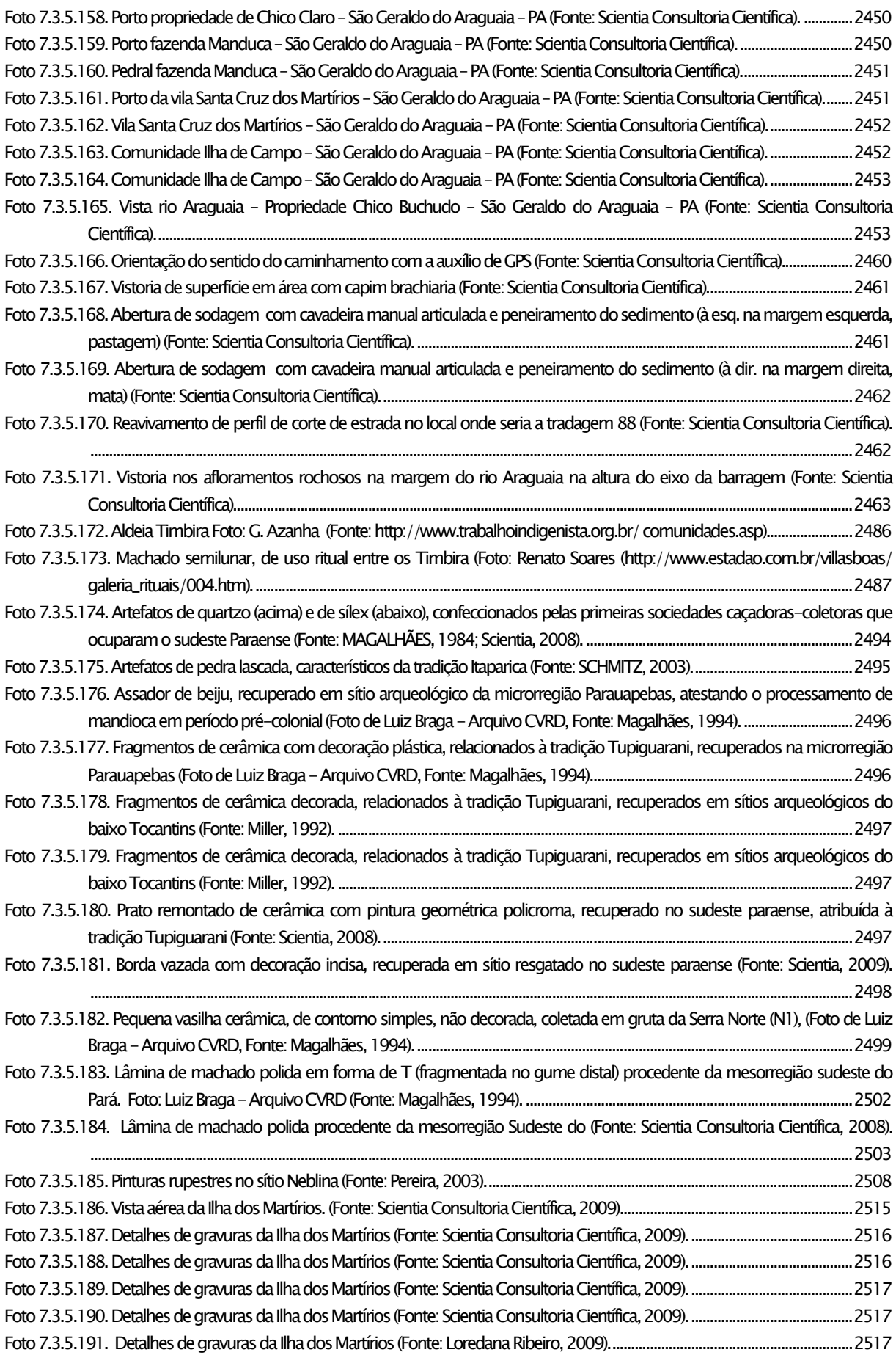

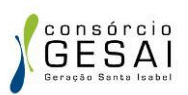

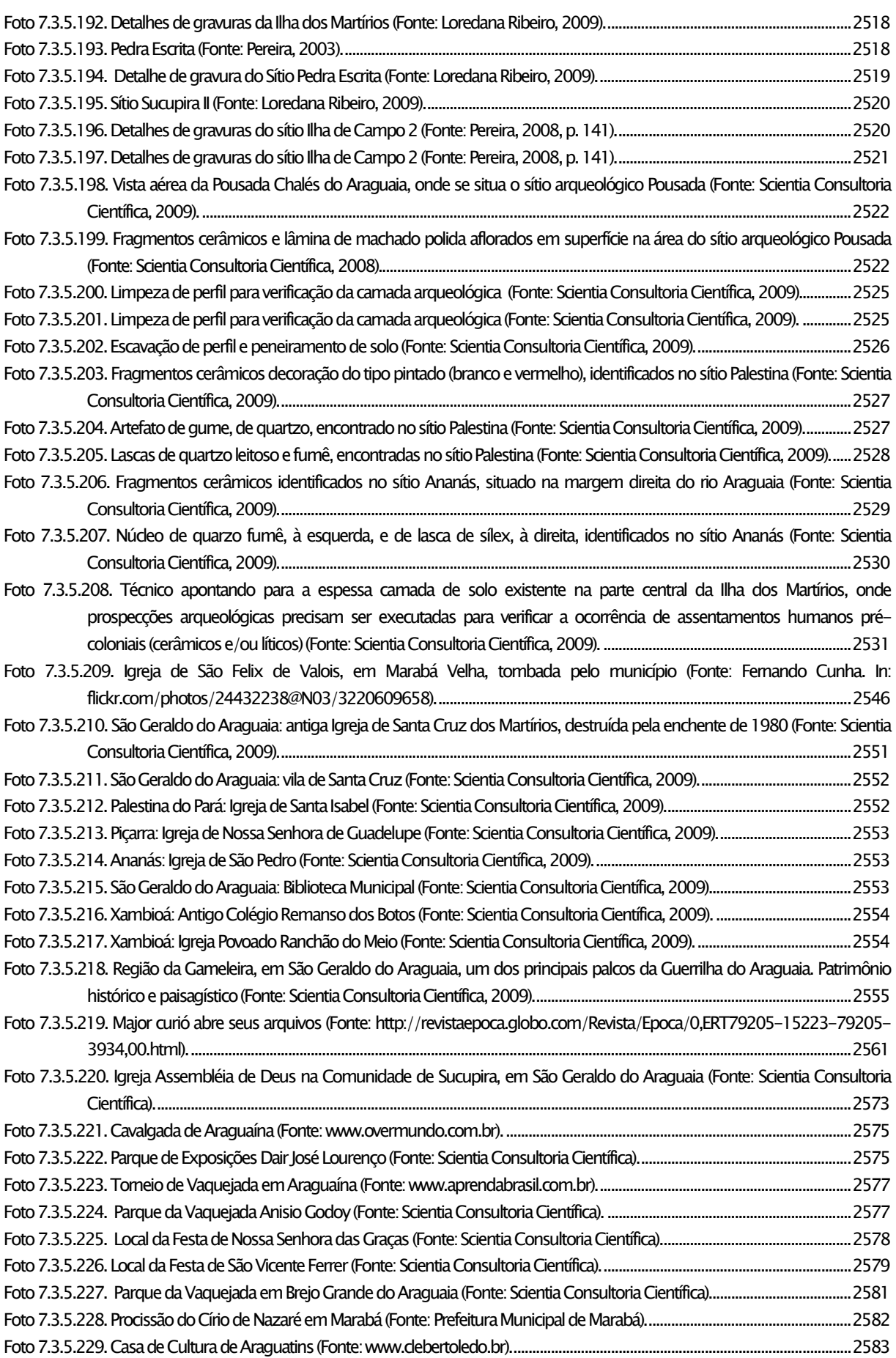

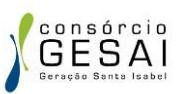

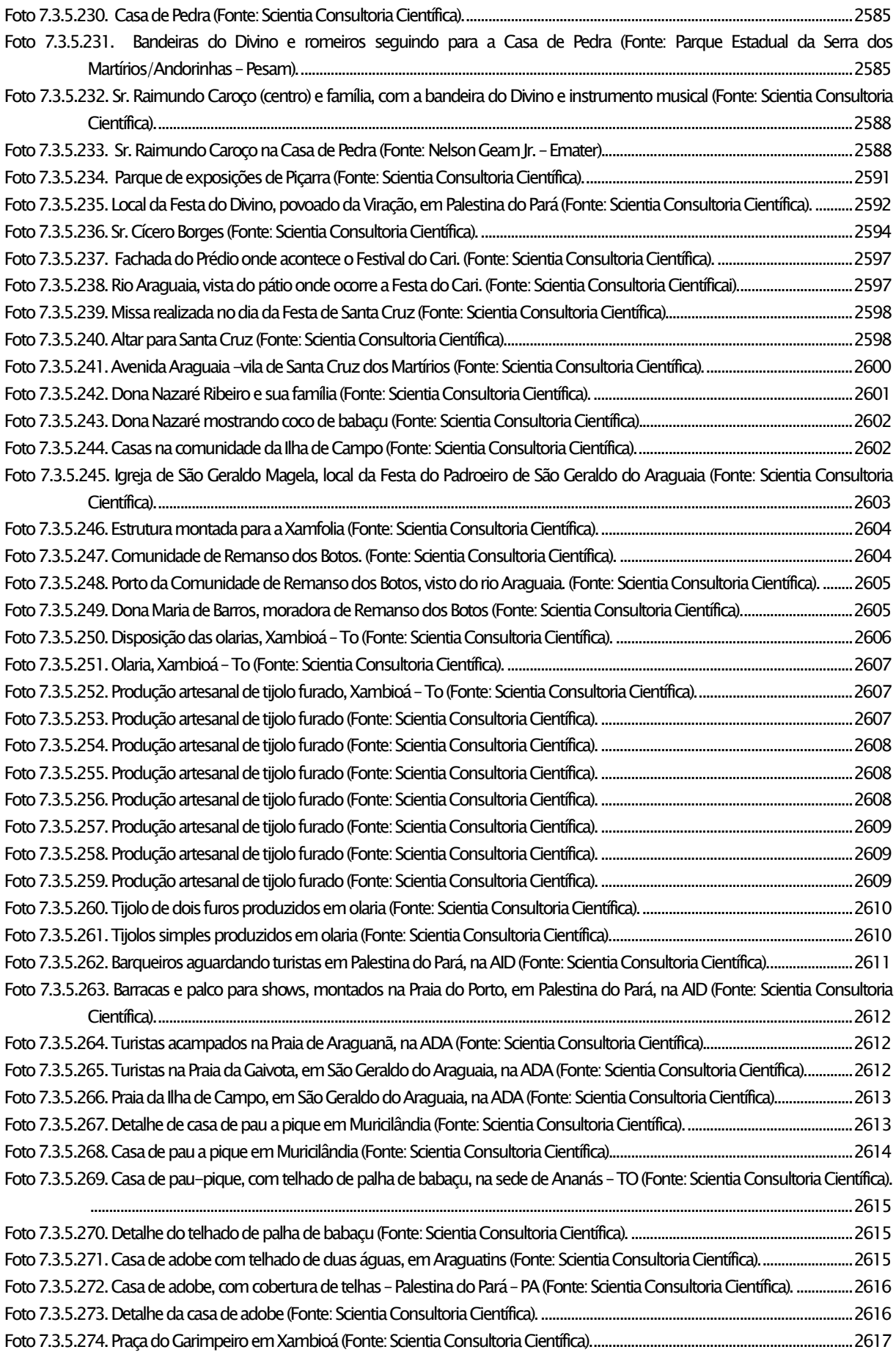

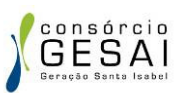

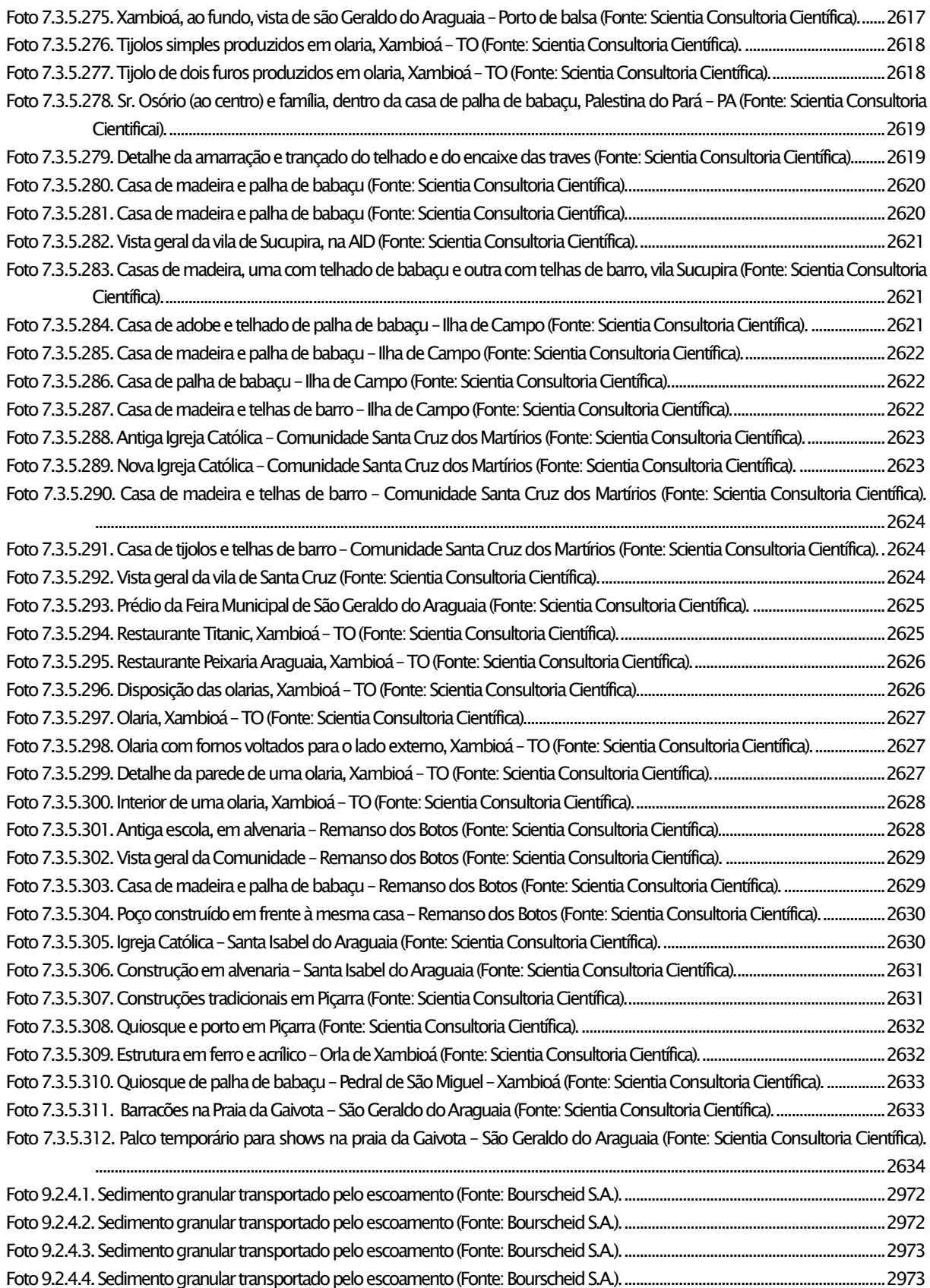

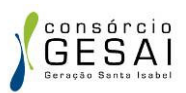

## ÍNDICE DE TABELAS

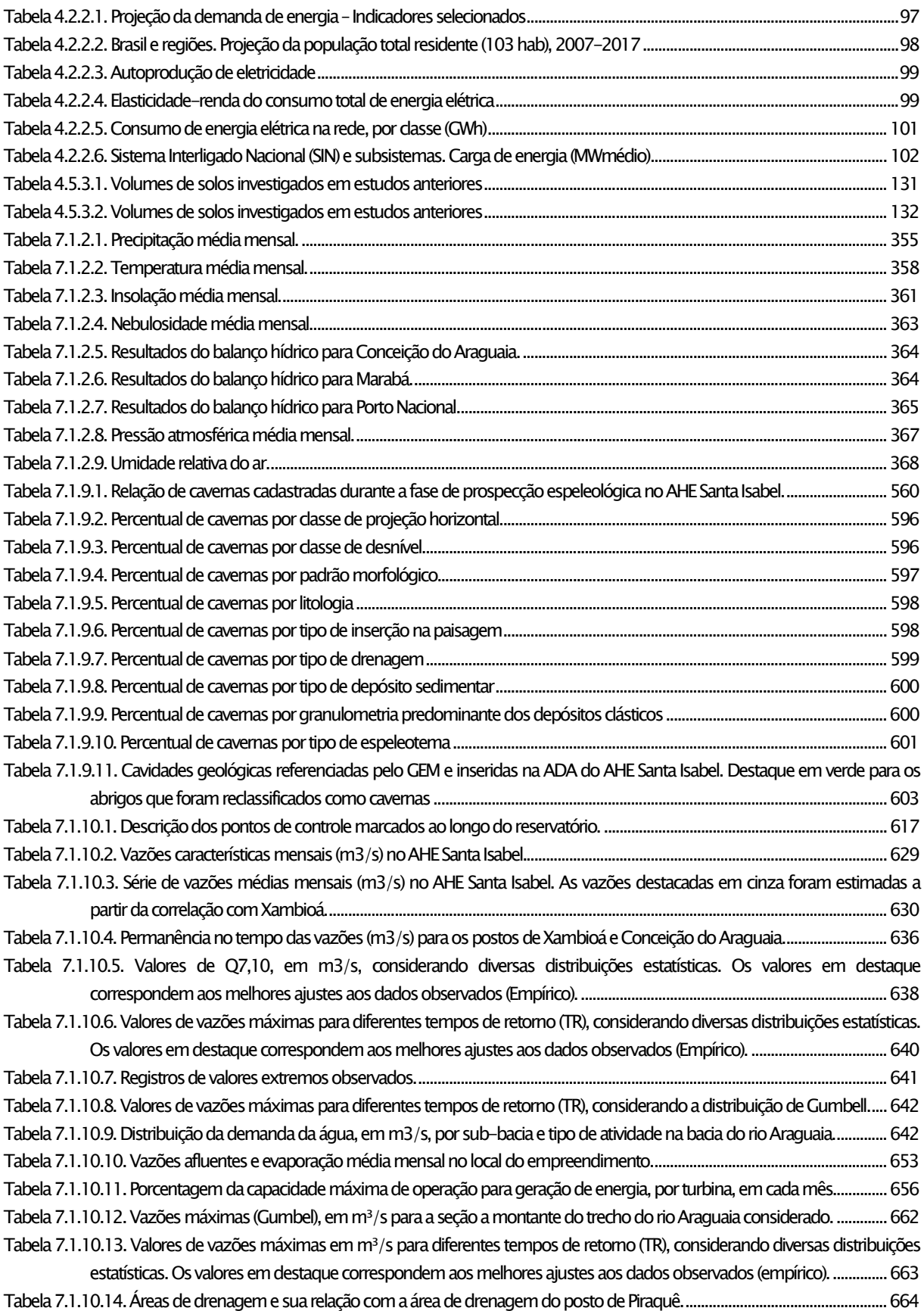

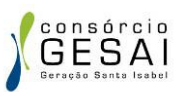

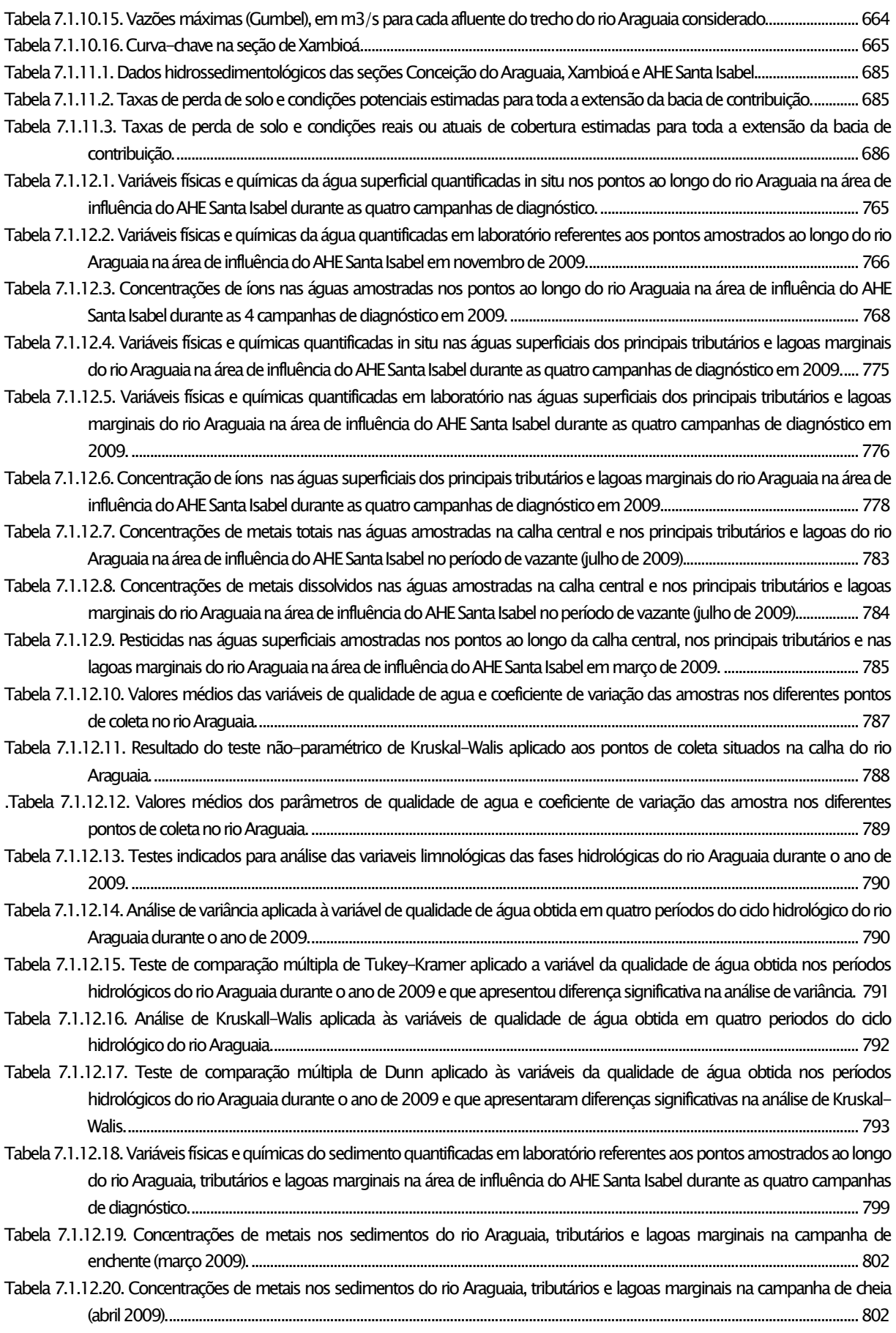

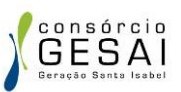

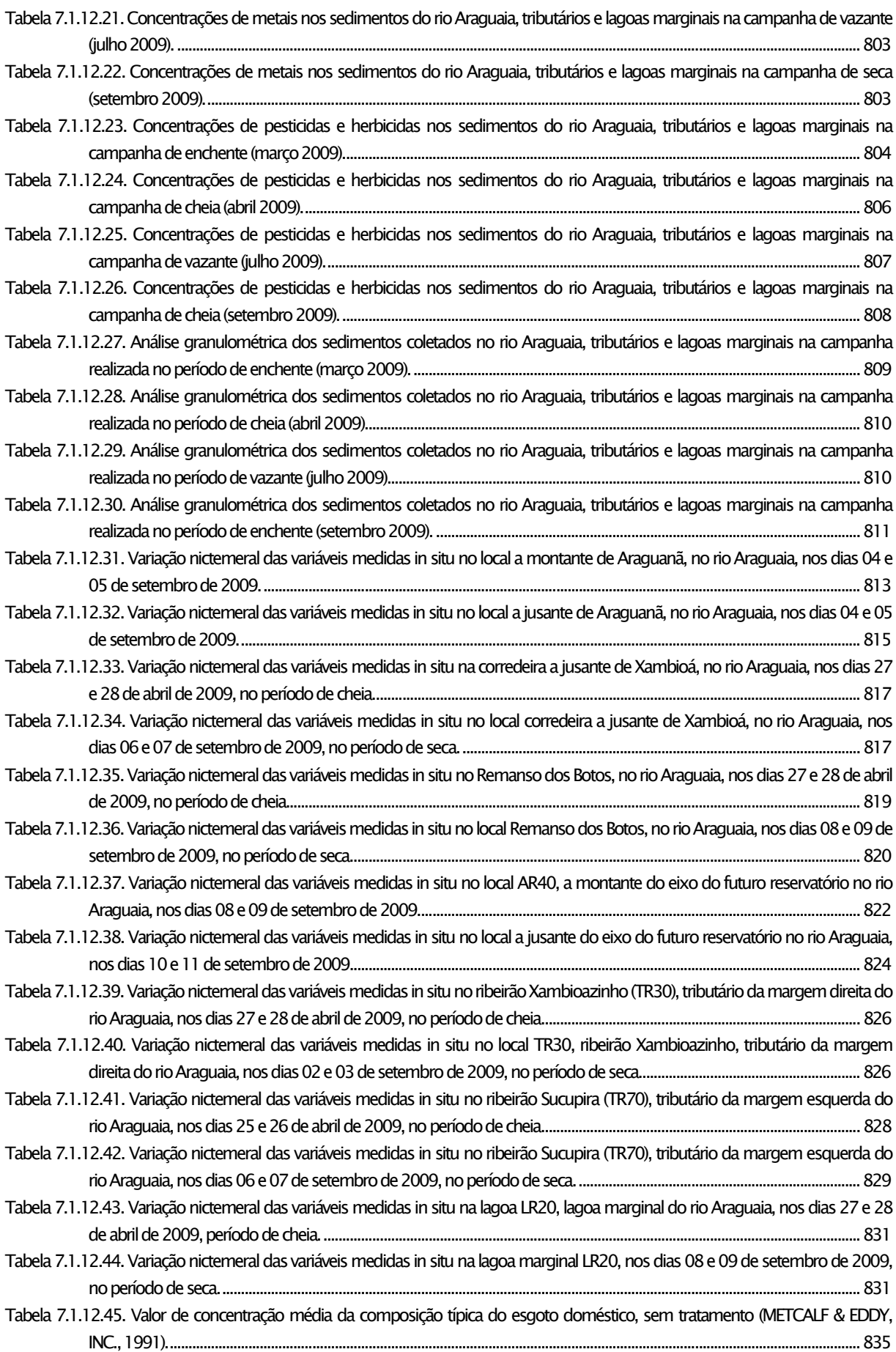

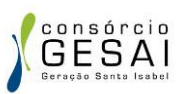

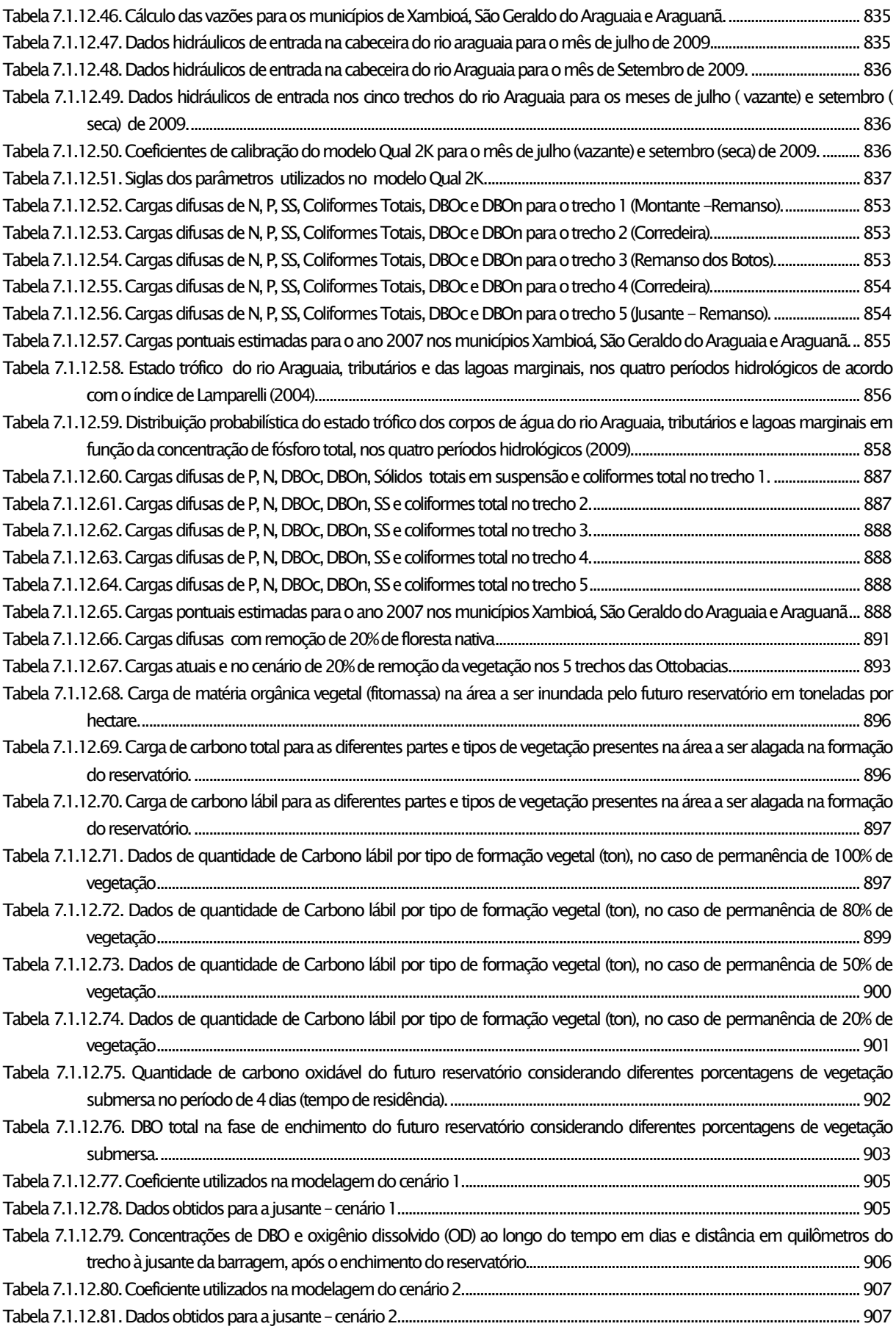

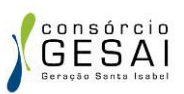

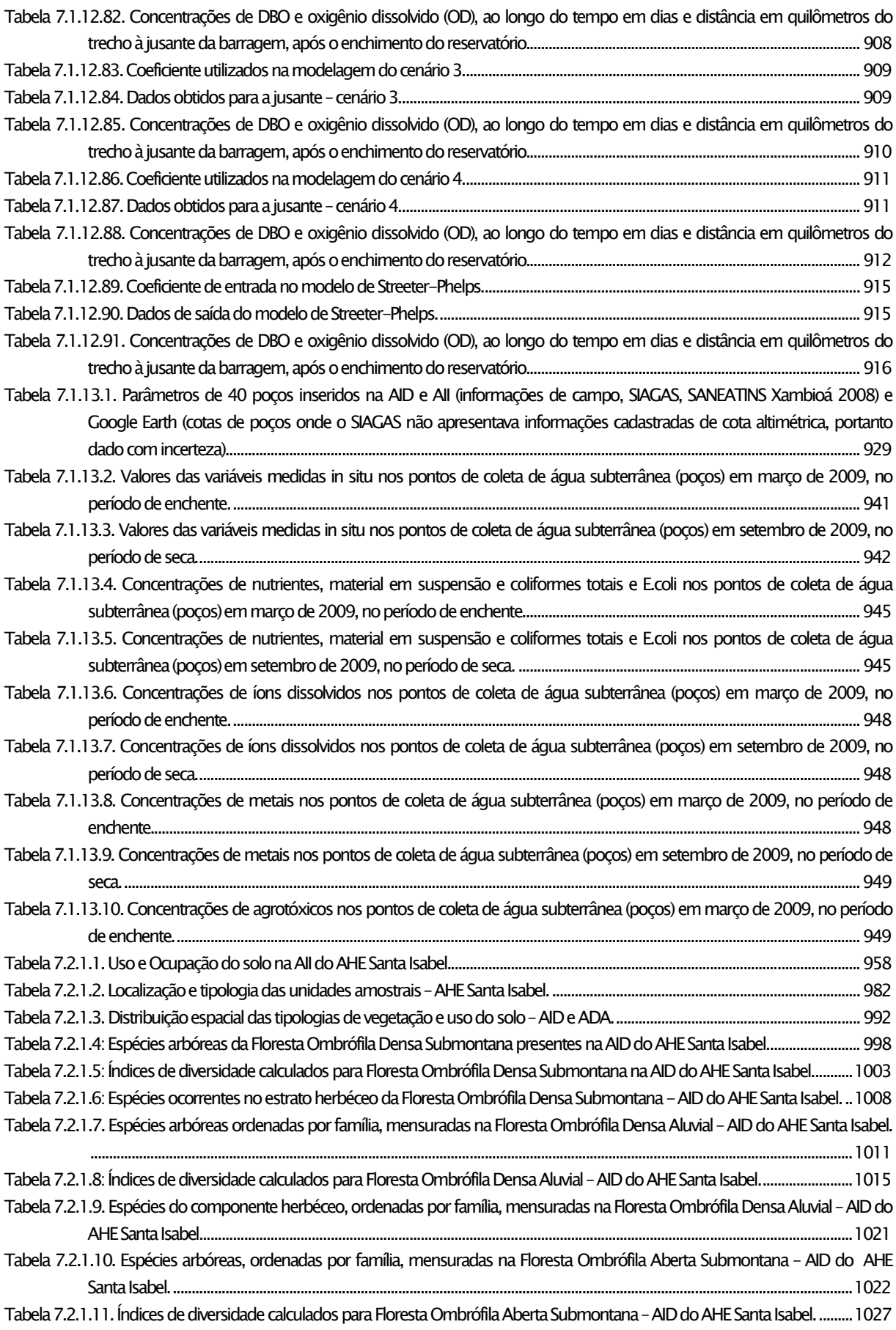

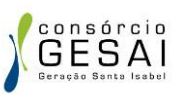

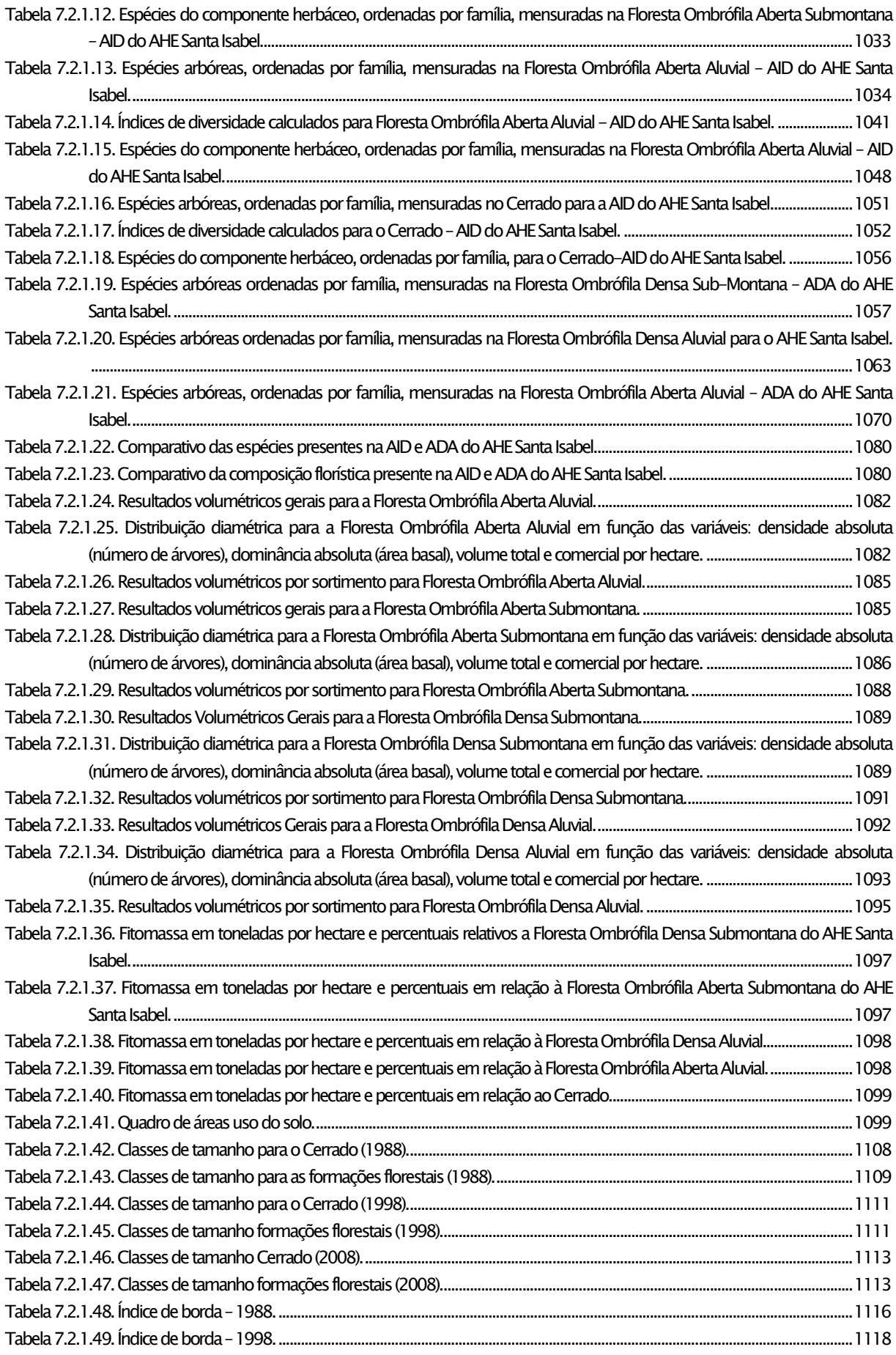

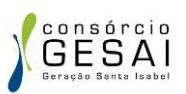

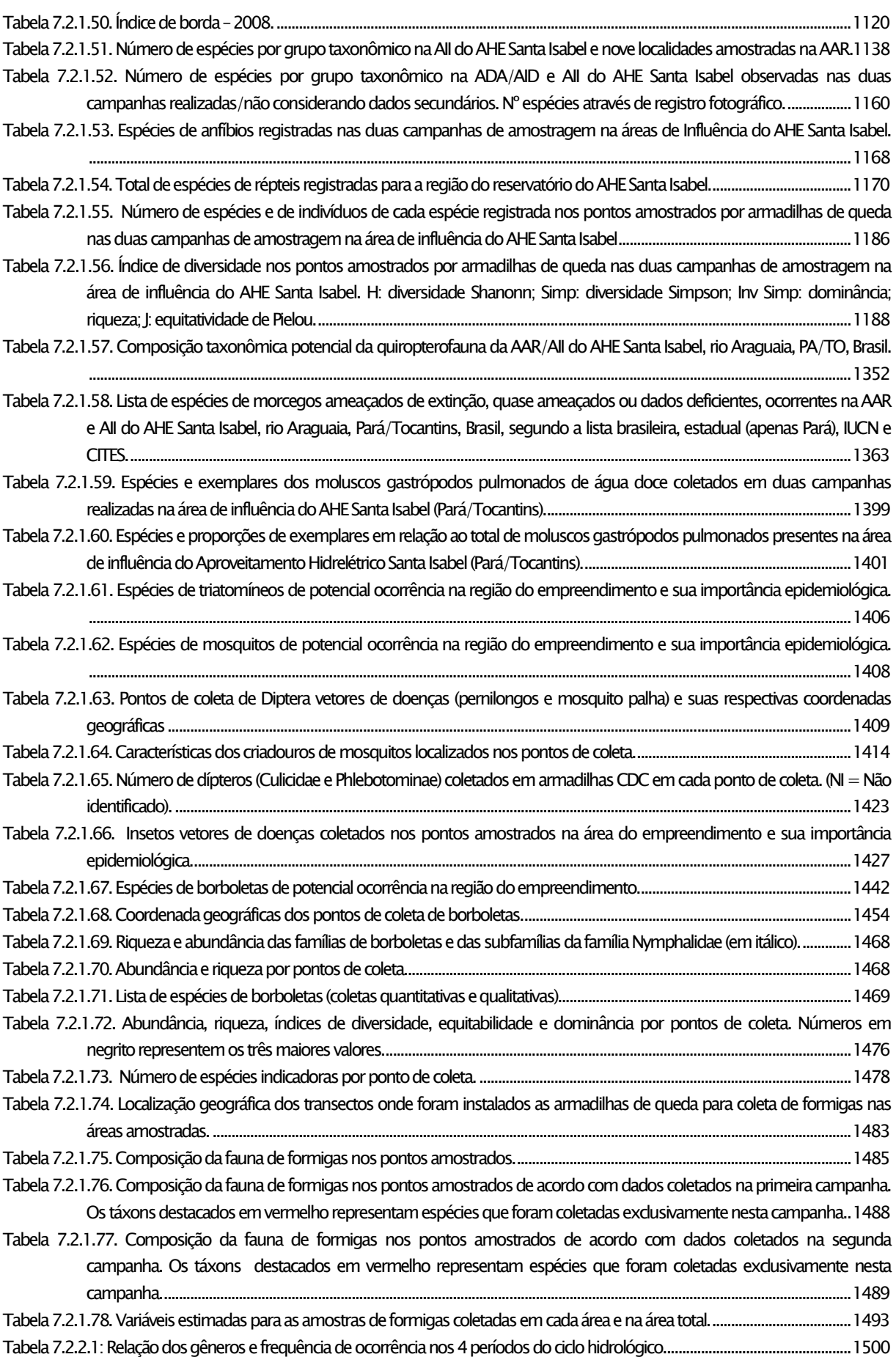

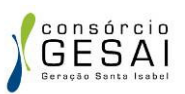

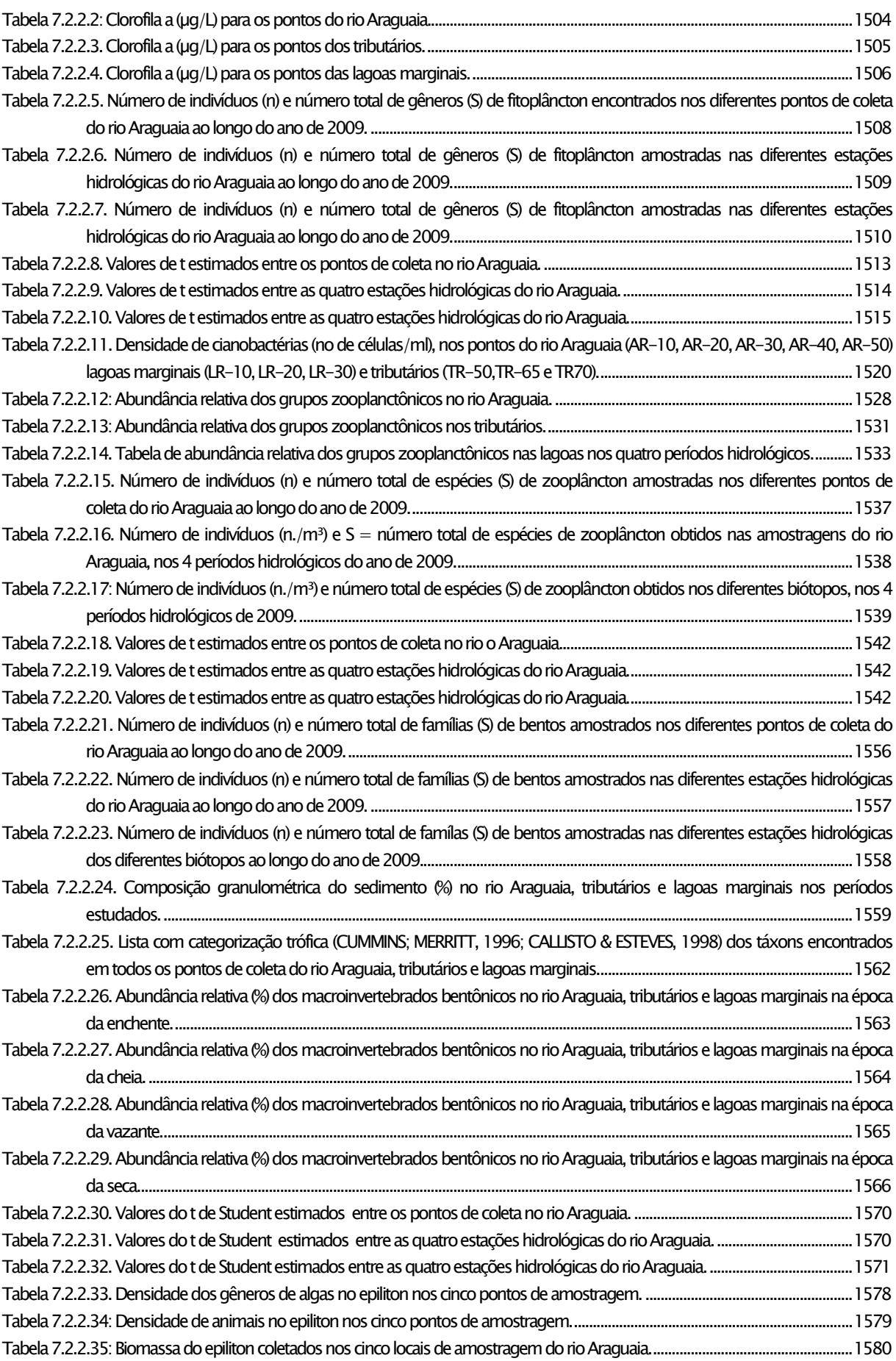

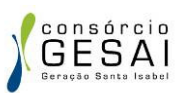

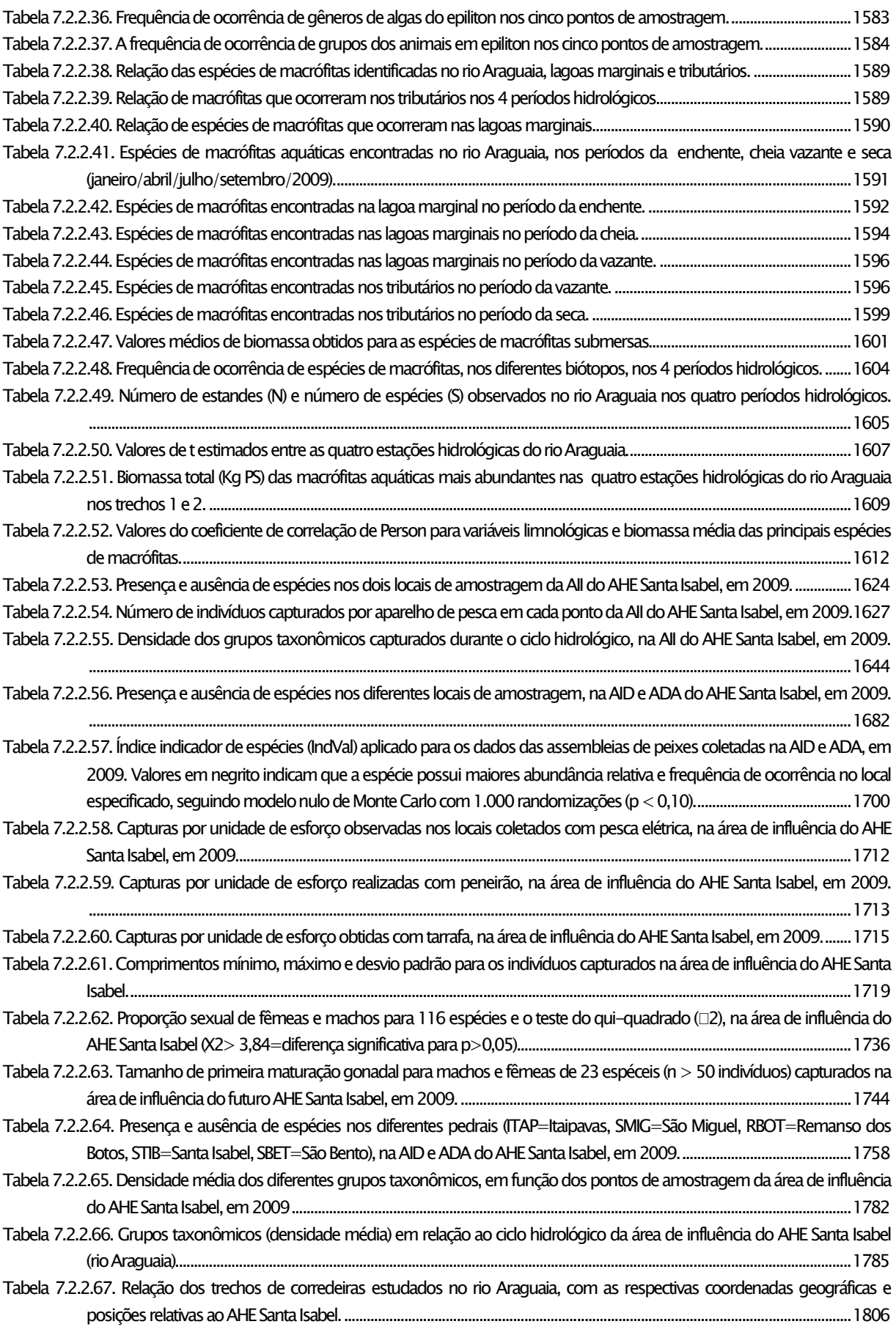

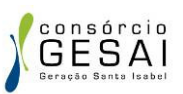

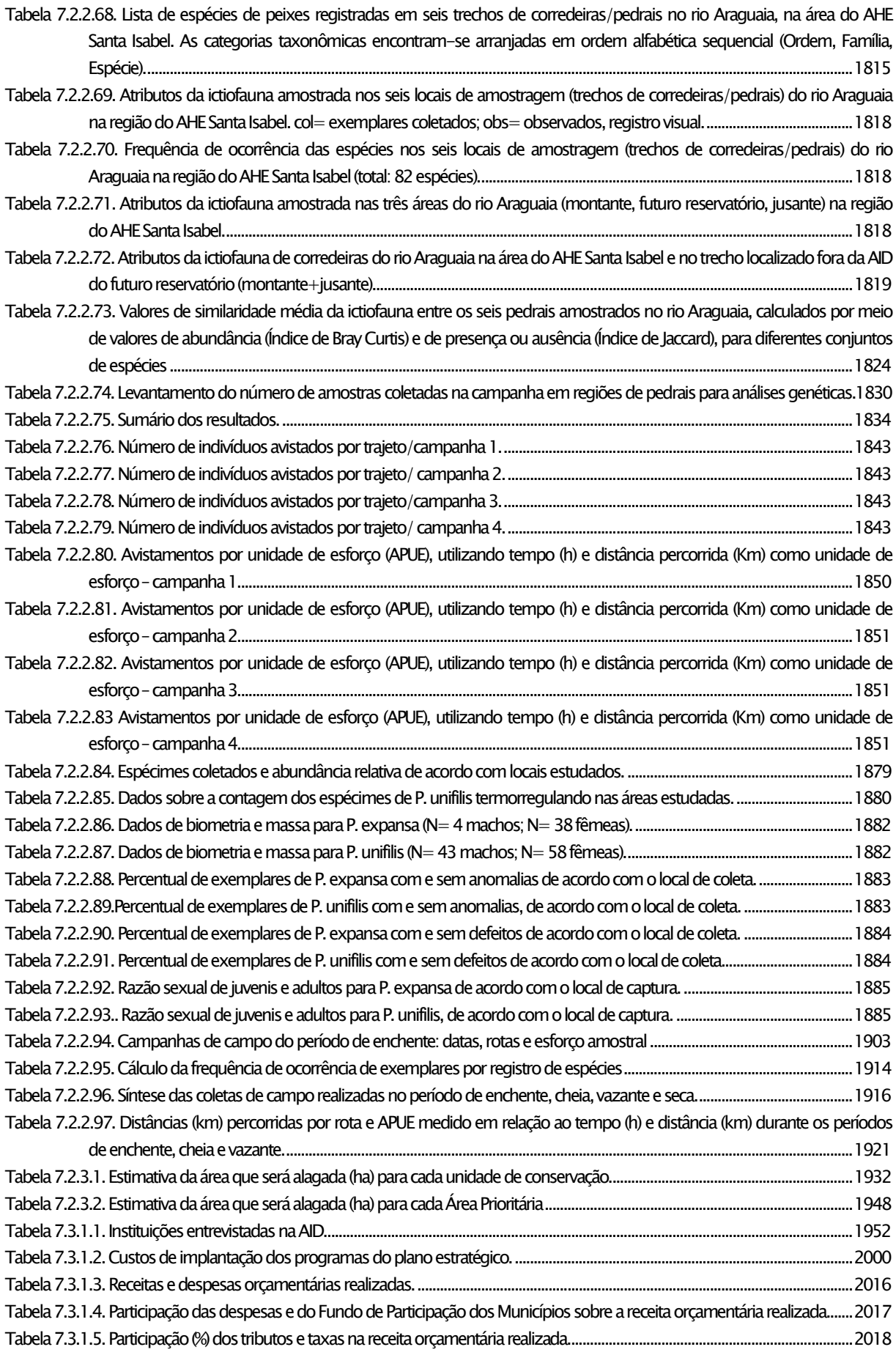

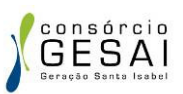

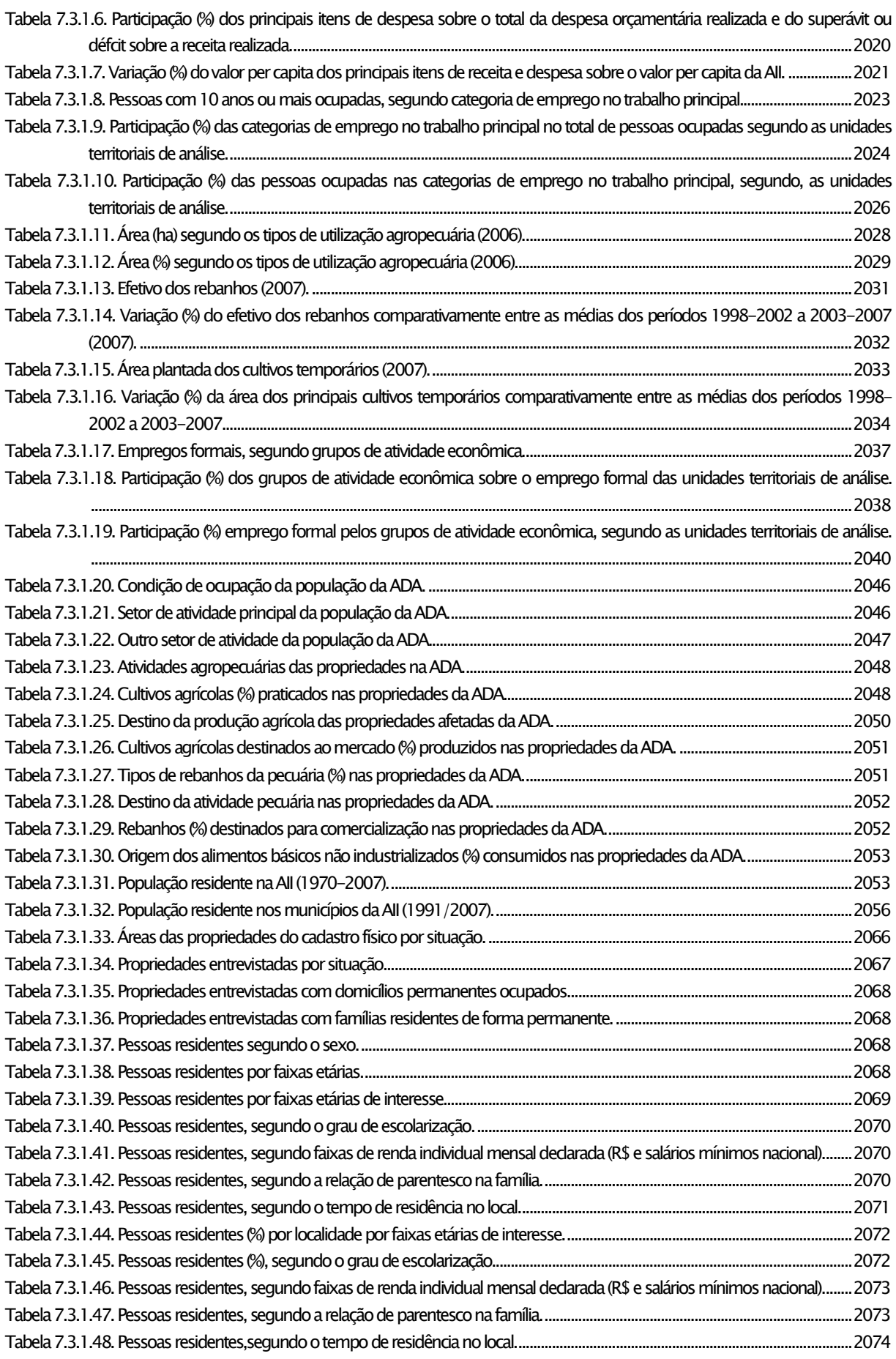

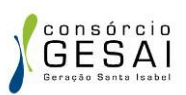

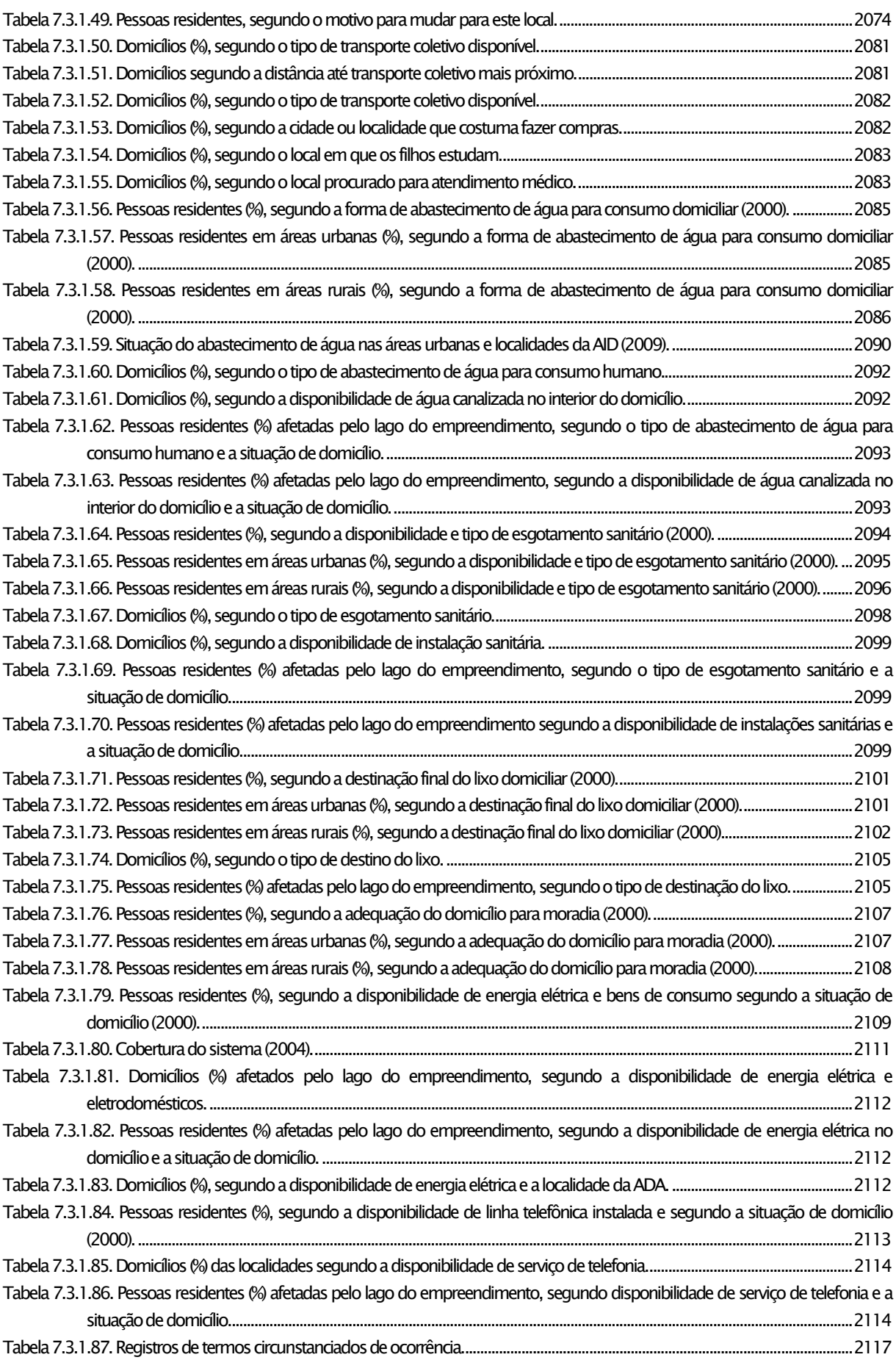

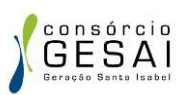

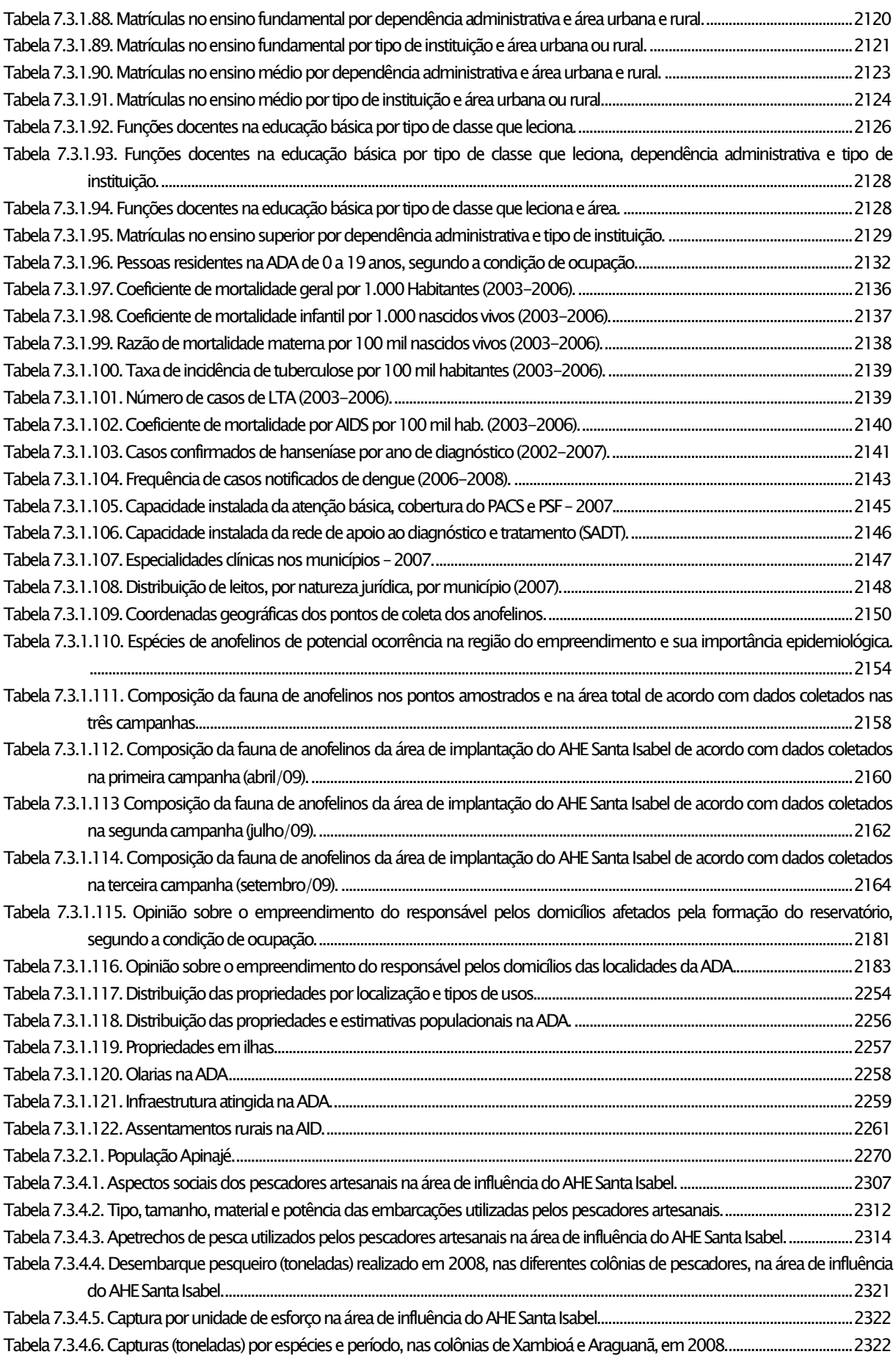

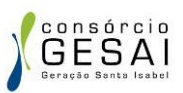

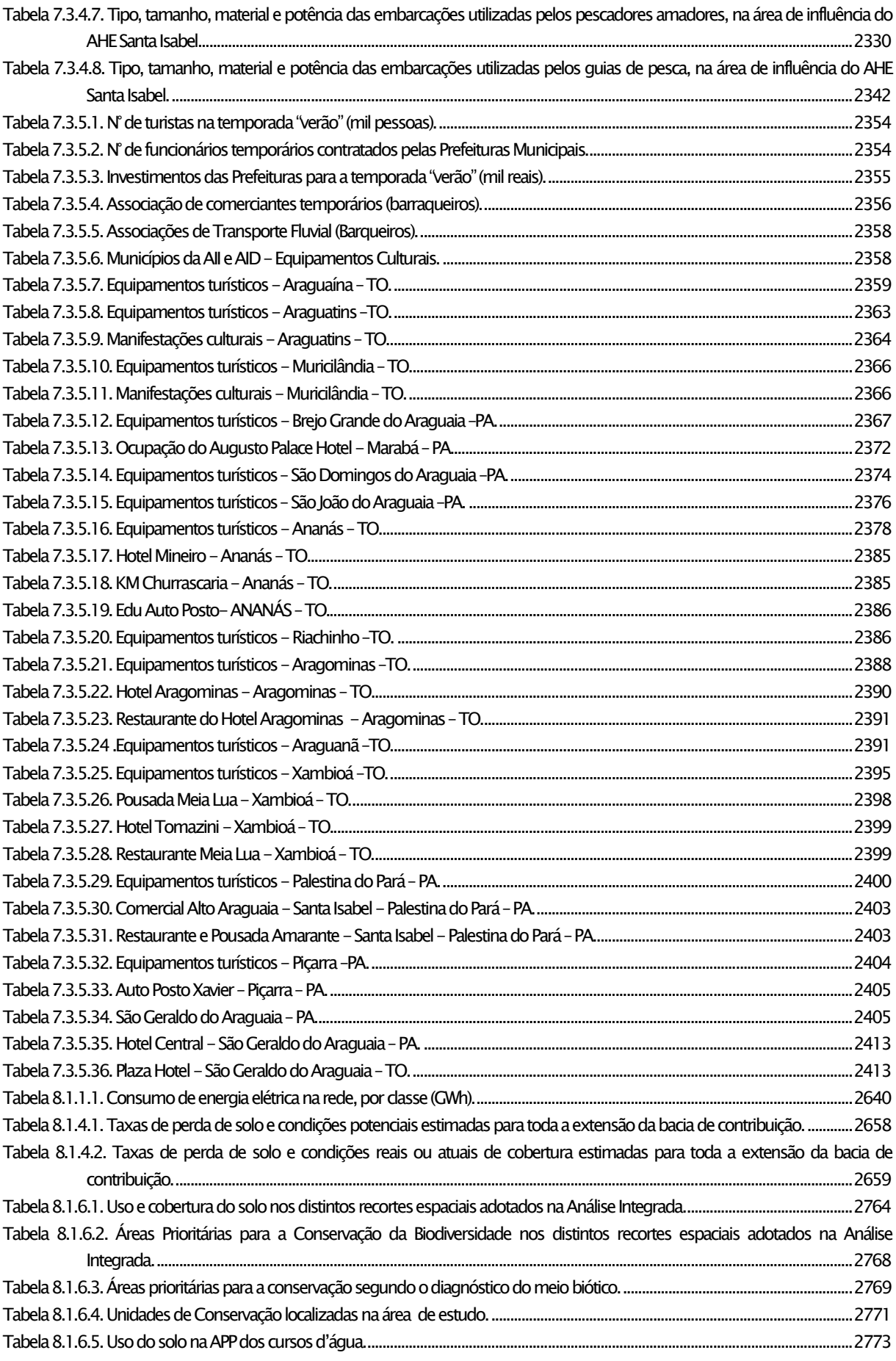

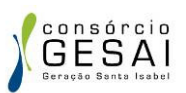

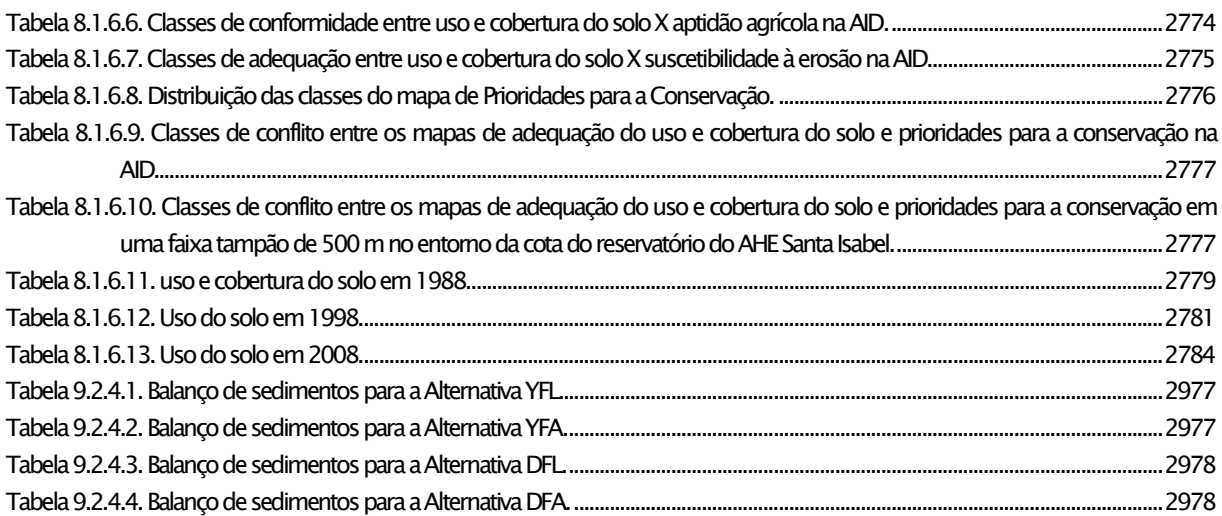

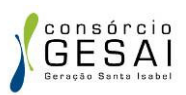

## ÍNDICE DE QUADROS

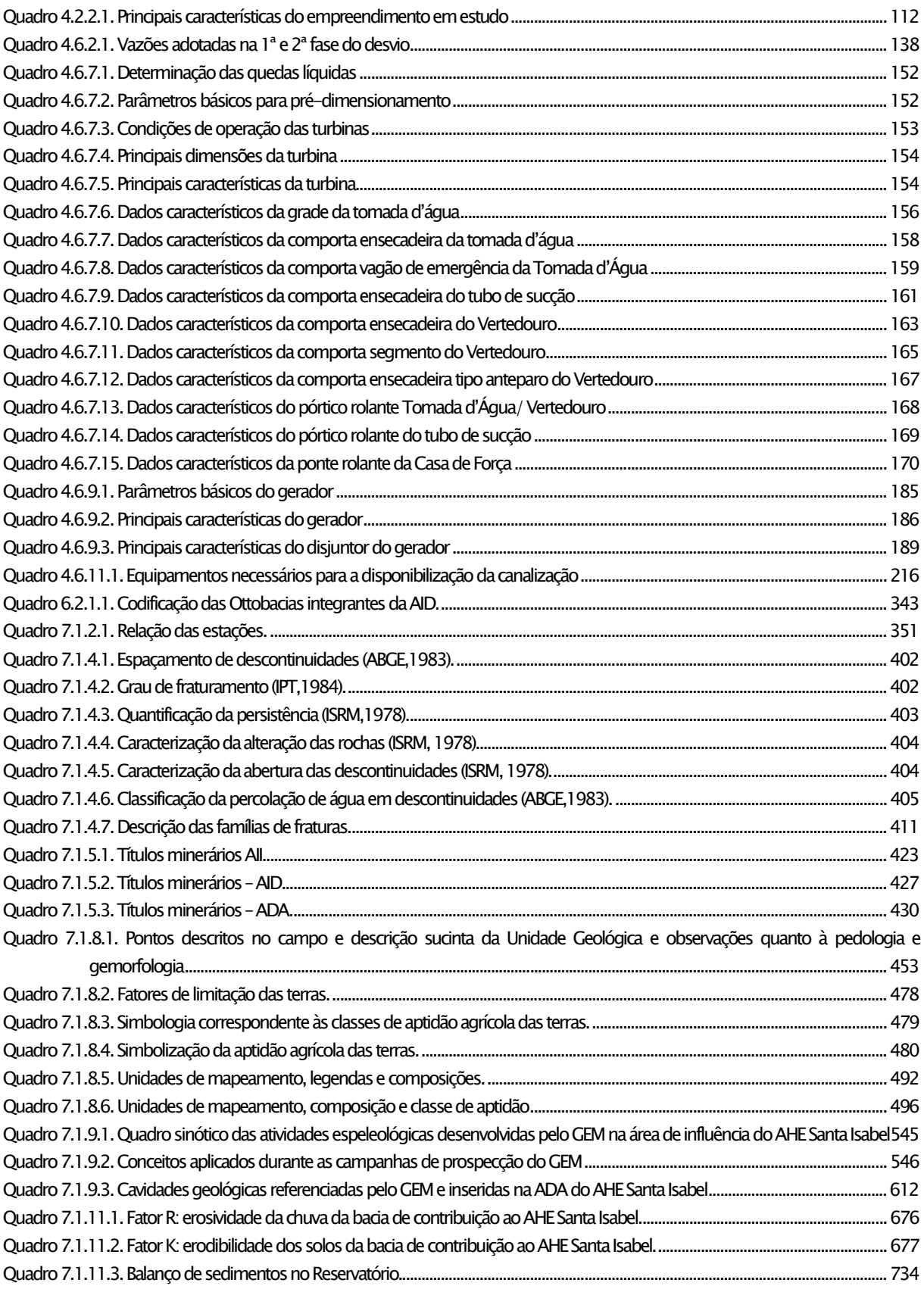

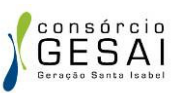

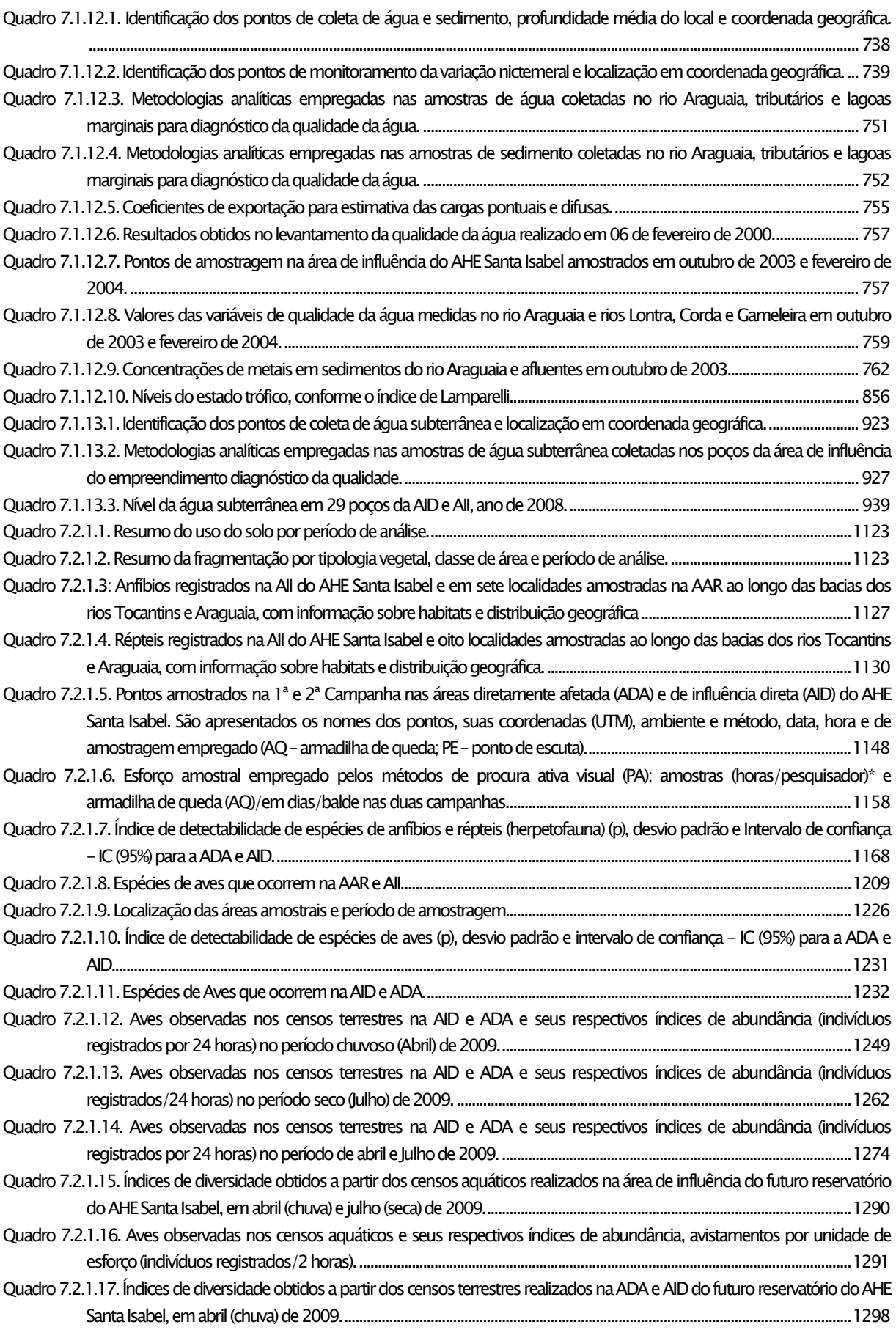

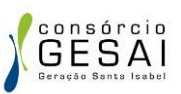

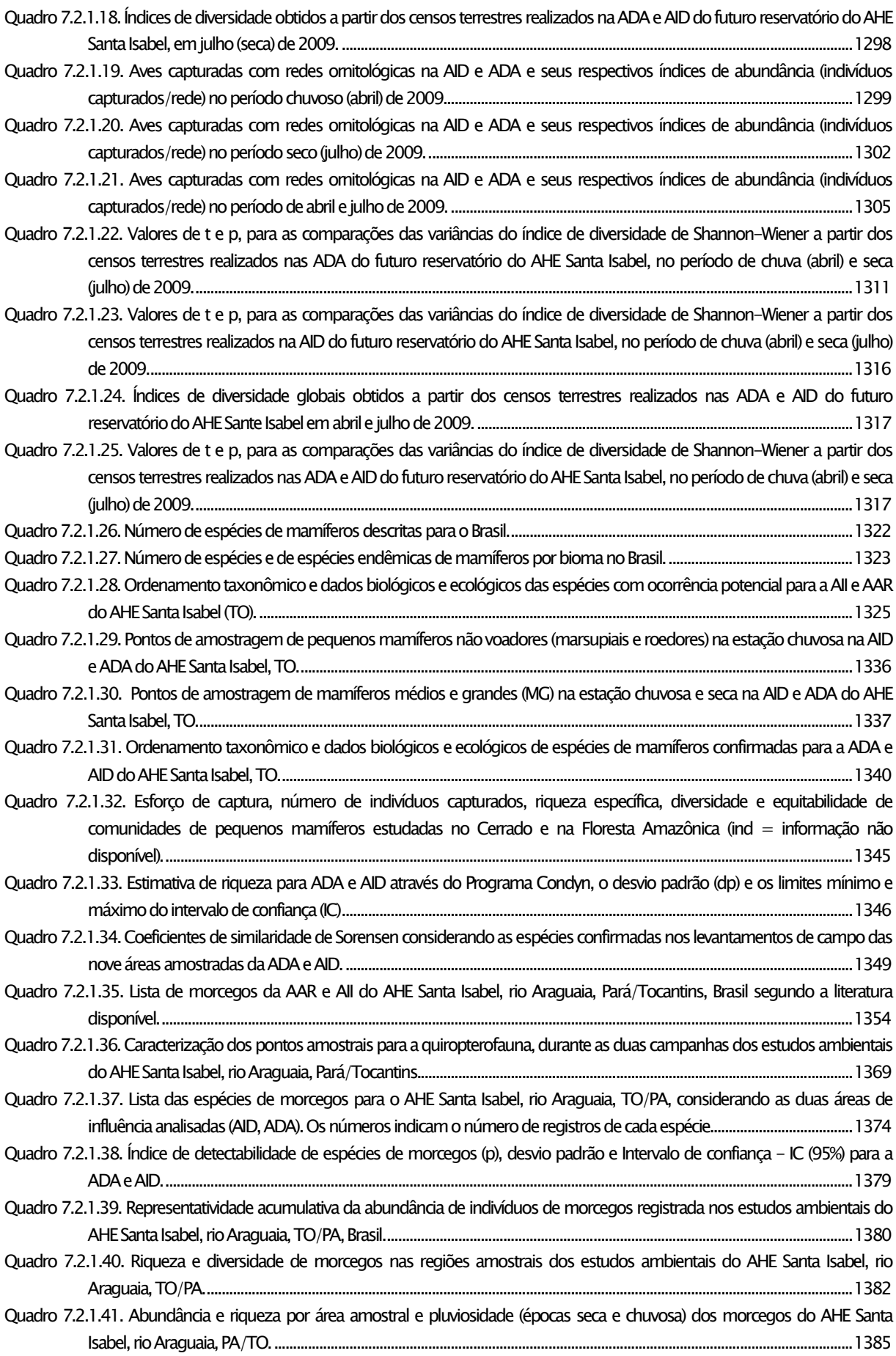
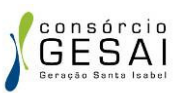

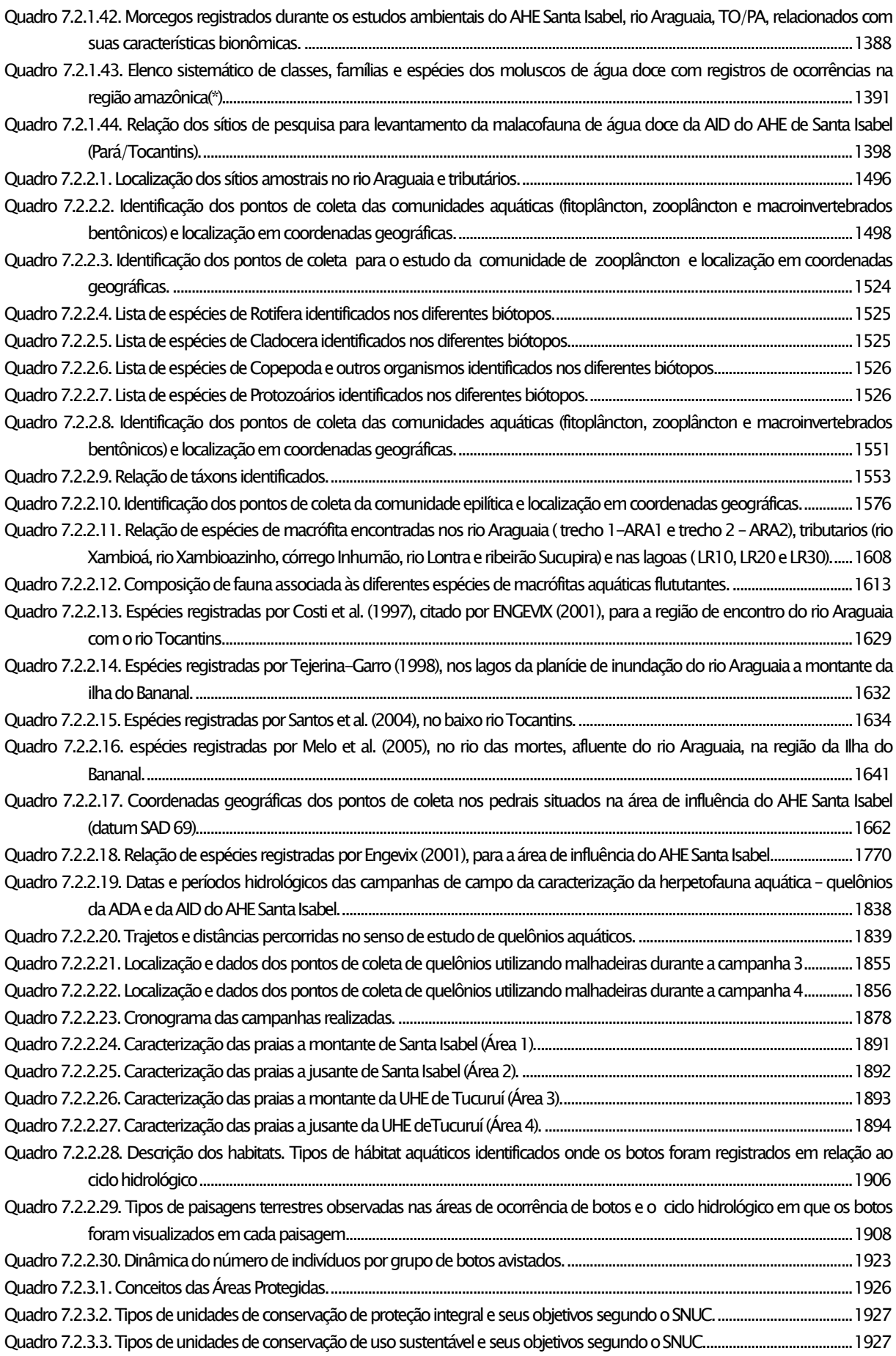

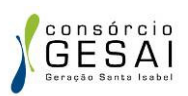

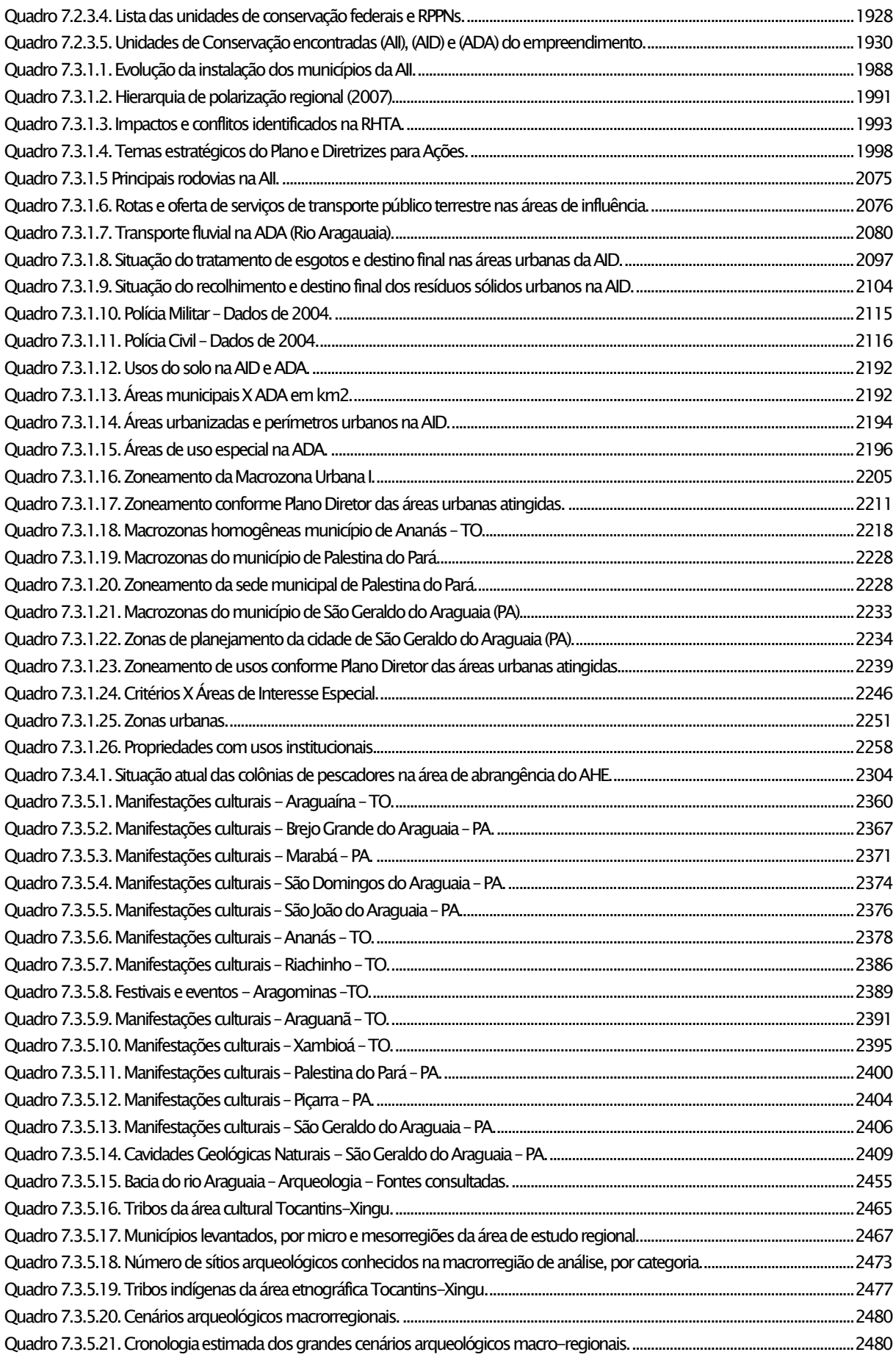

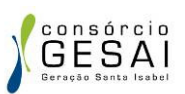

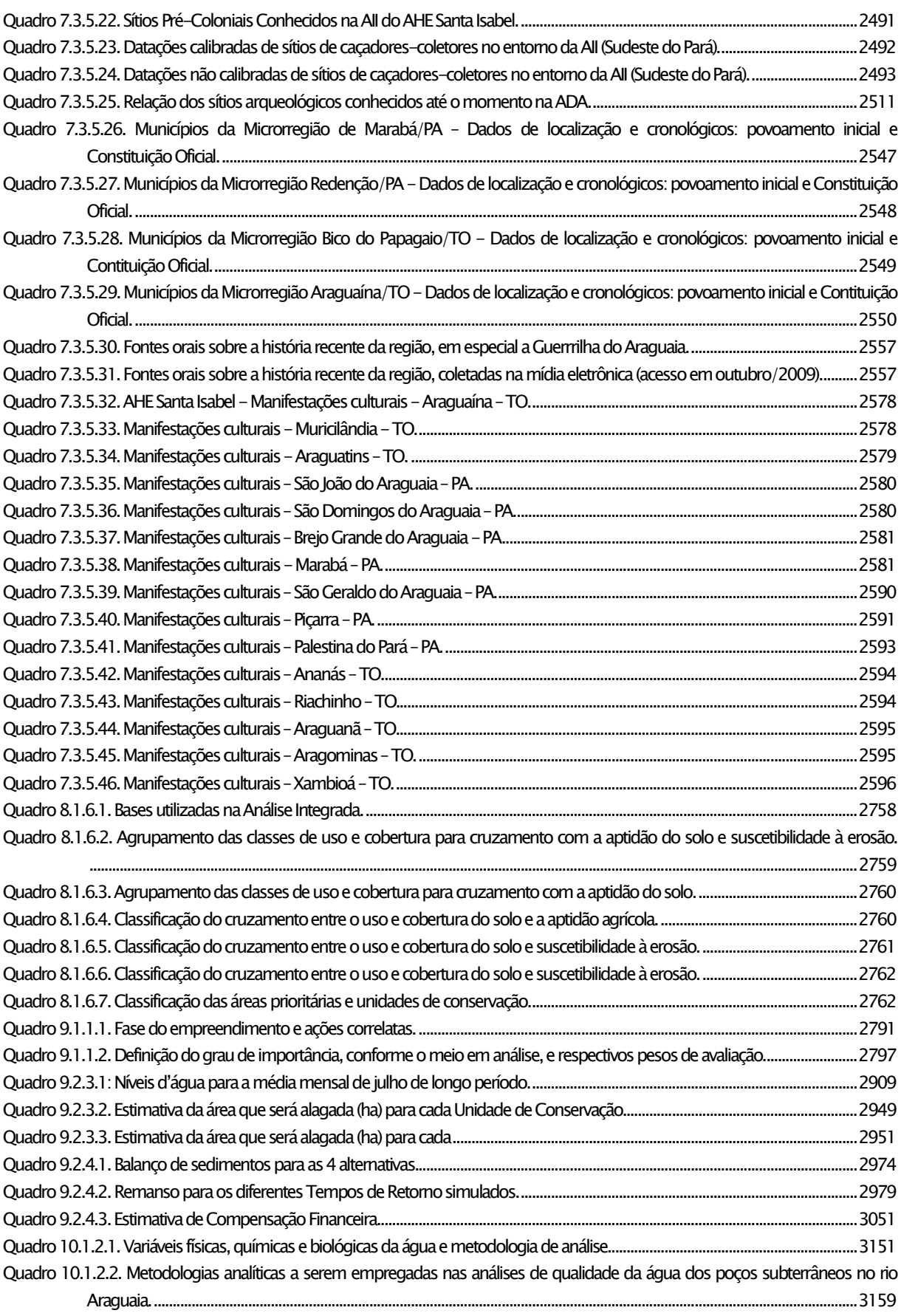

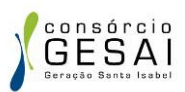

## ÍNDICE DE APÊNDICES

- Apêndice 1- Arranjo Geral do Empreendimento
- Apêndice 2 Áreas de Influência dos Meios Físico e Biótico
- Apêndice 3 Área de Influência Indireta do Meio Socioeconômico
- Apêndice 4 Área de Influência Direta e Área Diretamente Afetada do Meio Socioeconômico
- Apêndice 5 Mapa de Geologia da AII
- Apêndice 6 Mapa de Geologia da AID
- Apêndice 7 Mapa de Títulos Minerários da AII
- Apêndice 8 Mapa de Títulos Minerários da AID
- Apêndice 9 Mapa de Geomorfologia da AII
- Apêndice 10 Mapa de Geomorfologia da AID
- Apêndice 11 Mapa de Solos e Aptidão Agrícola da AII
- Apêndice 12 Mapa de Solos e Aptidão Agrícola da AID
- Apêndice 13 Ficha de Prospecção Carste
- Apêndice 14 Relatório Fotográfico das Cavidades
- Apêndice 15 Mapa de Localização de Cavidades e Caminhamentos
- Apêndice 16 Resultados da Modelagem Hidrológica
- Apêndice 17 Mapa da Hidrografia Bacia Hidrográfica
- Apêndice 18 Mapa da Hidrografia da AID e ADA
- Apêndice 19 Mapa de Manchas de Inundação
- Apêndice 20 Mapa de Morfologia e Mecânica Fluvial
- Apêndice 21 Seções Transversais Relatório Fotográfico
- Apêndice 22 Prognóstico Ambiental Sedimentologia
- Apêndice 23 Mapa de Pontos de Amostragem de Ictiofauna, Qualidade da Água e Limnologia da AII
- Apêndice 24 Mapa de Pontos de Amostragem de Ictiofauna, Qualidade da Água e Limnologia da AID
- Apêndice 25 Mapa de Hidrogeologia da AID
- Apêndice 26 Mapa de Vegetação e Uso do Solo da II
- Apêndice 27 Mapa de Vegetação e Uso do Solo da AID
- Apêndice 28 Descrição Ecológica das Parcelas
- Apêndice 29 Índice de Similaridade de Sorensen
- Apêndice 30 Inventário Fitossociológico das Unidades Amostrais
- Apêndice 31 Lista das Espécies Vegetais

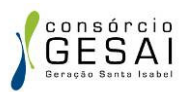

- Apêndice 32 Relatório Fotográfico Vegetação
- Apêndice 33 Análise de Paisagem
- Apêndice 34 Mapa de Pontos de Amostragem de Fauna da AII
- Apêndice 35 Mapa de Pontos de Amostragem de Fauna Terrestre da AID
- Apêndice 36 Relatório Fotográfico Herpetofauna
- Apêndice 37 Relatório Fotográfico Entomofauna
- Apêndice 38 Tabelas de Densidade de Fitoplancton
- Apêndice 39 Tabelas de Densidade e Composição do Zooplancton
- Apêndice 40 Tabelas de Densidade Macroinvertebrados Bentônicos
- Apêndice 41 Mapa de Unidades de Conservação
- Apêndice 42 Mapa de Áreas Prioritárias para Conservação
- Apêndice 43 Mapa de Uso e Ocupação do Solo na AID Meio Socioeconômico
- Apêndice 44 Questionário Socioeconômico
- Apêndice 45 Mapa de Localização de Equipamentos de Serviços Públicos
- Apêndice 46 Fichas de Avaliação Entomológica
- Apêndice 47 Mapa de Localização dos Assentamentos Rurais
- Apêndice 48 Mapa de Uso e Ocupação do Solo na Área Urbana de Araguanã
- Apêndice 49 Mapa de Uso e Ocupação do Solo e Infraestruturas afetadas na área urbana de Araguanã
- Apêndice 50 Mapa de Uso e Ocupação do Solo na Área Urbana de Xambioá
- Apêndice 51 Mapa de Uso e Ocupação do Solo e Infraestruturas afetadas na área urbana de Xambioá
- Apêndice 52 Mapa de Uso e Ocupação do Solo de Santa Isabel
- Apêndice 53 Mapa de Uso e Ocupação do Solo na Área Urbana de São Geraldo do Araguaia
- Apêndice 54 Mapa de Uso e Ocupação do Solo e Infraestruturas afetadas na área urbana de São Geraldo do Araguaia
- Apêndice 55 Mapa de Uso e Ocupação do Solo e Infraestruturas Afetadas na Área Rural
- Apêndice 56 Mapa de Terras Indígenas
- Apêndice 57 Mapa do Patrimônio Histórico Cultural e Paisagístico
- Apêndice 58 Mapa do Patrimônio Arqueológico
- Apêndice 59 Mapa das Cavidades Geológicas Naturais na AID e ADA
- Apêndice 60 Mapa de Dedividade
- Apêndice 61 Mapa Hipsométrico
- Apêndice 62 Mapa de Suscetibilidade a Erosão da AID
- Apêndice 63 Mapa de Suscetibilidade a Erosão da AII
- Apêndice 64 Mapa de Suscetibilidade a Mecanismos de Erosão da AID
- Apêndice 65 Mapa de Área de Preservação Permanente

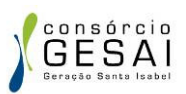

- Apêndice 66 Mapa de Área de Preservação Permanente Proposta
- Apêndice 67 Mapa das Áreas prioritárias para a conservação segundo o diagnóstico do meio biótico
- Apêndice 68 Mapa de Uso e Cobertura do Solo versus Aptidão Agrícola
- Apêndice 69 Mapa de Uso e Cobertura do Solo versus Suscetibilidade à erosão
- Apêndice 70 Mapa de Prioridades para a Conservação
- Apêndice 71 Mapa Síntese (cruzamento dos mapas de "Adequação do Uso e Cobertura do Solo" e "Cobertura do Solo" e de "Prioridades para a Conservação")
- Apêndice 72 Mapa Síntese (cruzamento dos mapas de "Adequação do Uso e Cobertura do Solo" e "Cobertura do Solo" e de "Prioridades para a Conservação") - entorno reservatório do AHE Santa Isabel
- Apêndice 73 Matriz de Impactos
- Apêndice 74 Relatório de Comunicação Social
- Apêndice 75 ARTs

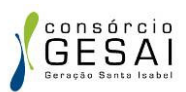

## ÍNDICE DE ANEXOS

- Anexo 1 Localização do Empreendimento (Ortofotocarta Planialtimétrica)
- Anexo 2 Ficha de Prospecção GEM
- Anexo 3 Tabela Resumo de Amostragem de Fauna
- Anexo 4 Check List do Termo de Referência